# APPENDIX I VISTA LABORATORY BLOOD BANK USER MANUAL HAZARD ANALYSIS

### Table of Contents

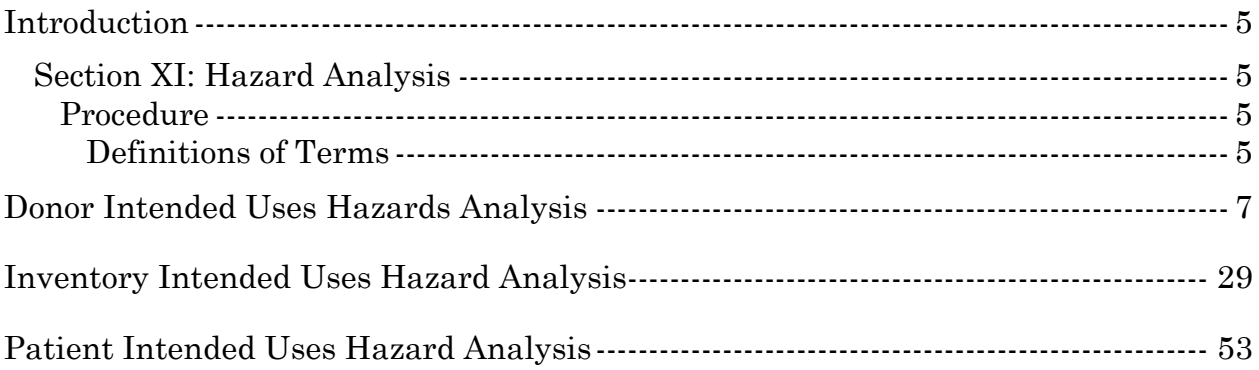

Table of Contents

### <span id="page-4-0"></span>Introduction

### <span id="page-4-1"></span>**Section XI: Hazard Analysis**

#### <span id="page-4-2"></span>Procedure

A Hazard analysis was performed on the Intended Uses of the **V***IST***A** Blood Bank Software Version 5.2. The method used to perform this analysis was modeled after the Software Failure Mode, Effects, and Criticality Analysis (SFMECA) mode as described in the NIST Special Publication 500-234 entitled Reference Information for the Software Verification and Validation Process. The report is divided into three sections Donor, Inventory, and Patient. Each Intended Use (as described in Section V) was reviewed for potential software hazard. Related Intended Uses have been combined when the Hazard was similar or related.

#### <span id="page-4-3"></span>**Definitions of Terms:**

The Intended Use Hazard Analysis is listed using table format.

The First column is the HA#.

The Second column is the actual HAZARD. This is the potential risk involved if the Intended Use does not function as advertised.

The Third column is CAUSES. This is an assessment of possible causes for the Intended Use to not function as advertised or could also be unavoidable consequences of human intervention.

The Fourth column is LEVEL OF CONCERN. This is a qualitative assessment and will use the following terms:

**HIGH:** High probability that patient harm could occur. **MOD:** Moderate probability that patient harm could occur. **LOW:** Low probability that patient harm could occur. **NONE:** No harm to patient possible.

The Fifth column is LIKELIHOOD. This is a qualitative assessment and will use the following terms:

**HIGH:** Very likely that a situation could occur allowing this hazard. **MOD:** Somewhat likely that a situation could occur allowing this hazard. **LOW:** Unlikely that a situation could occur allowing this hazard. **NONE:** This hazard would never occur in a user's environment.

The Sixth column is METHOD(s) OF CONTROL. This is a description of the controls built into the software to prevent the Intended Use Hazard from occurring.

The Seventh column is TRACE. This is a trace to the Software Requirement Specifications (SRS#--see Appendix H) and Safety Critical Requirements (SCR#-see Appendix G) of the Intended Use Hazard.

# <span id="page-6-0"></span>Donor Intended Uses Hazards Analysis

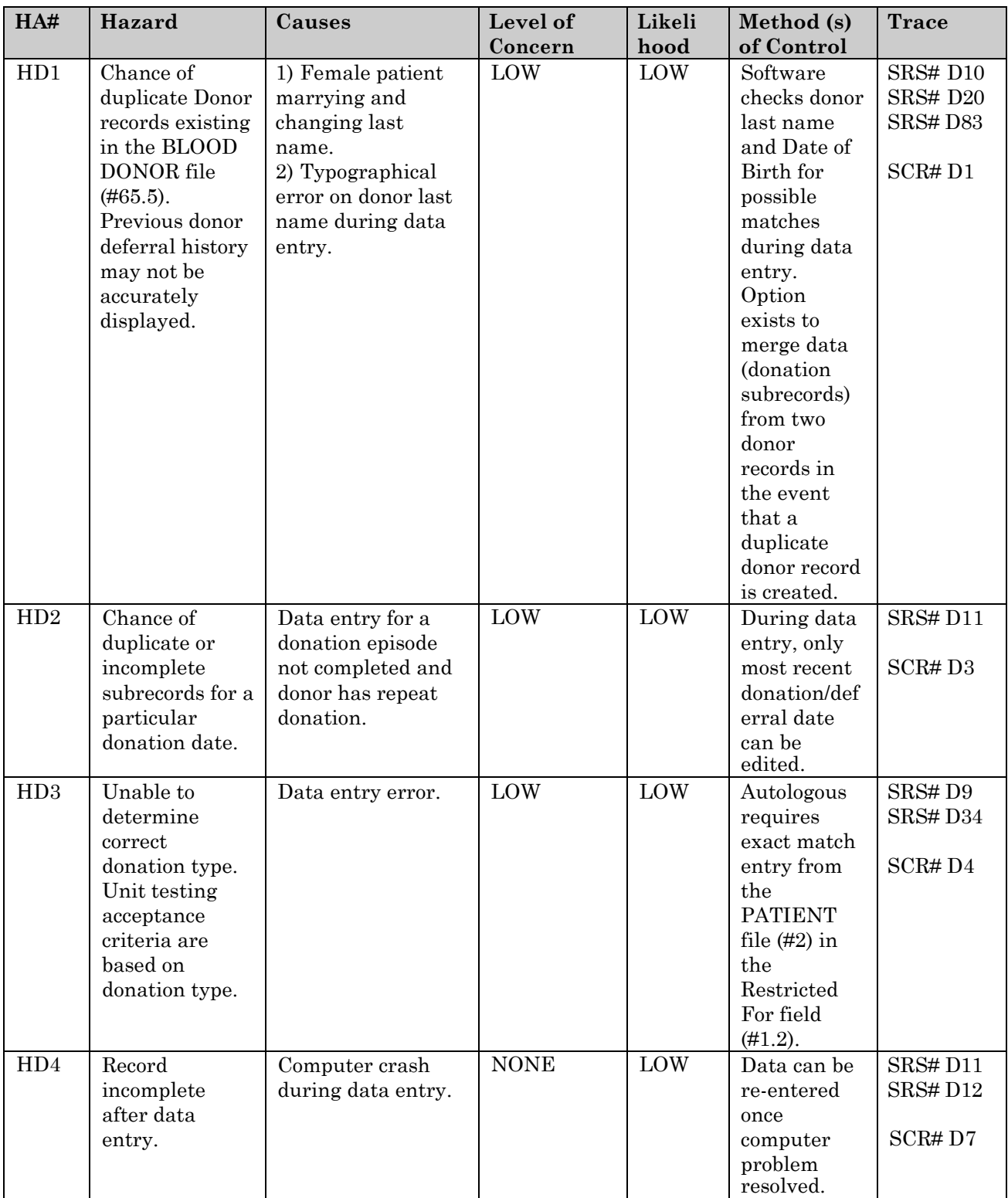

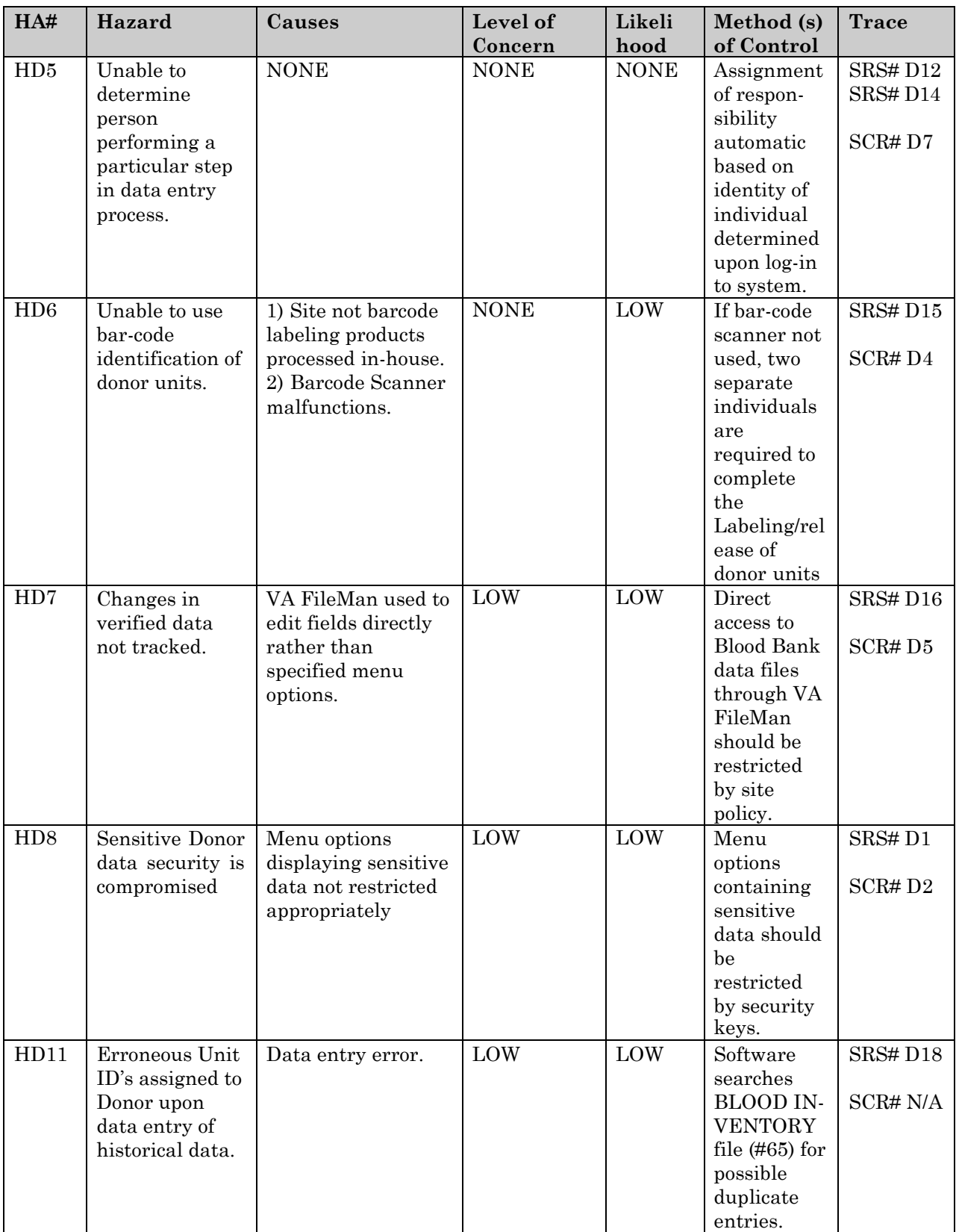

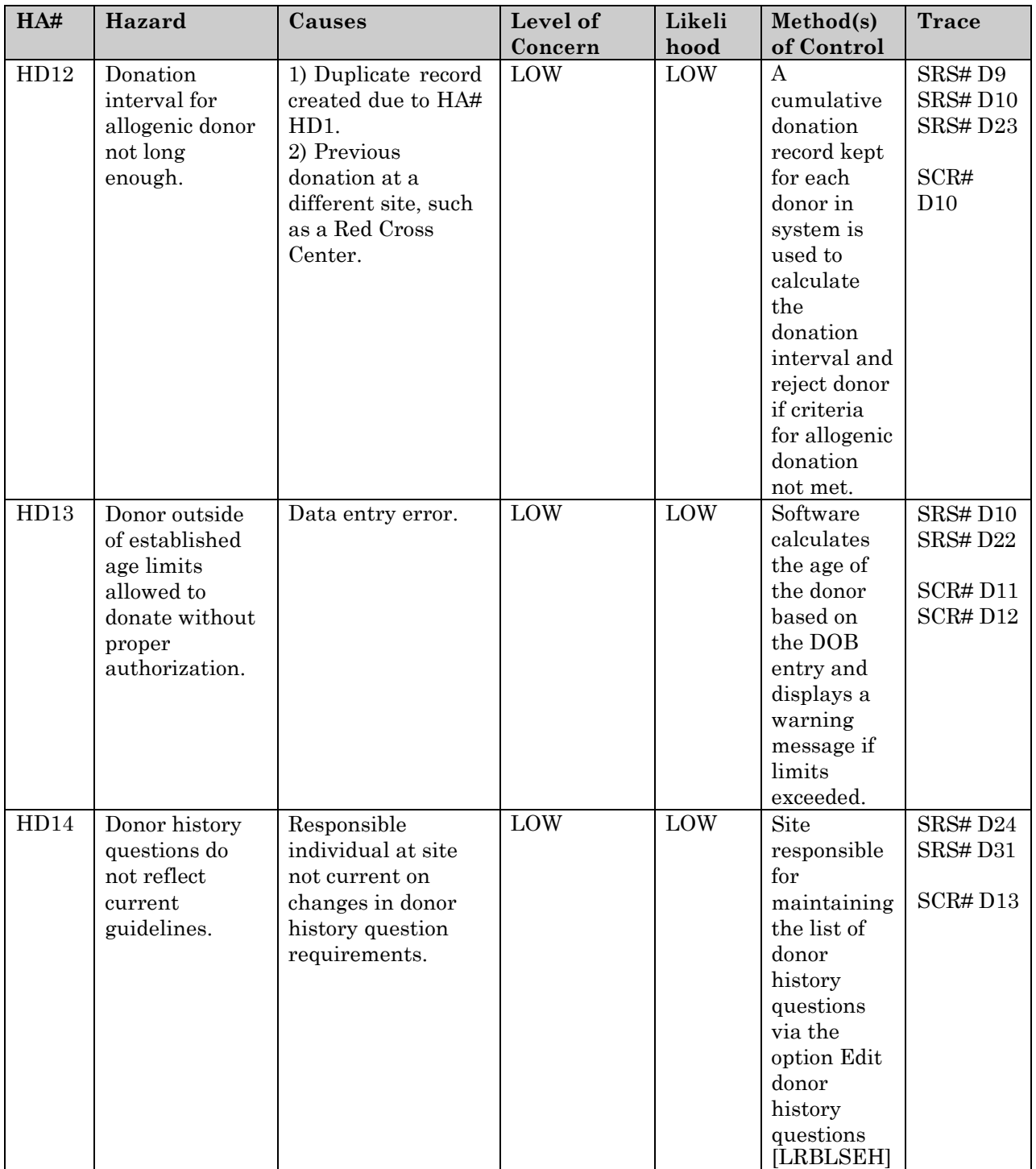

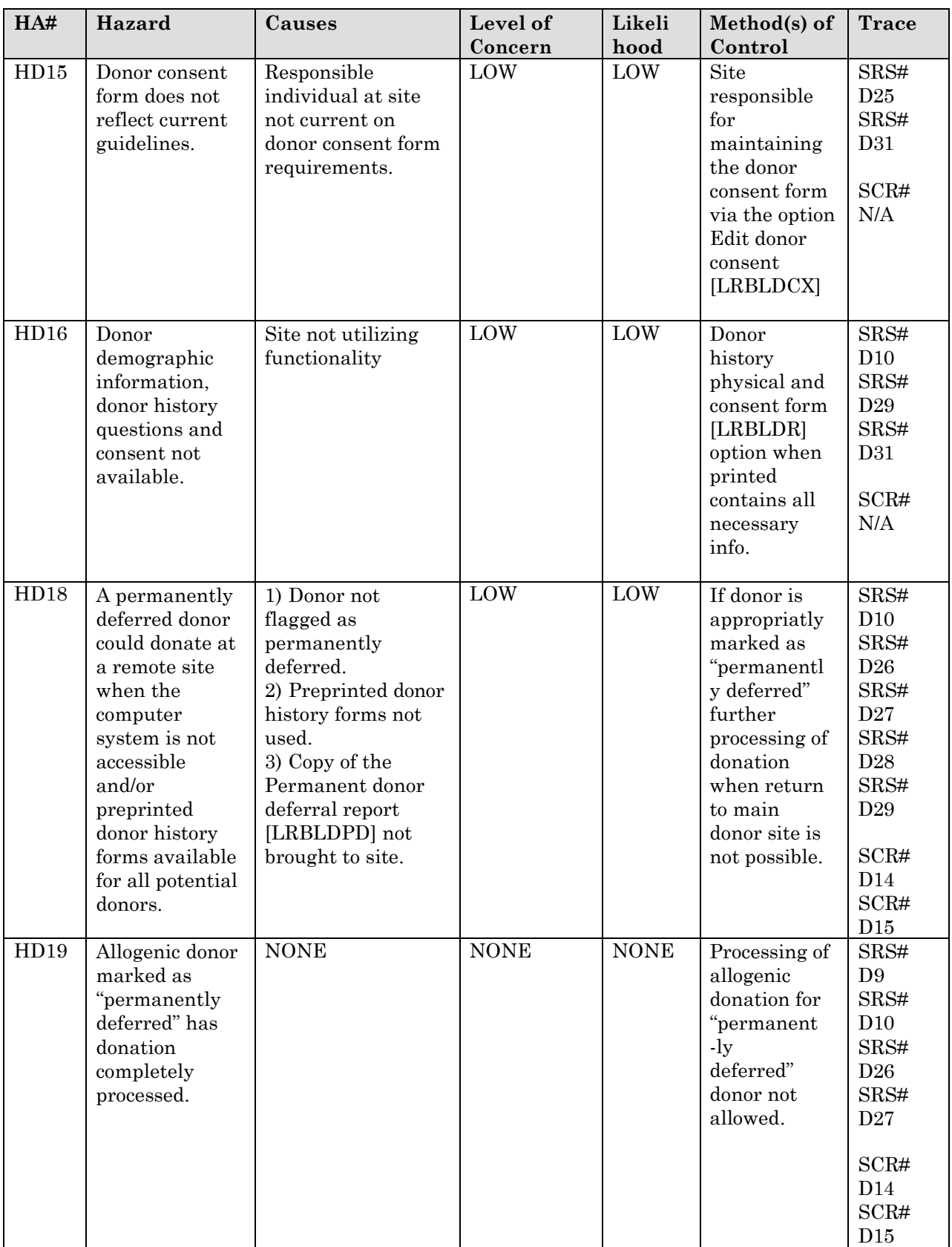

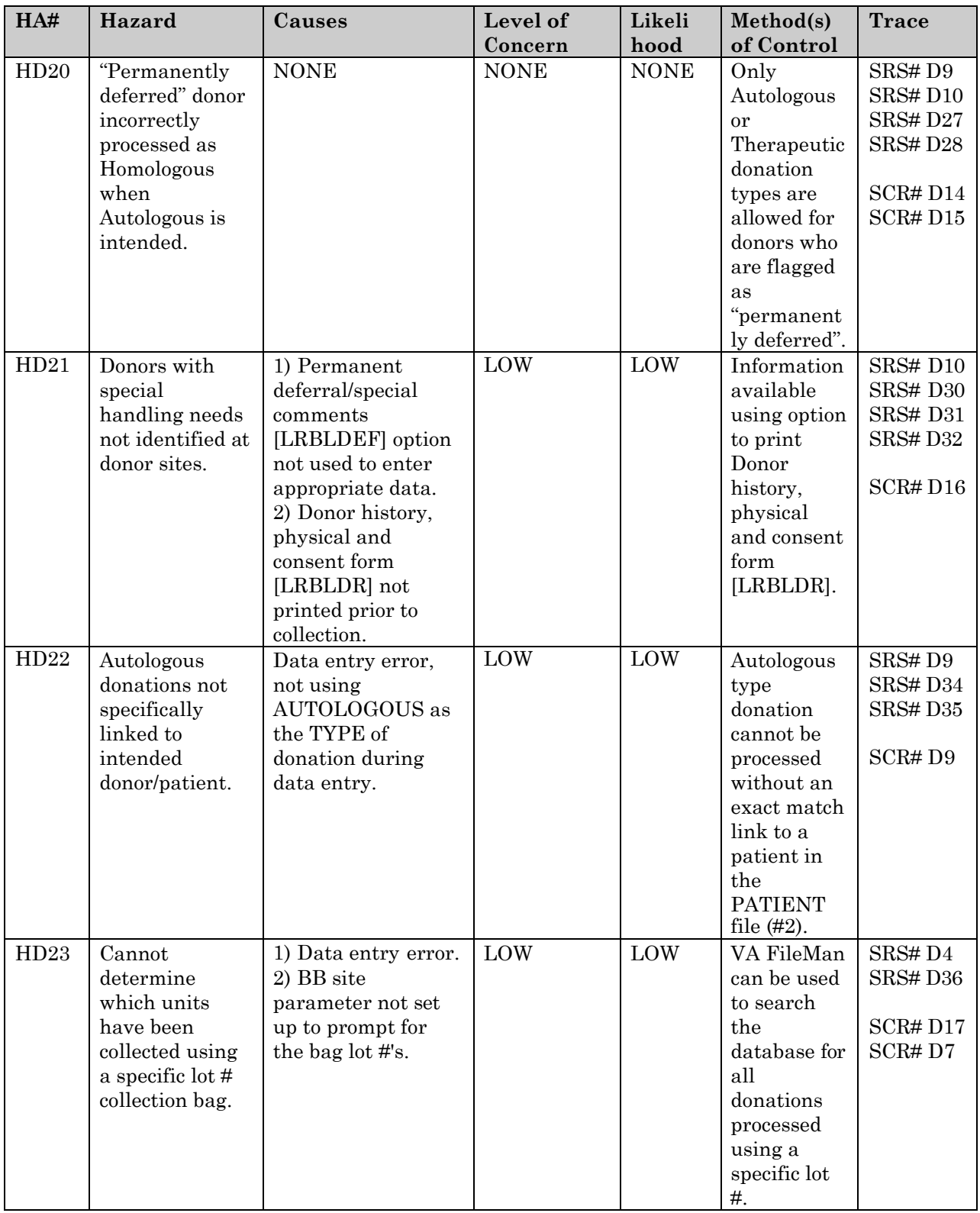

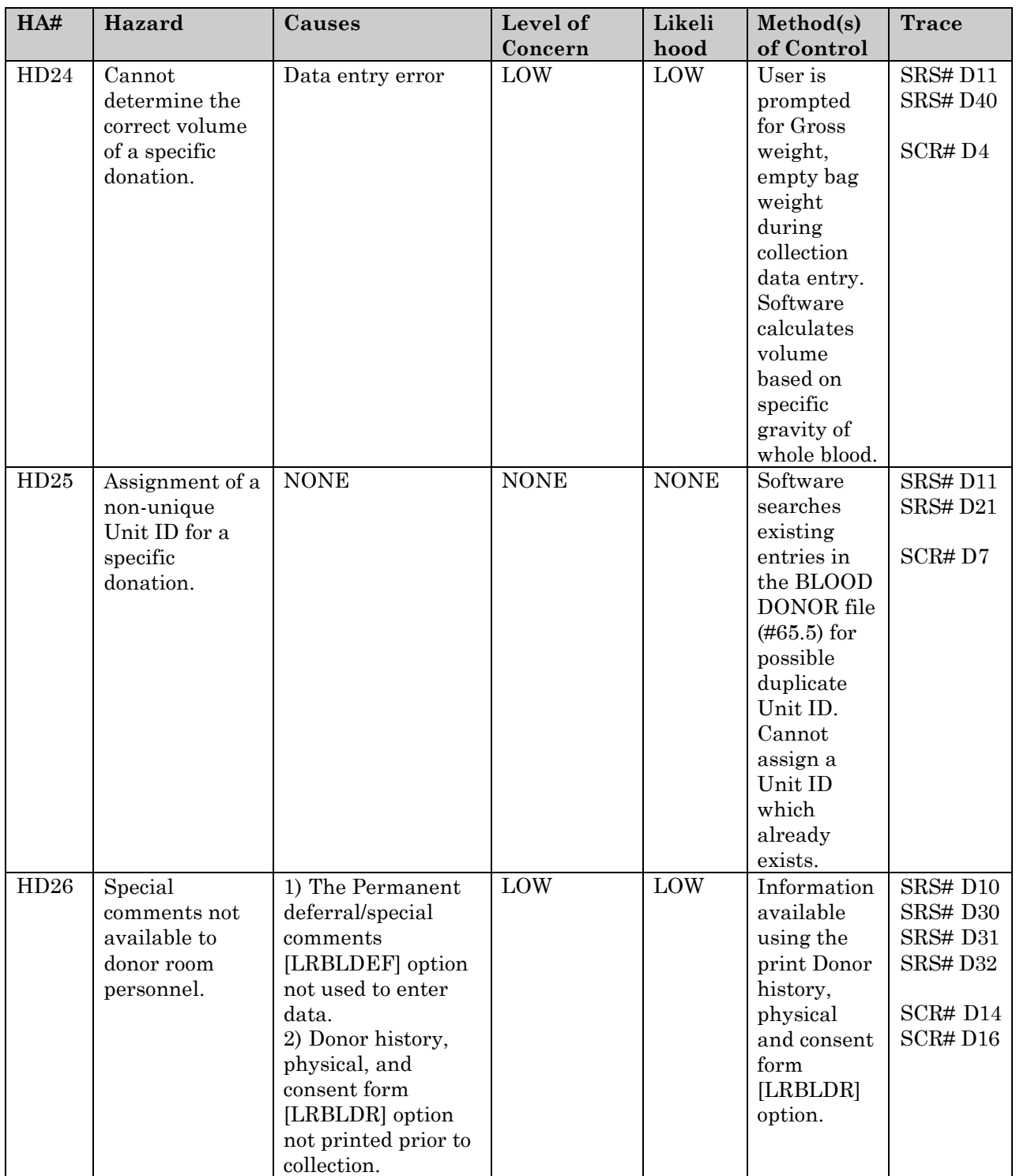

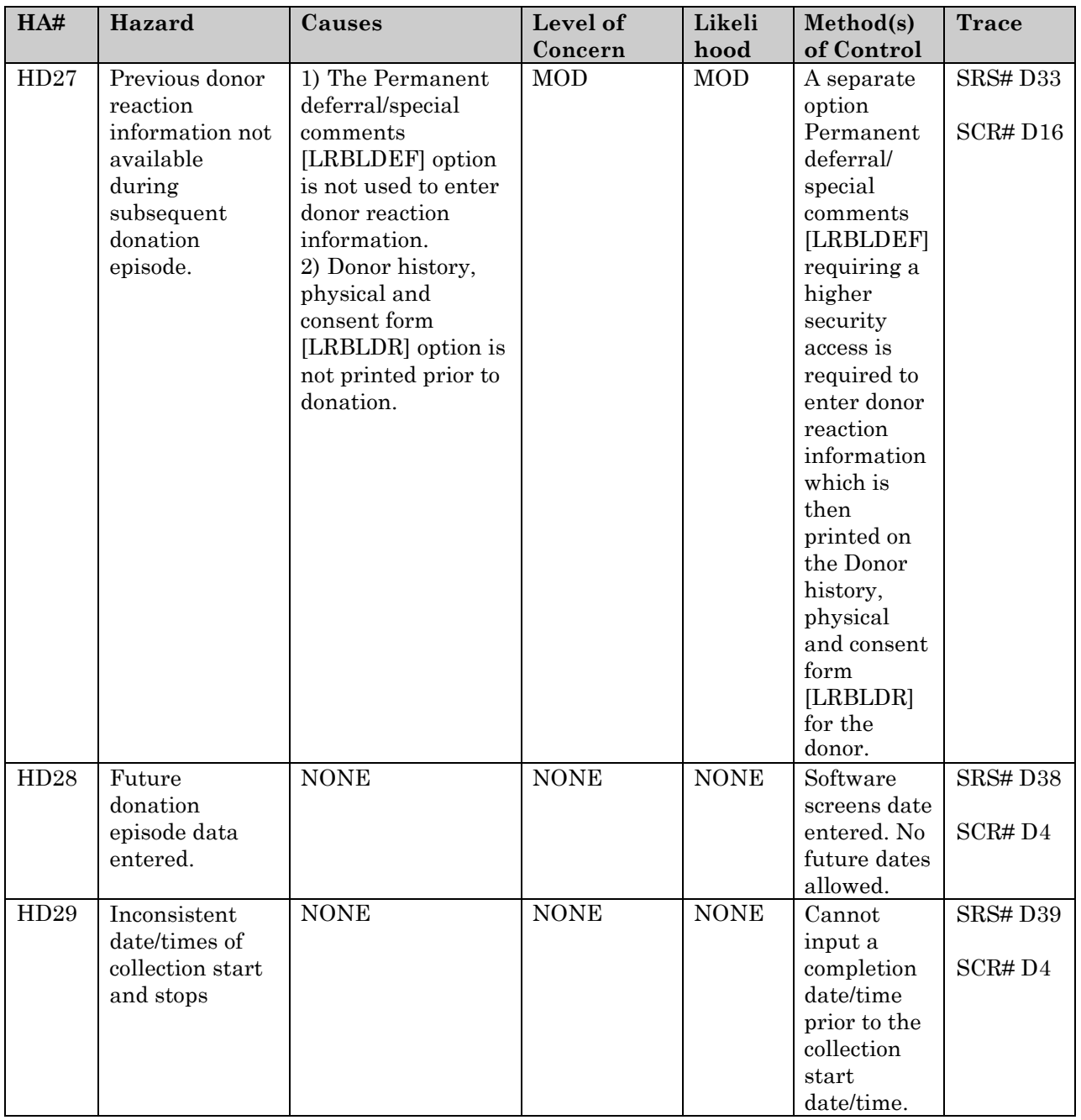

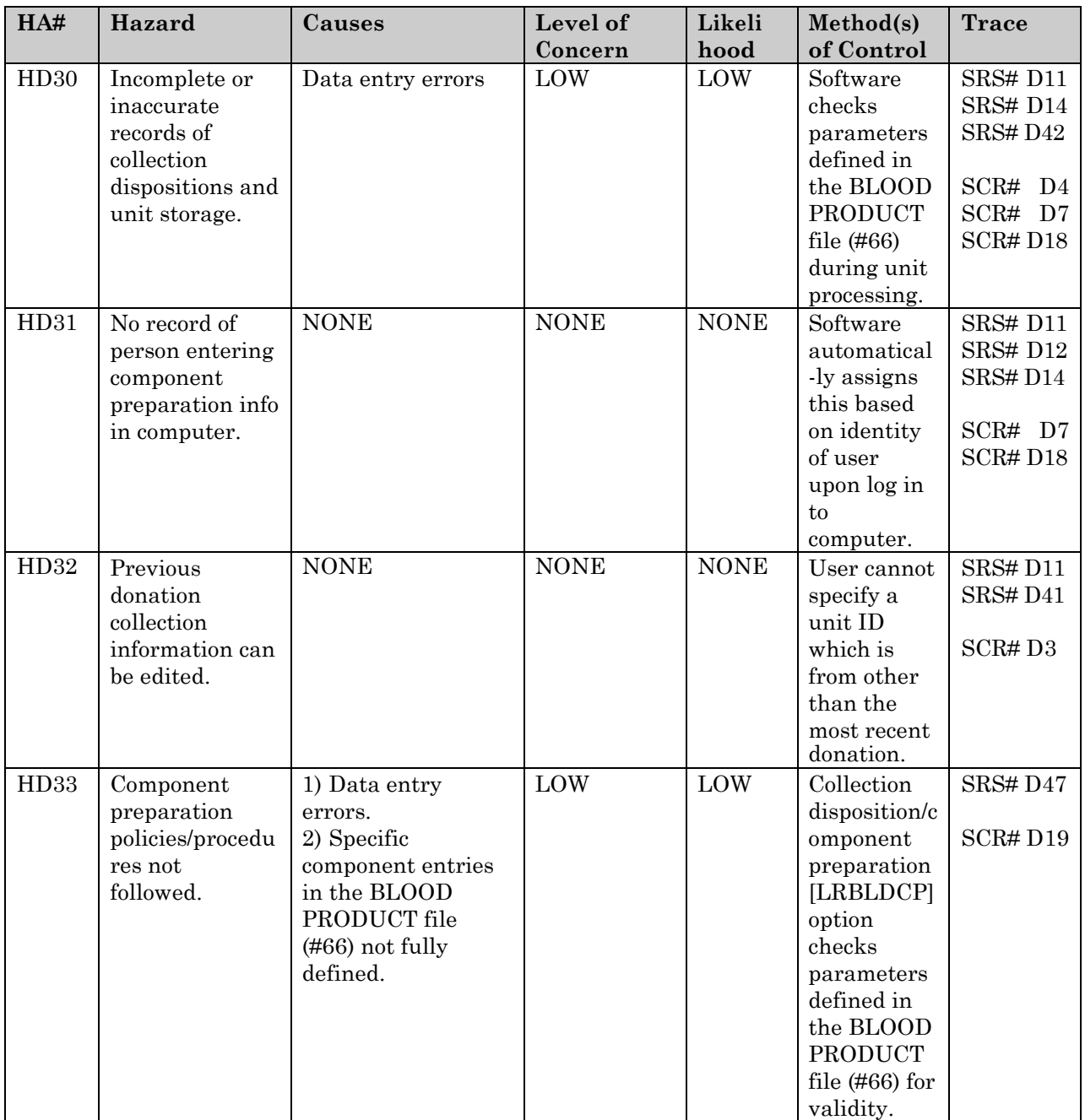

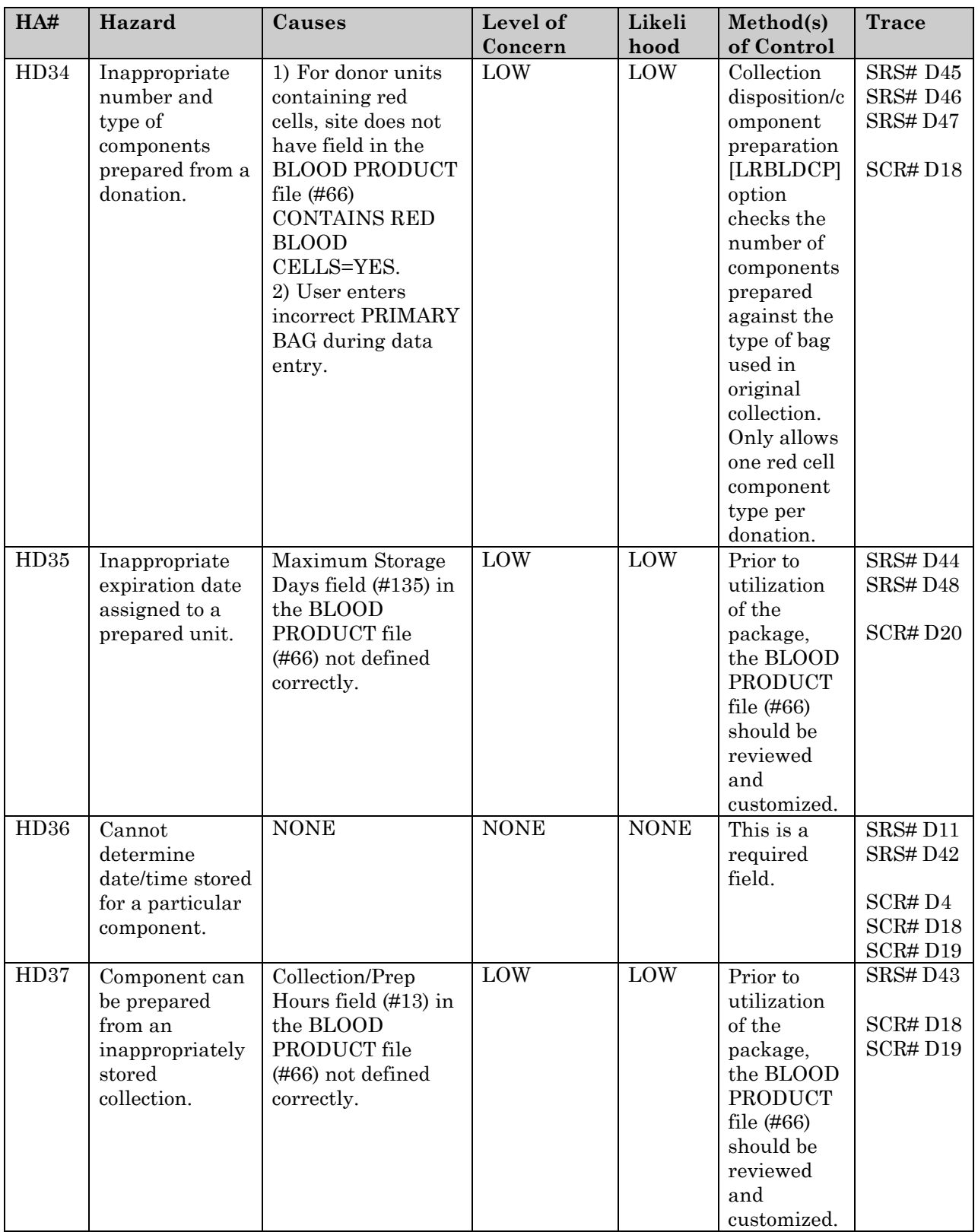

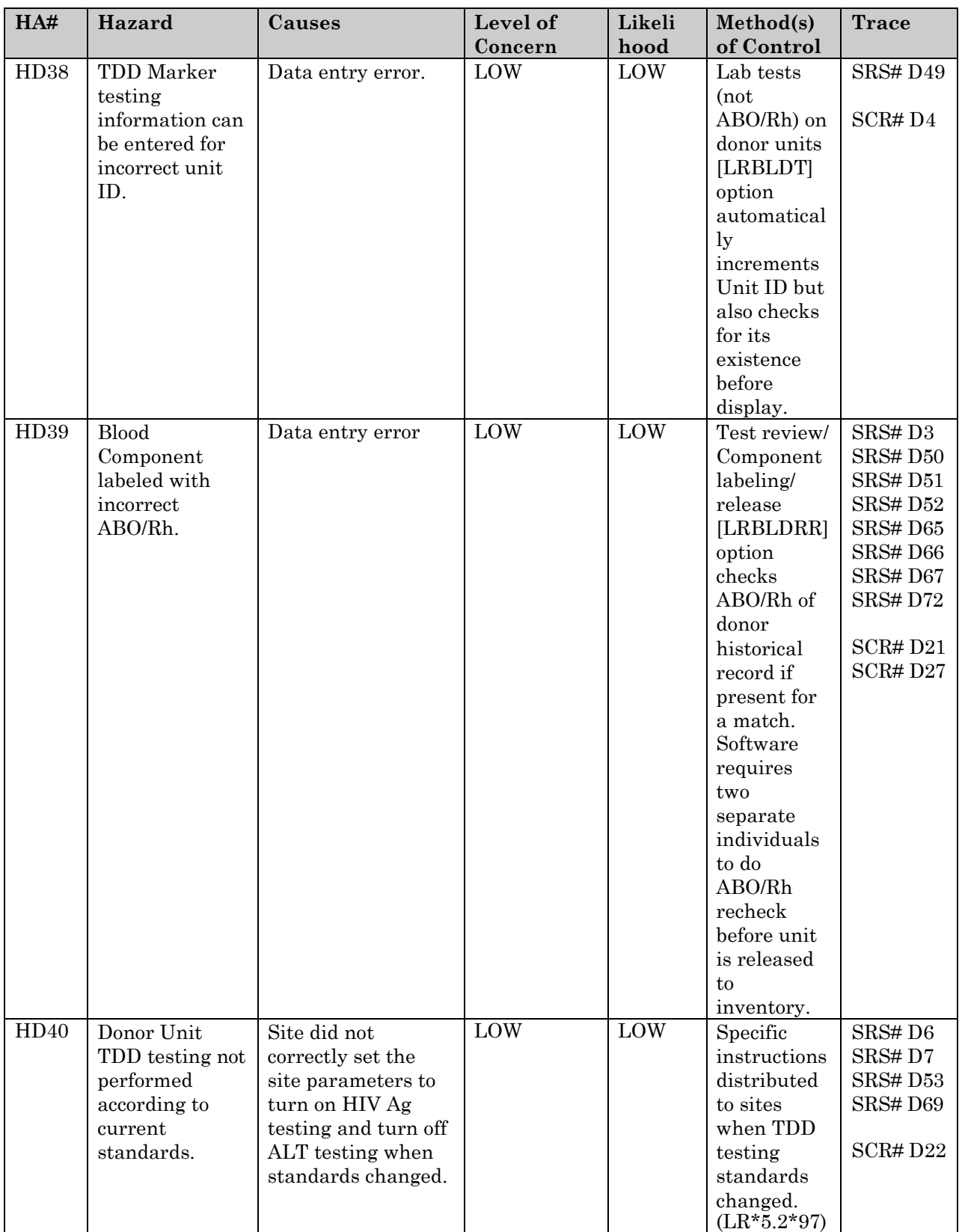

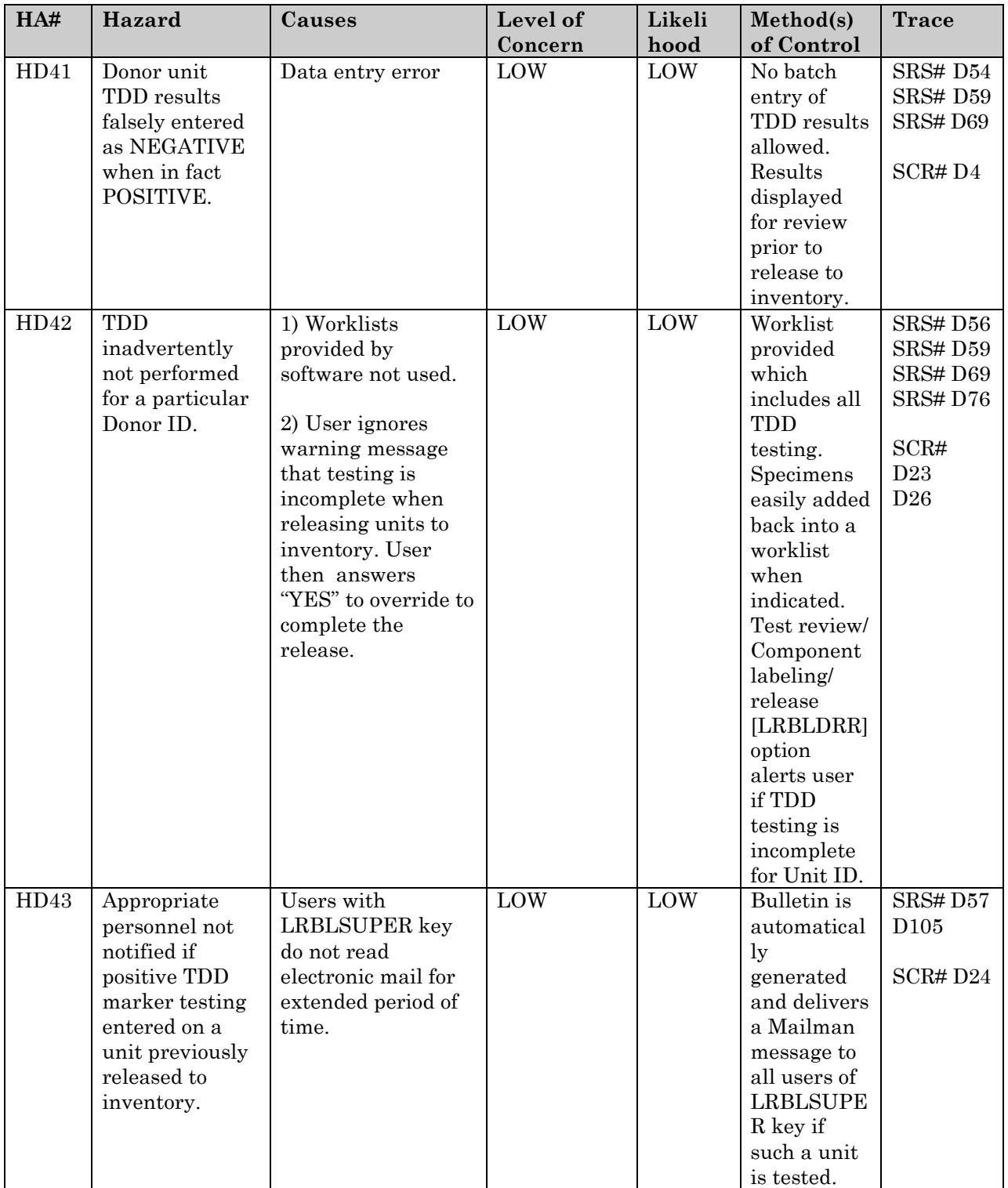

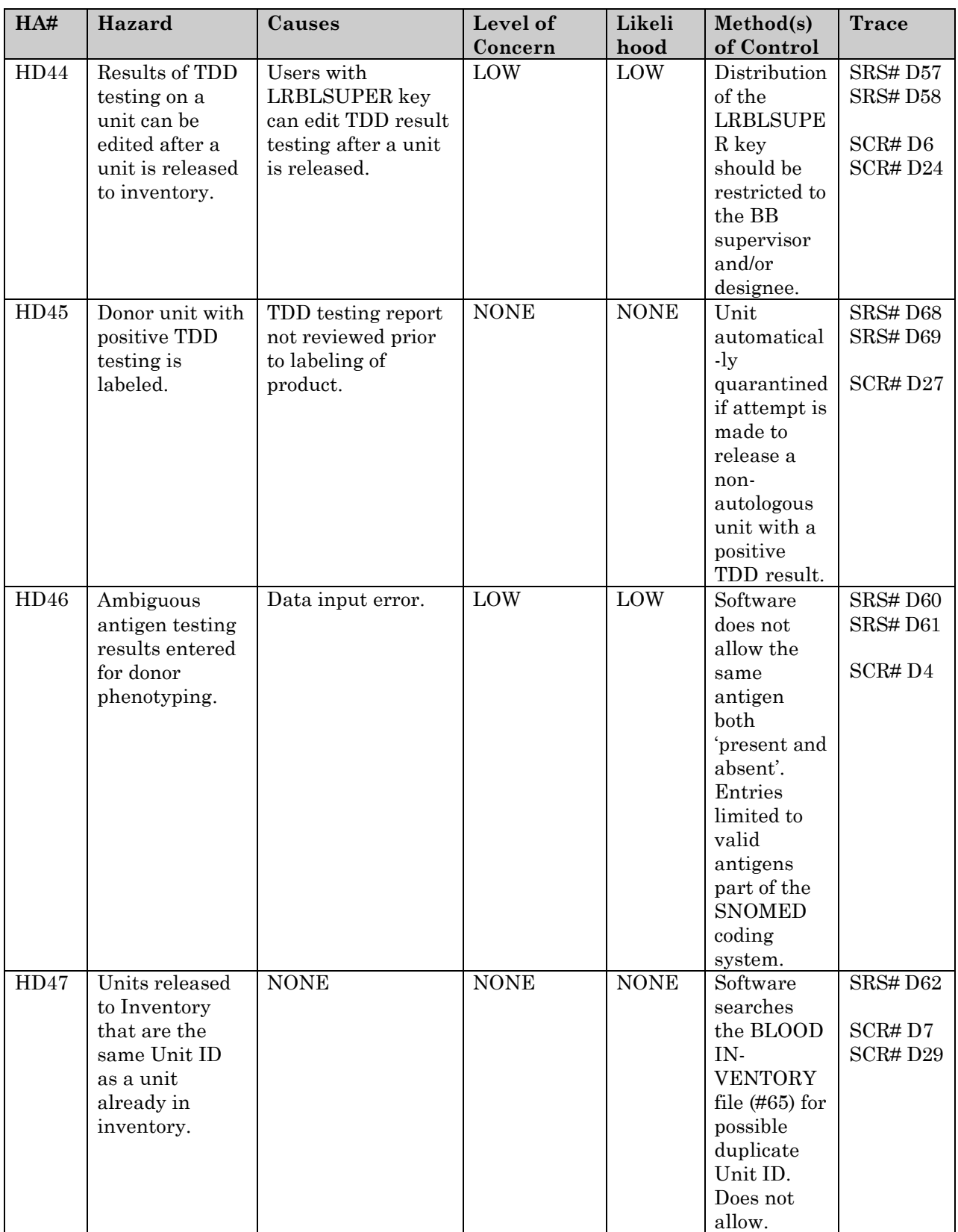

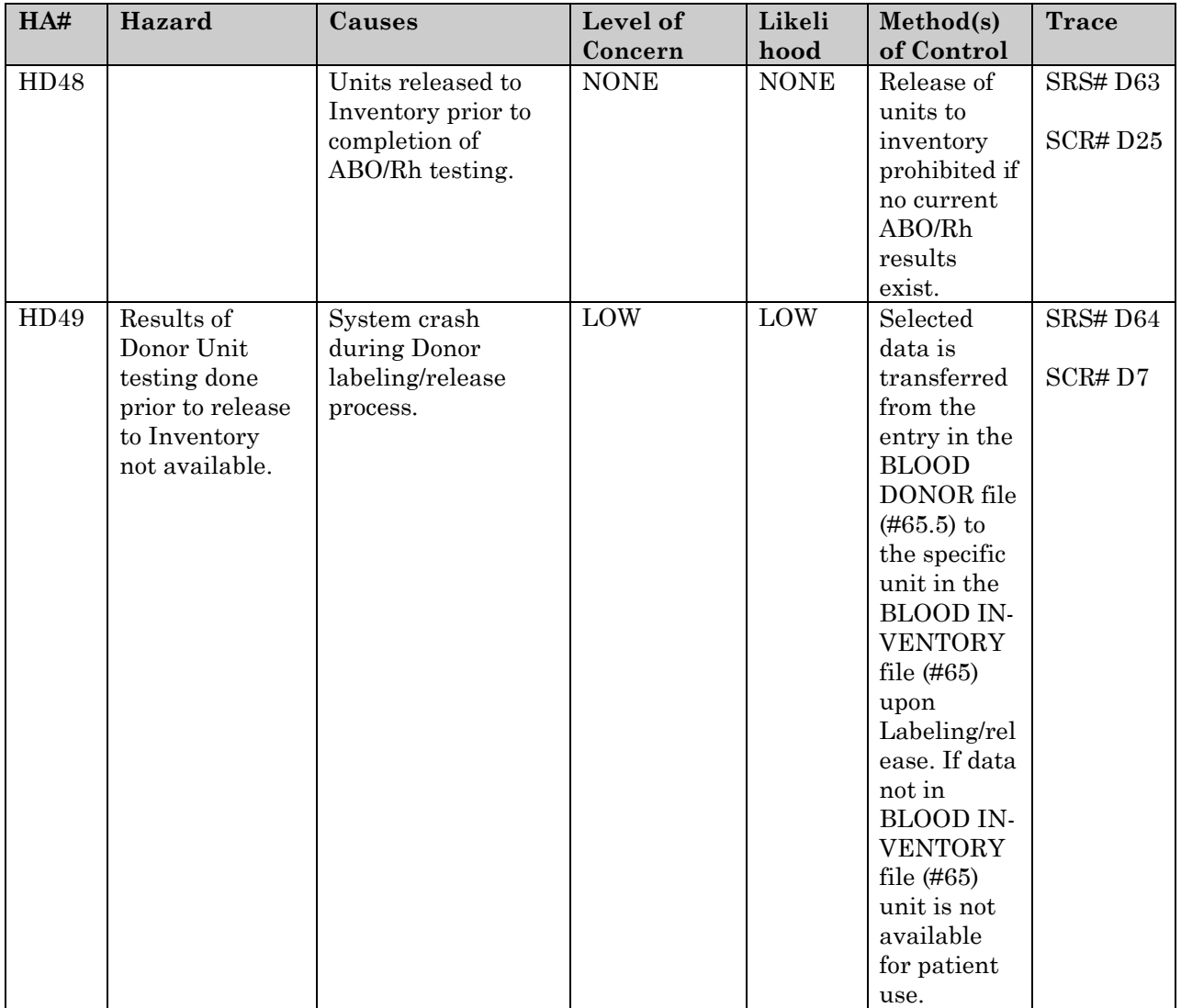

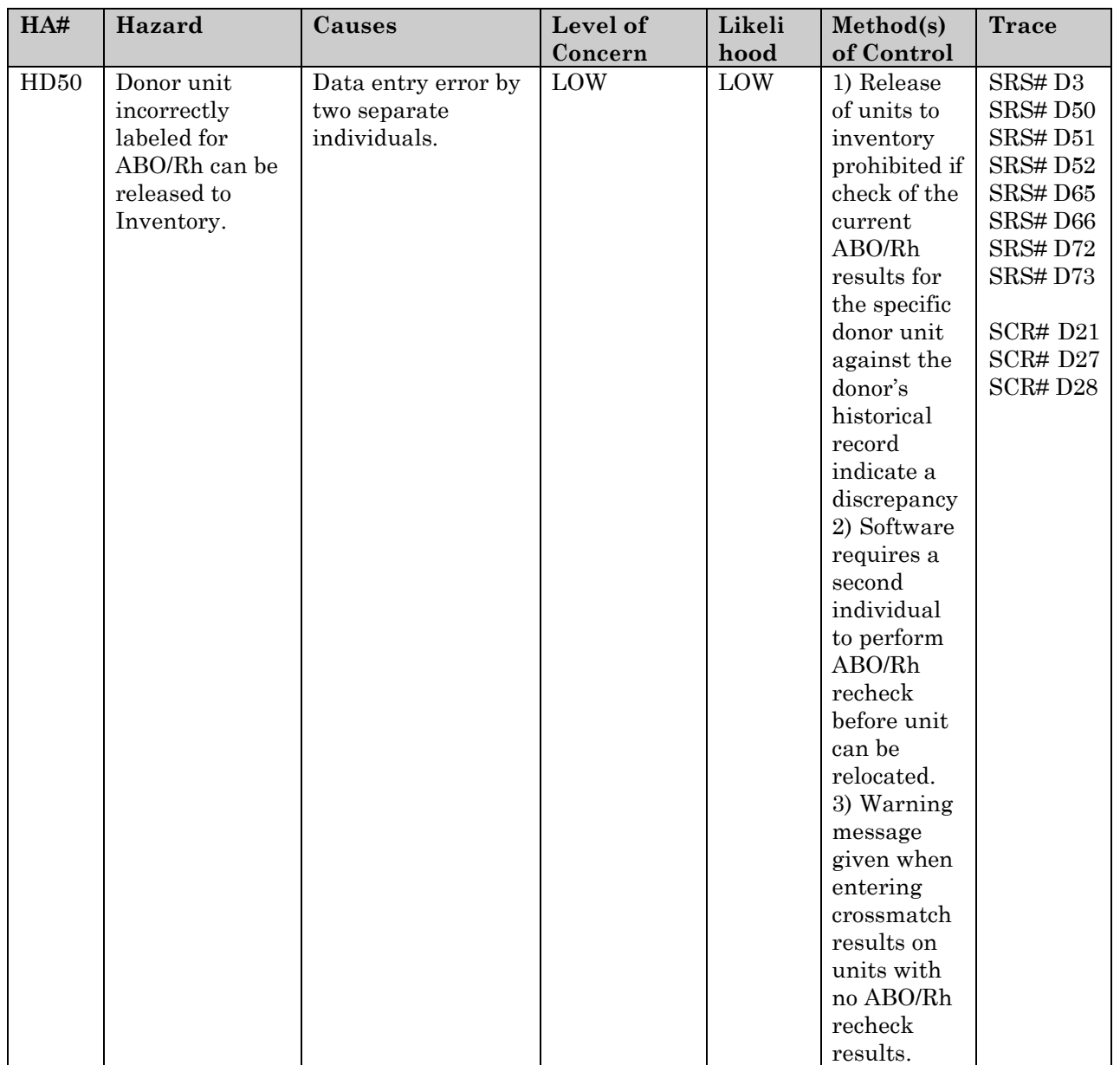

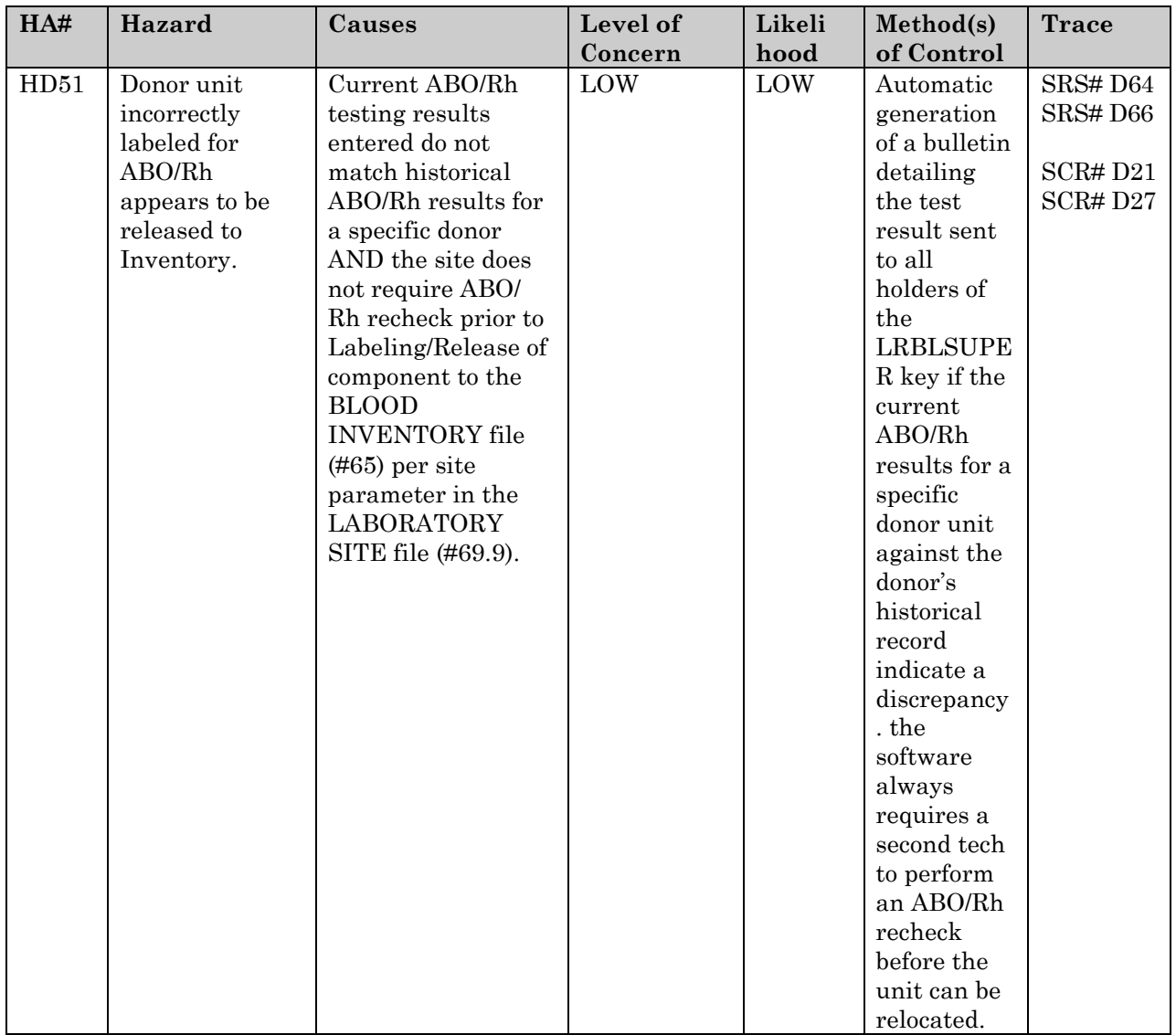

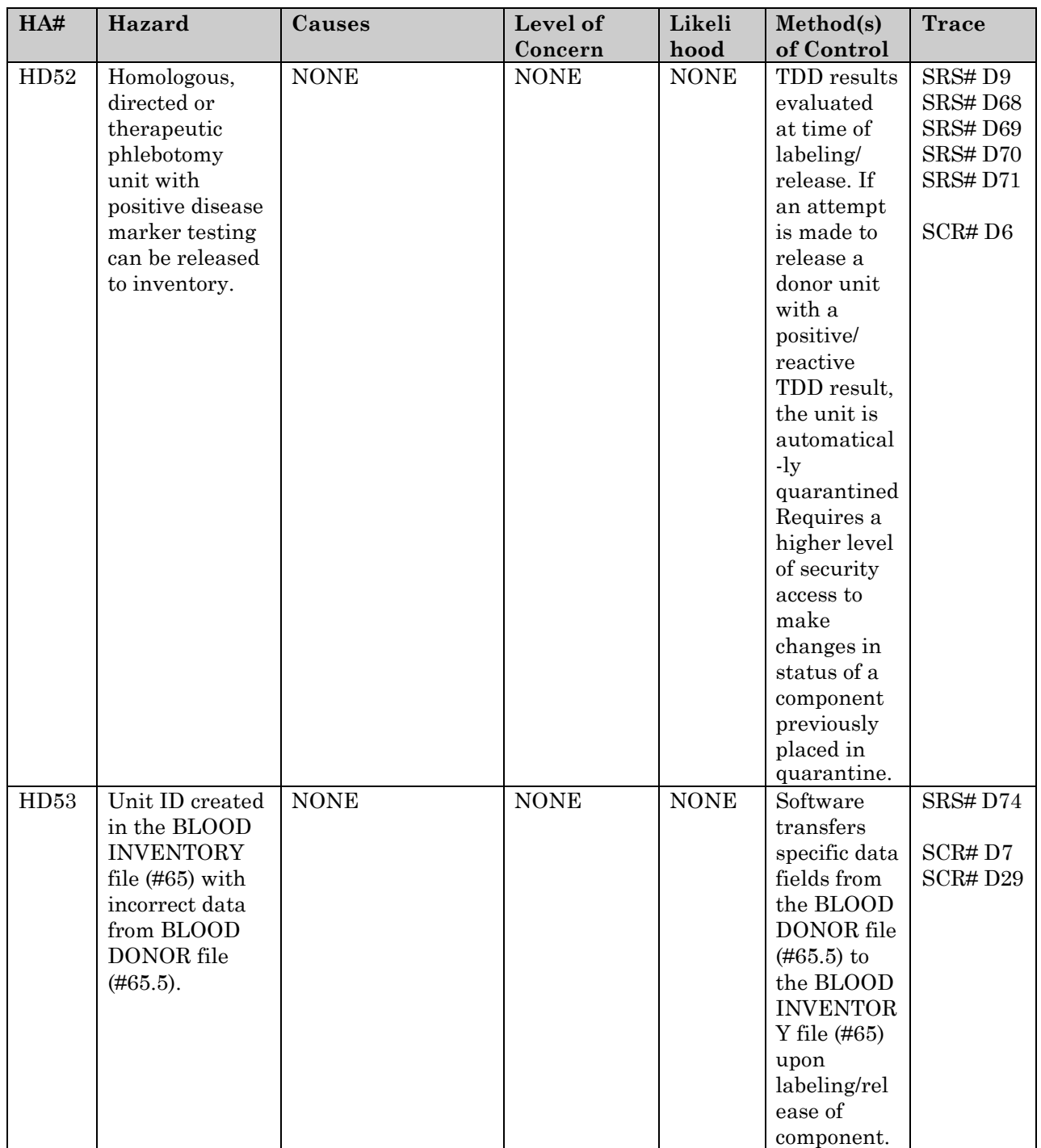

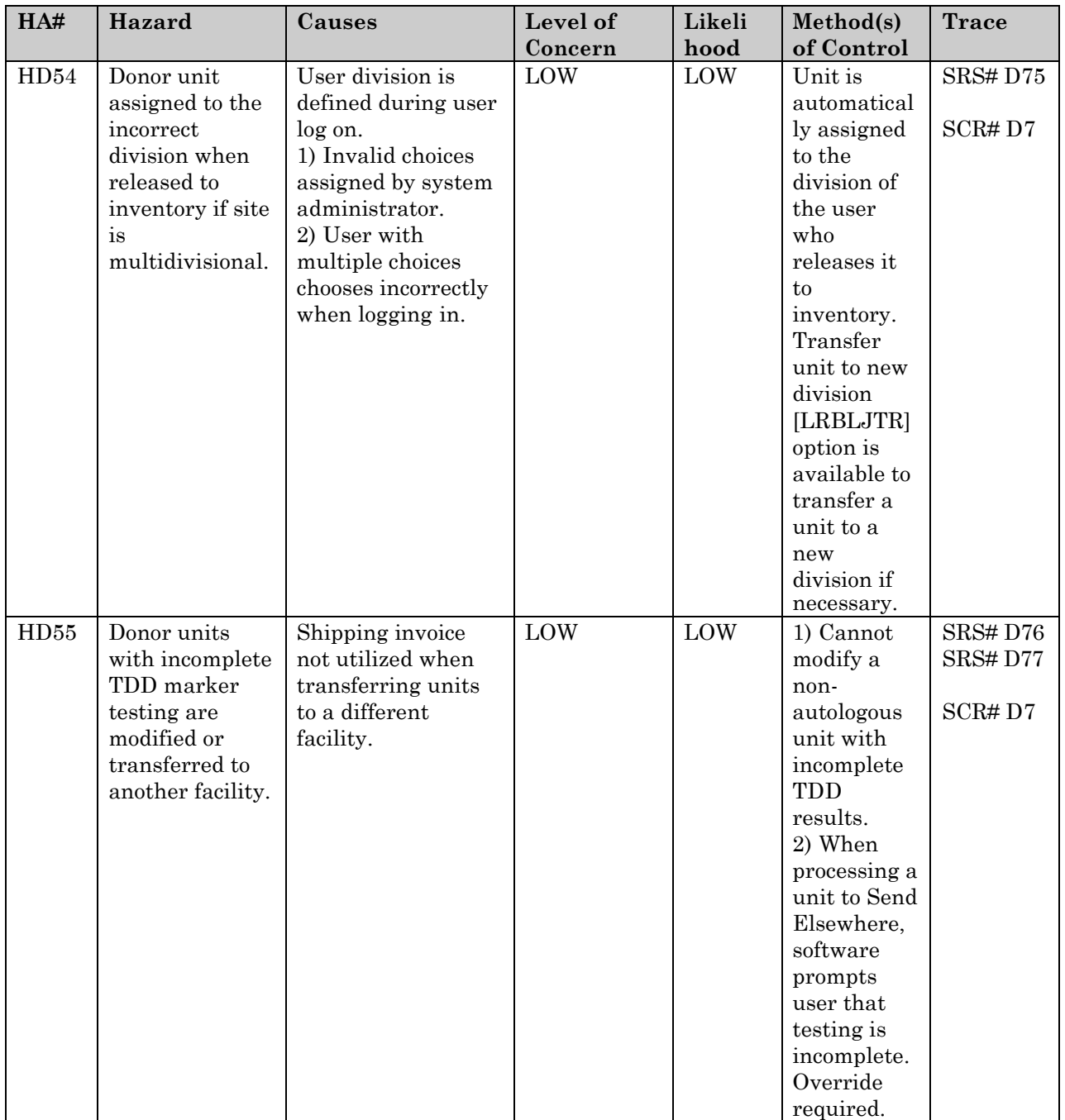

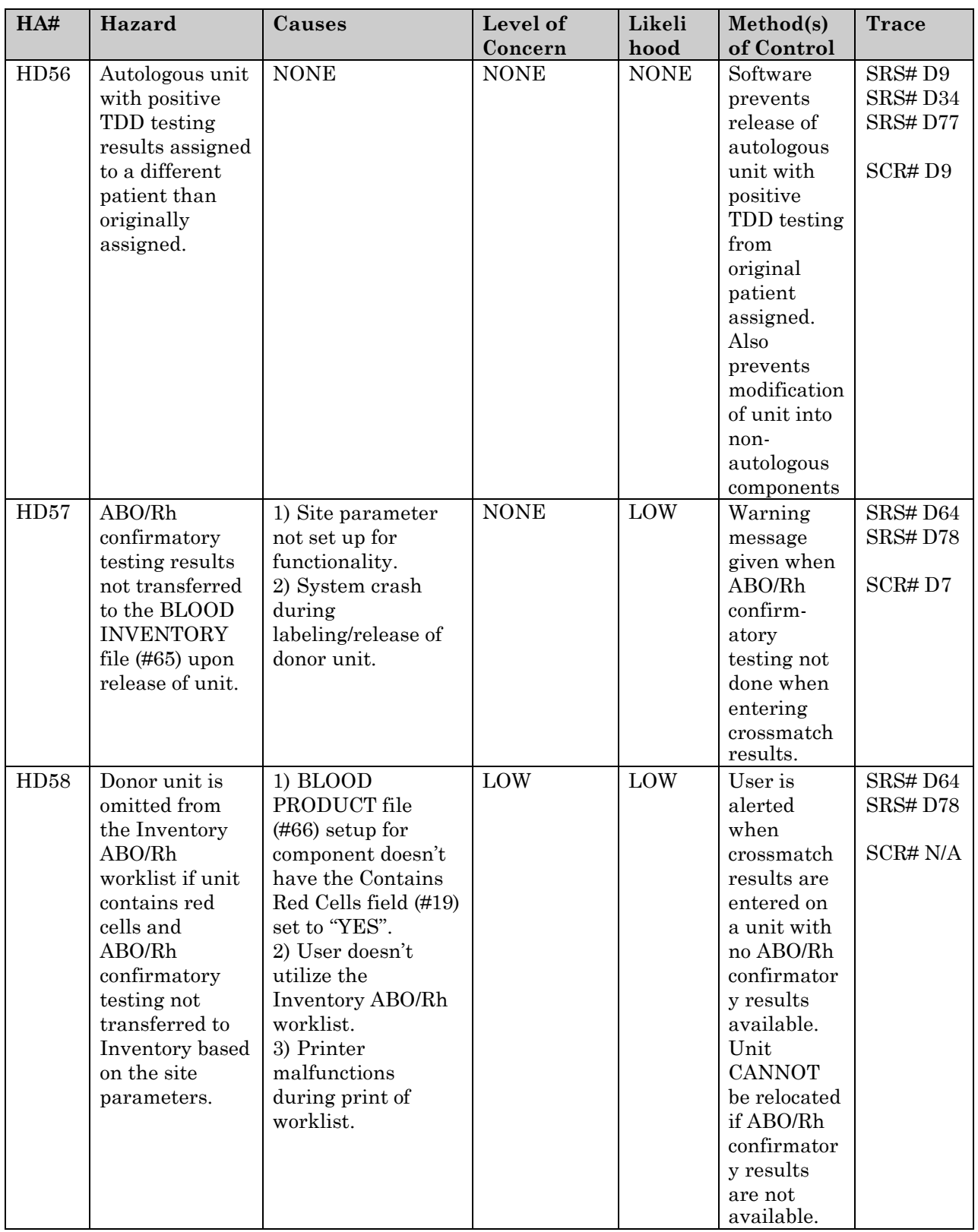

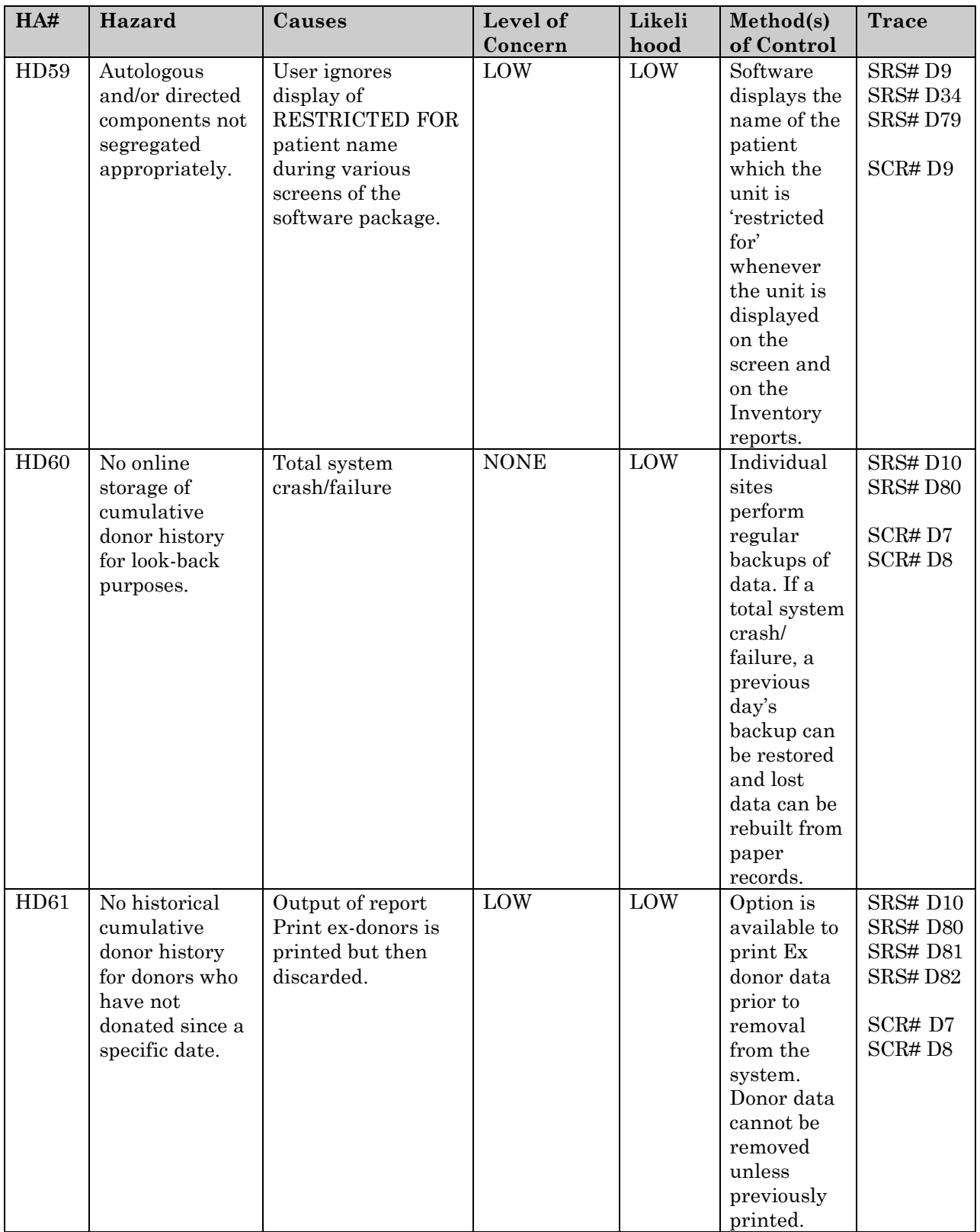

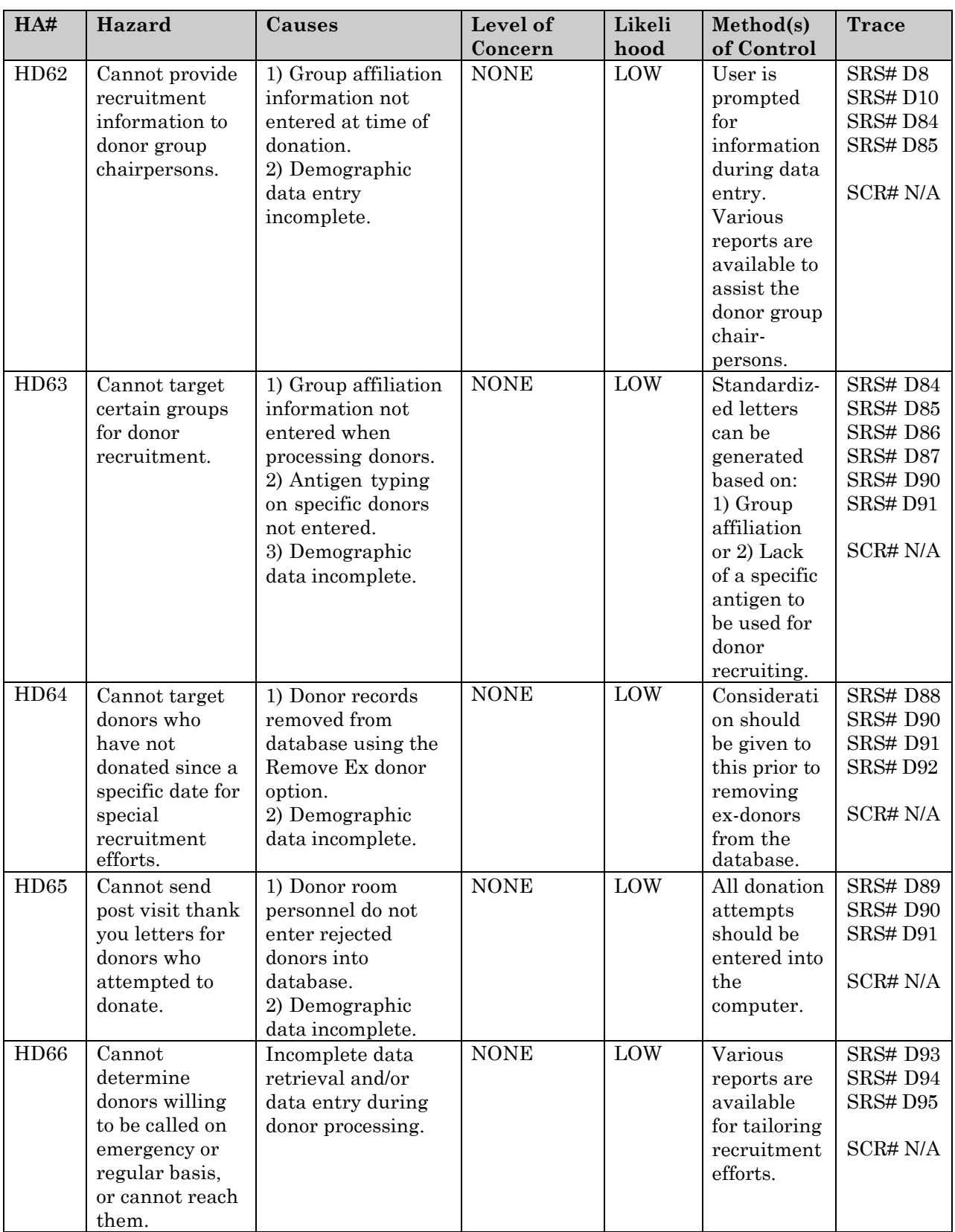

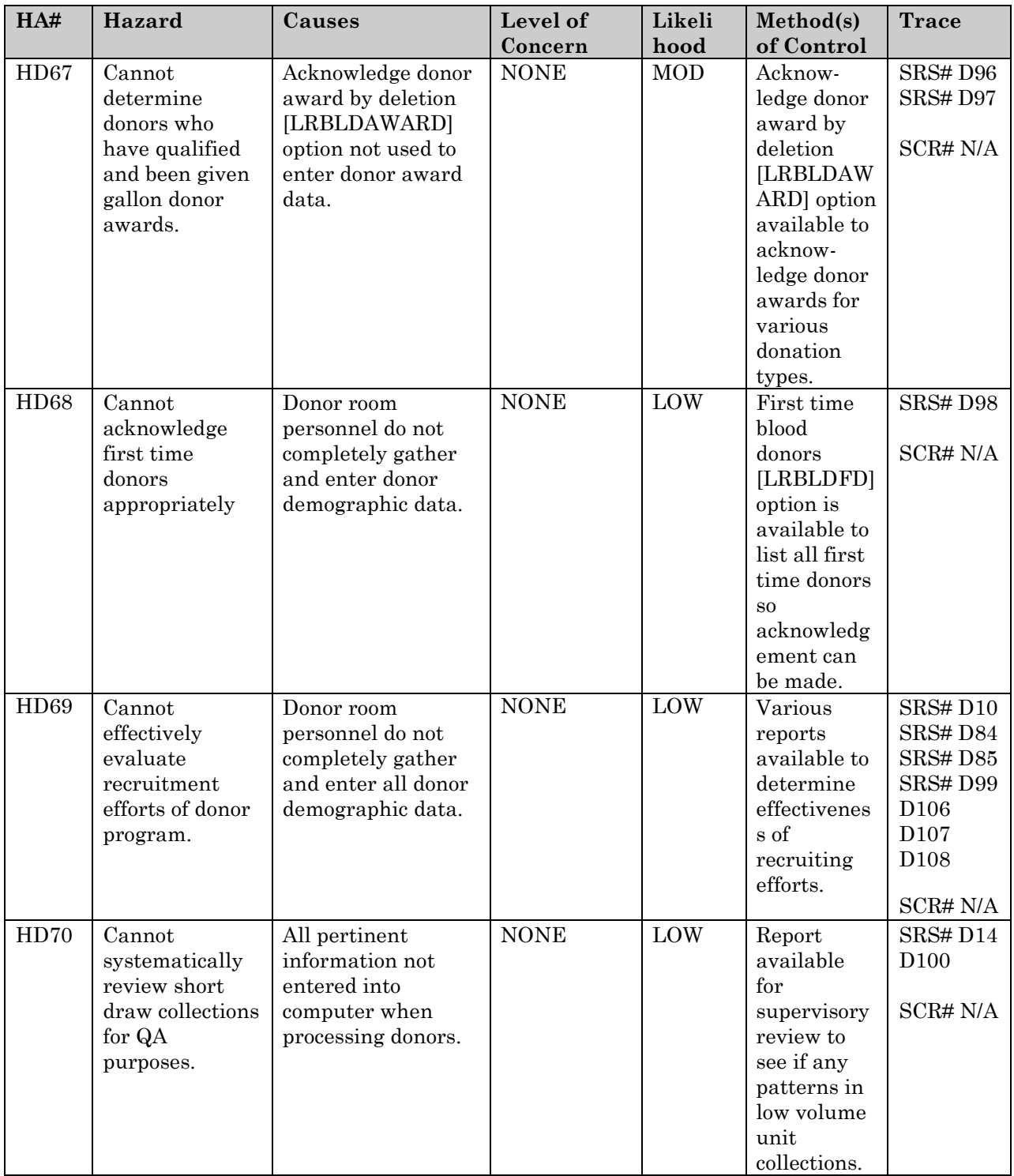

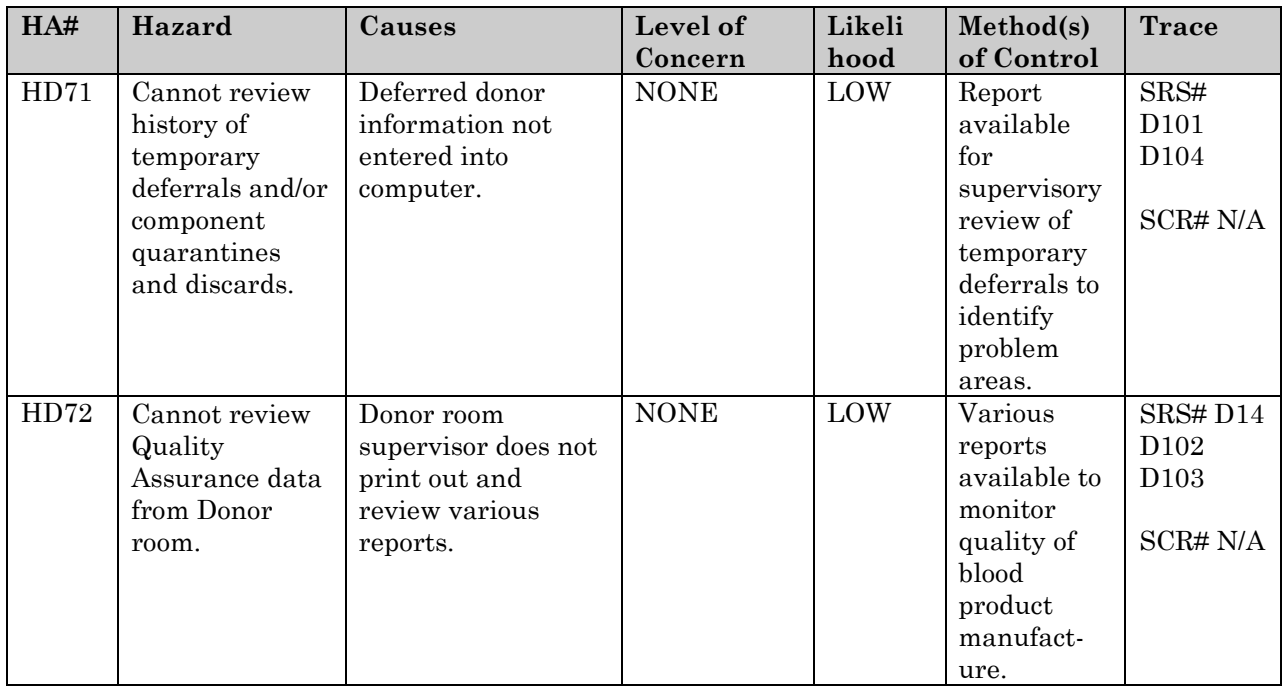

# <span id="page-28-0"></span>Inventory Intended Uses Hazard Analysis

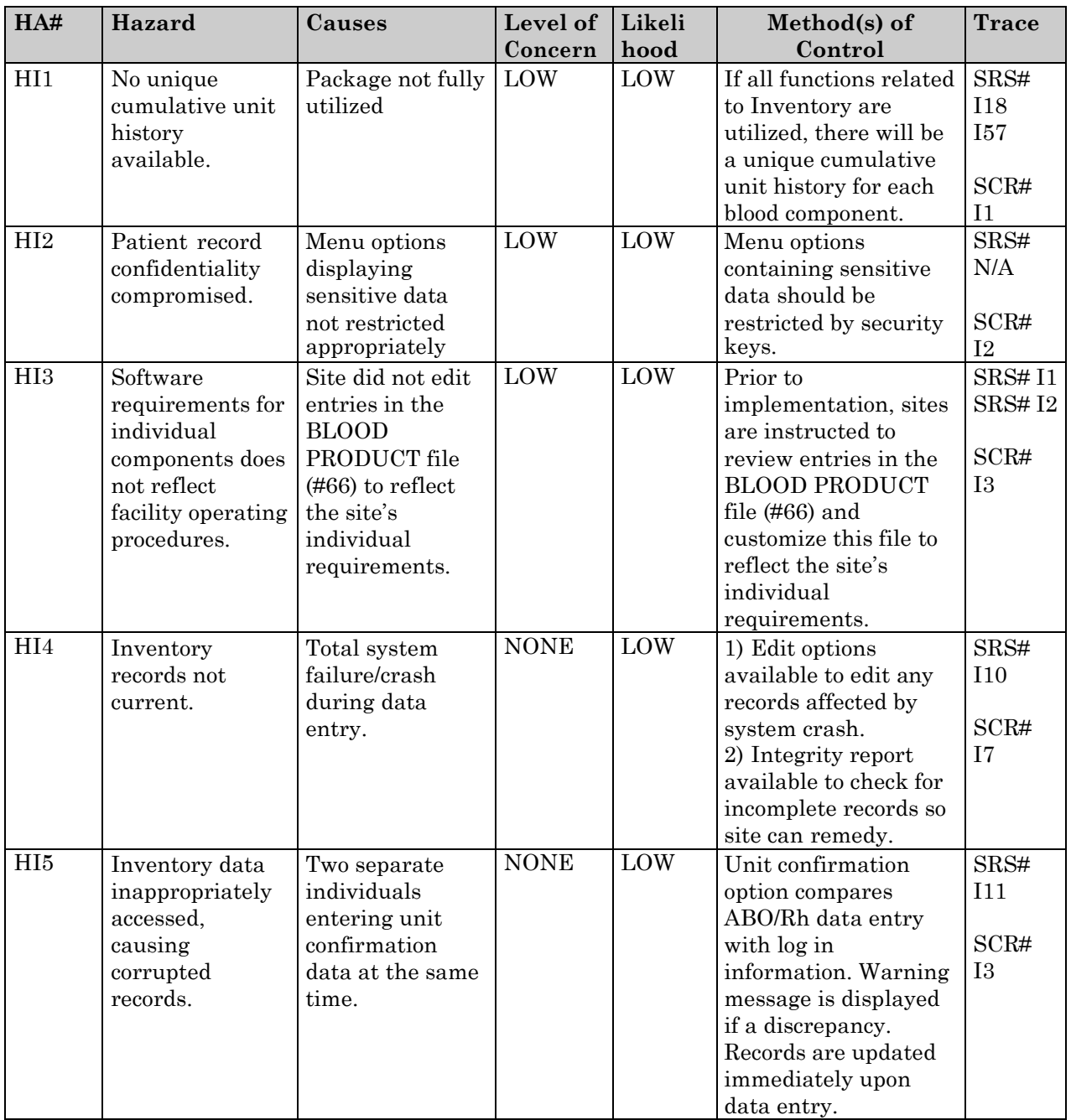

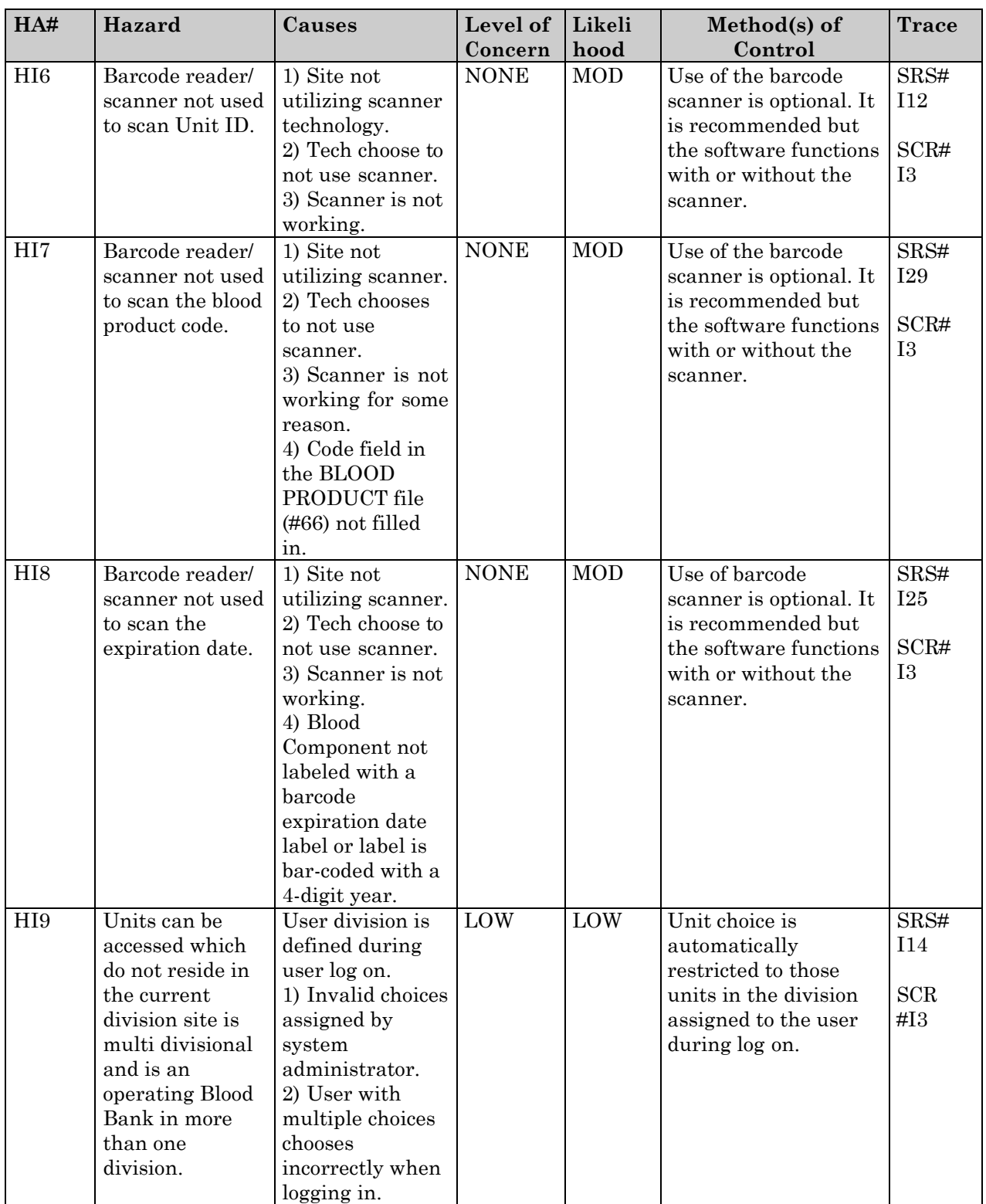

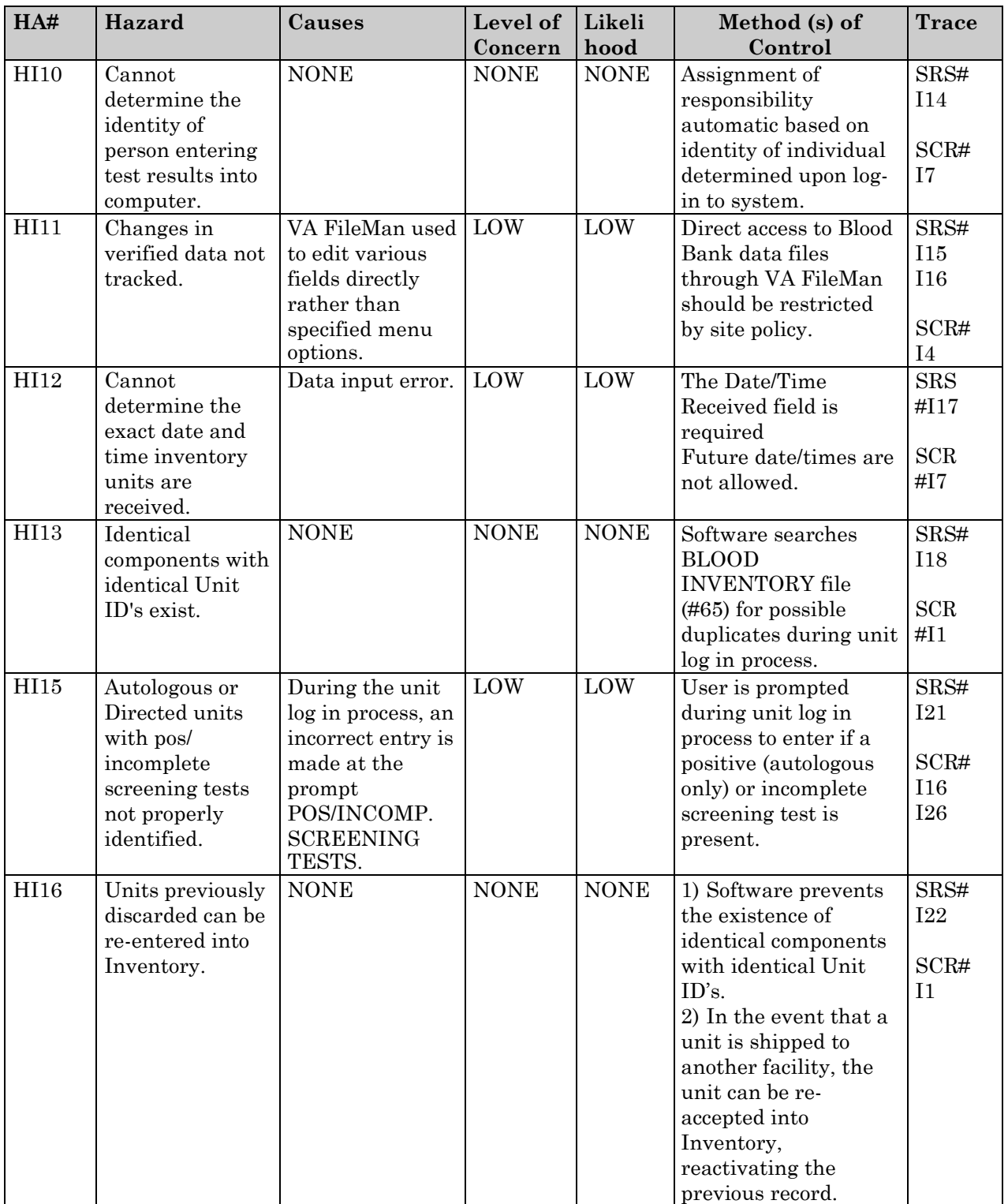

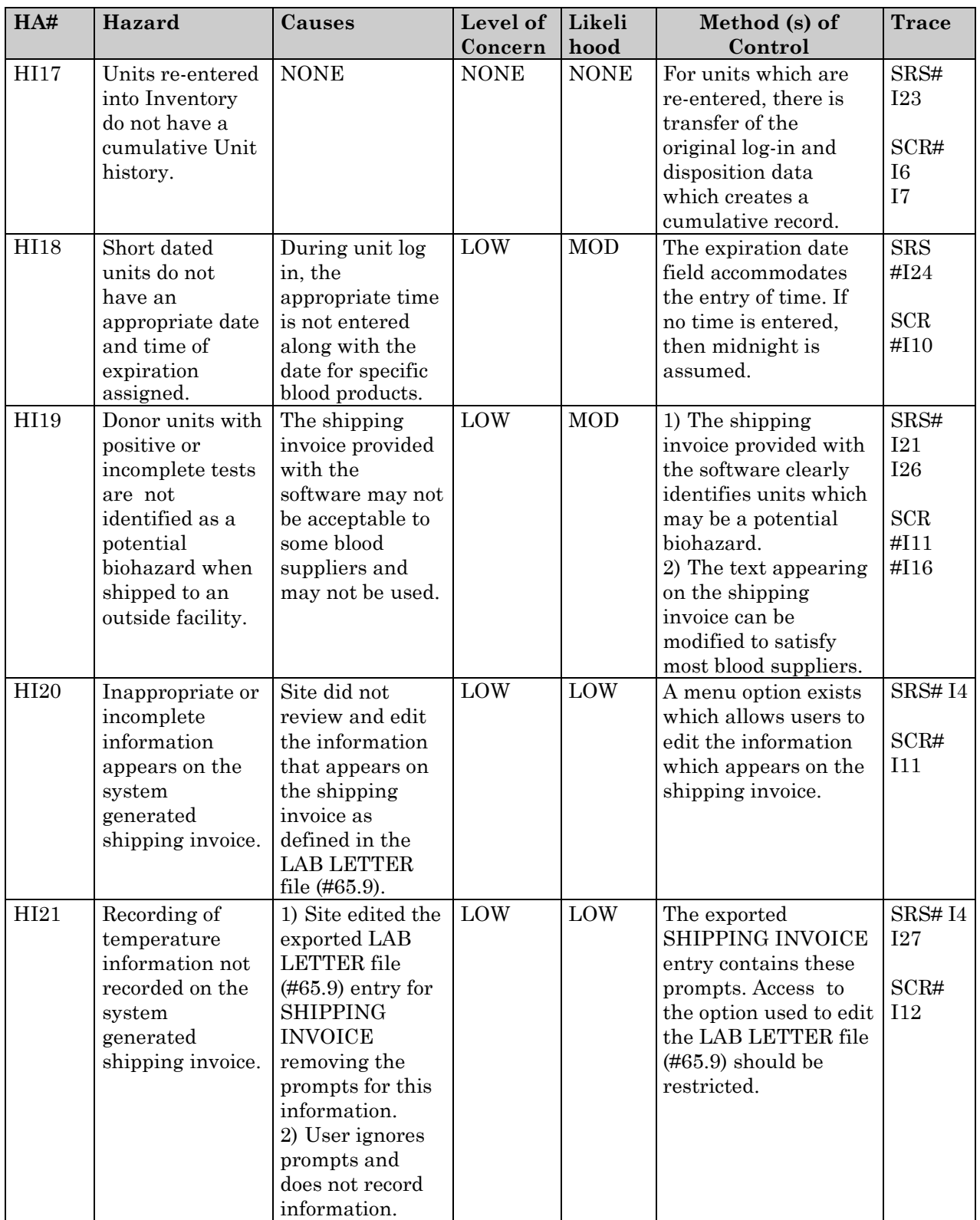

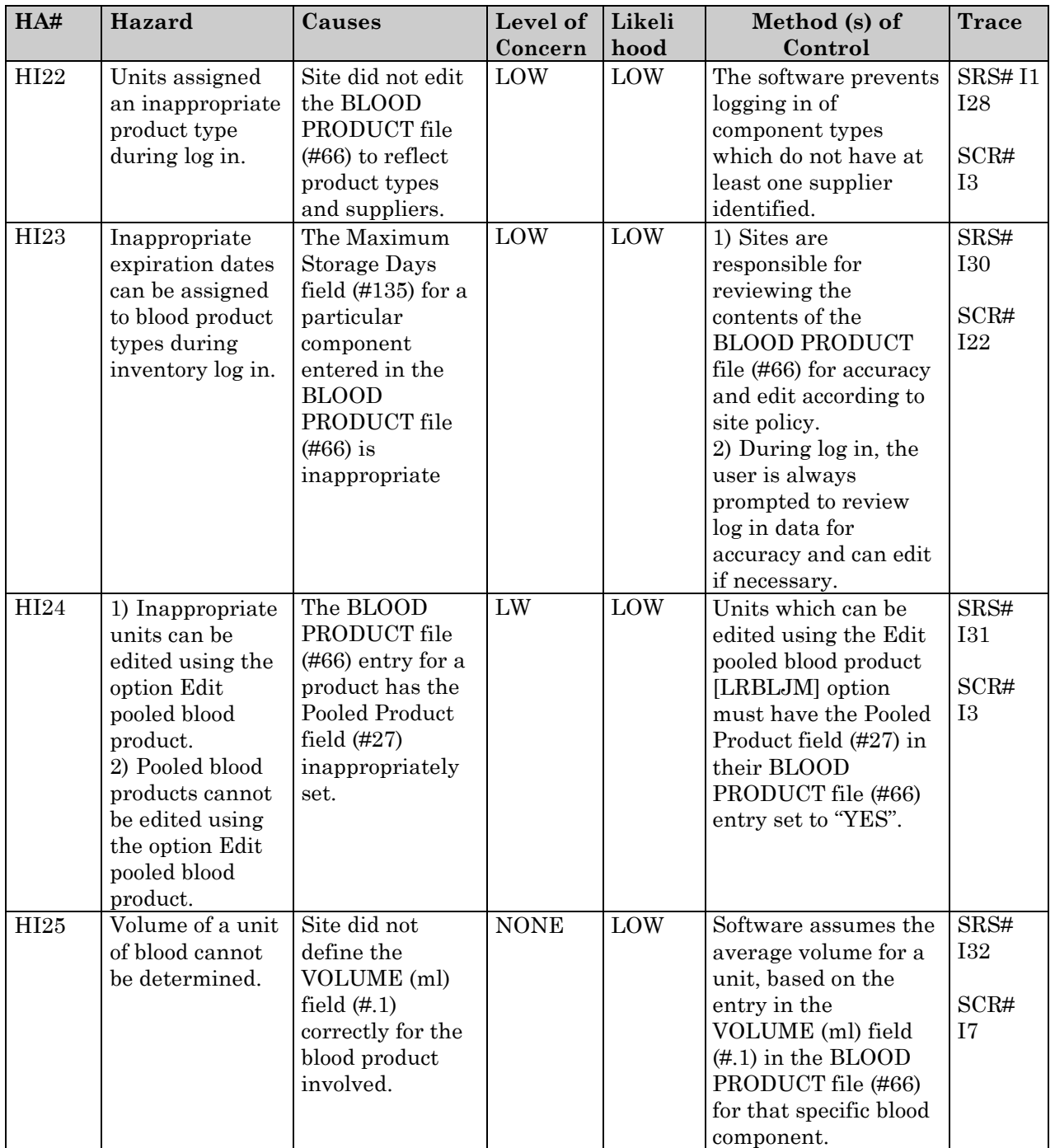

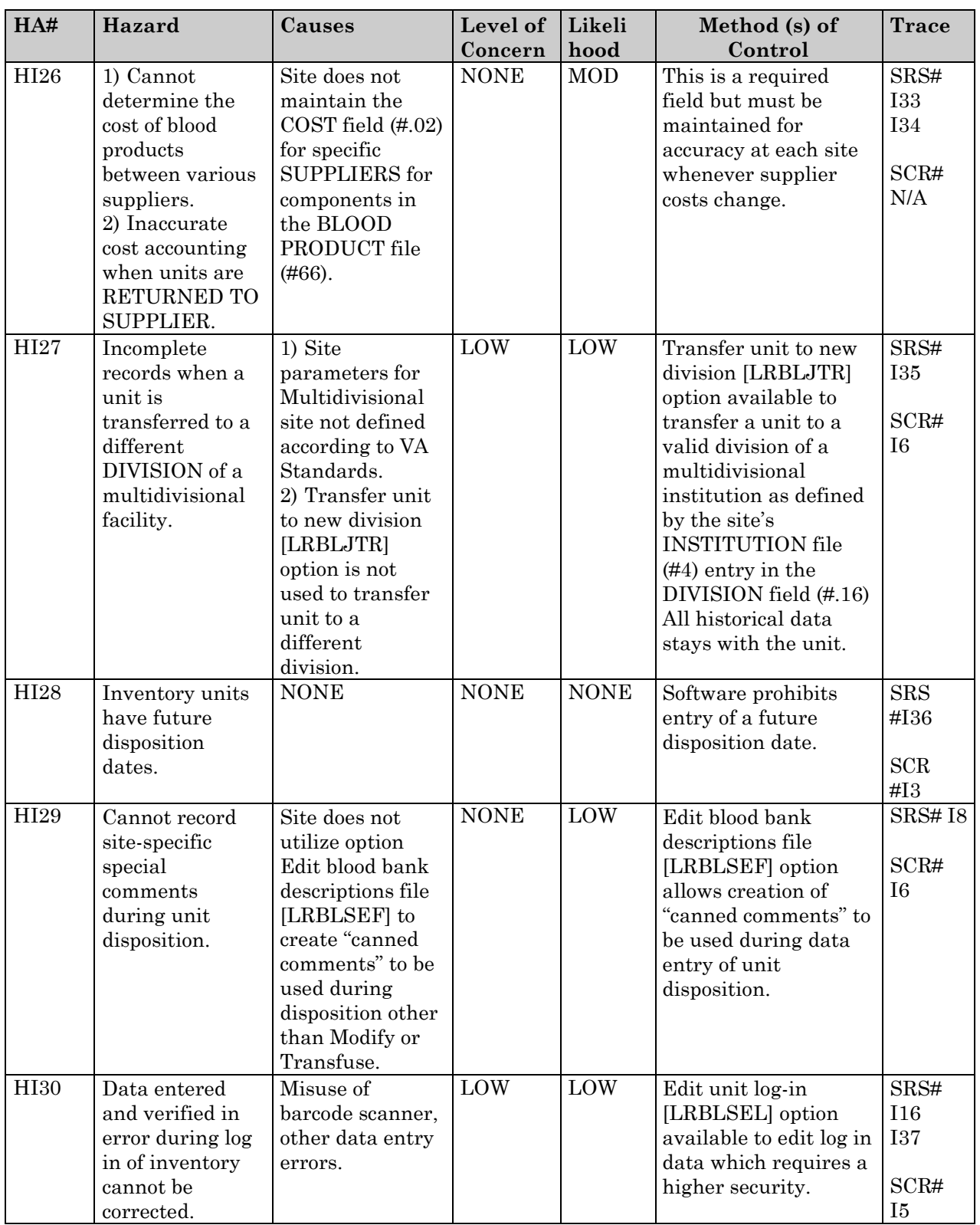

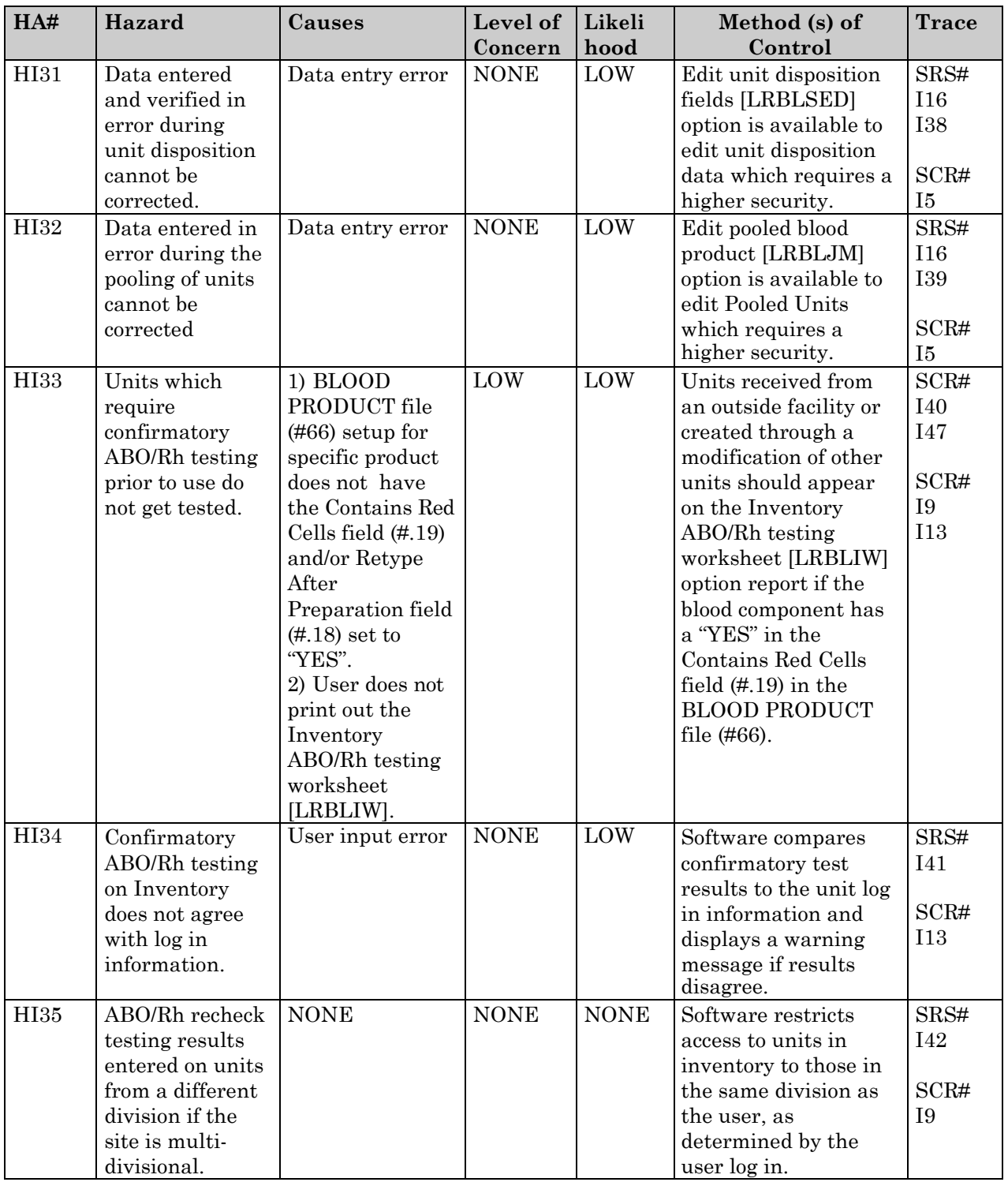

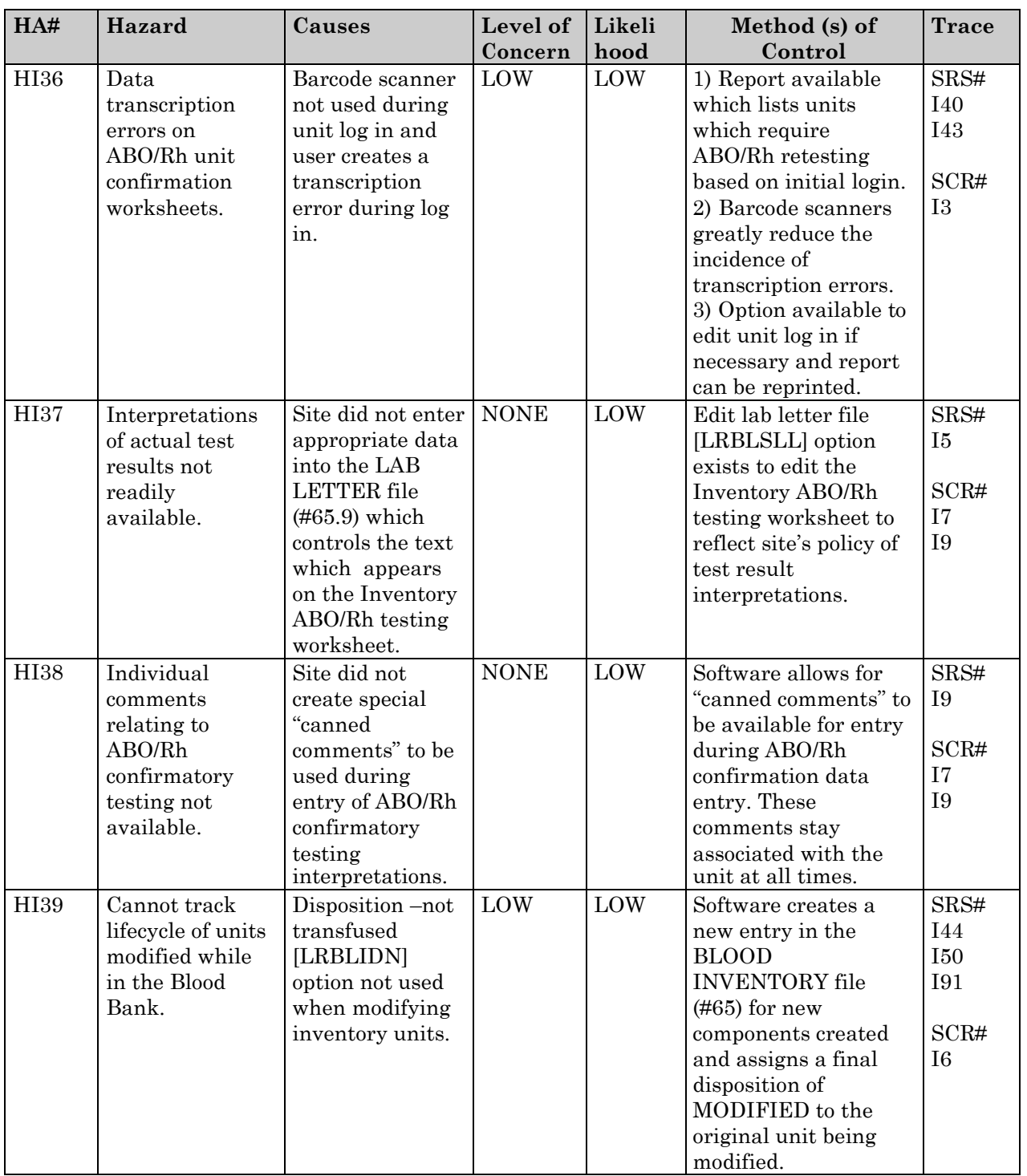
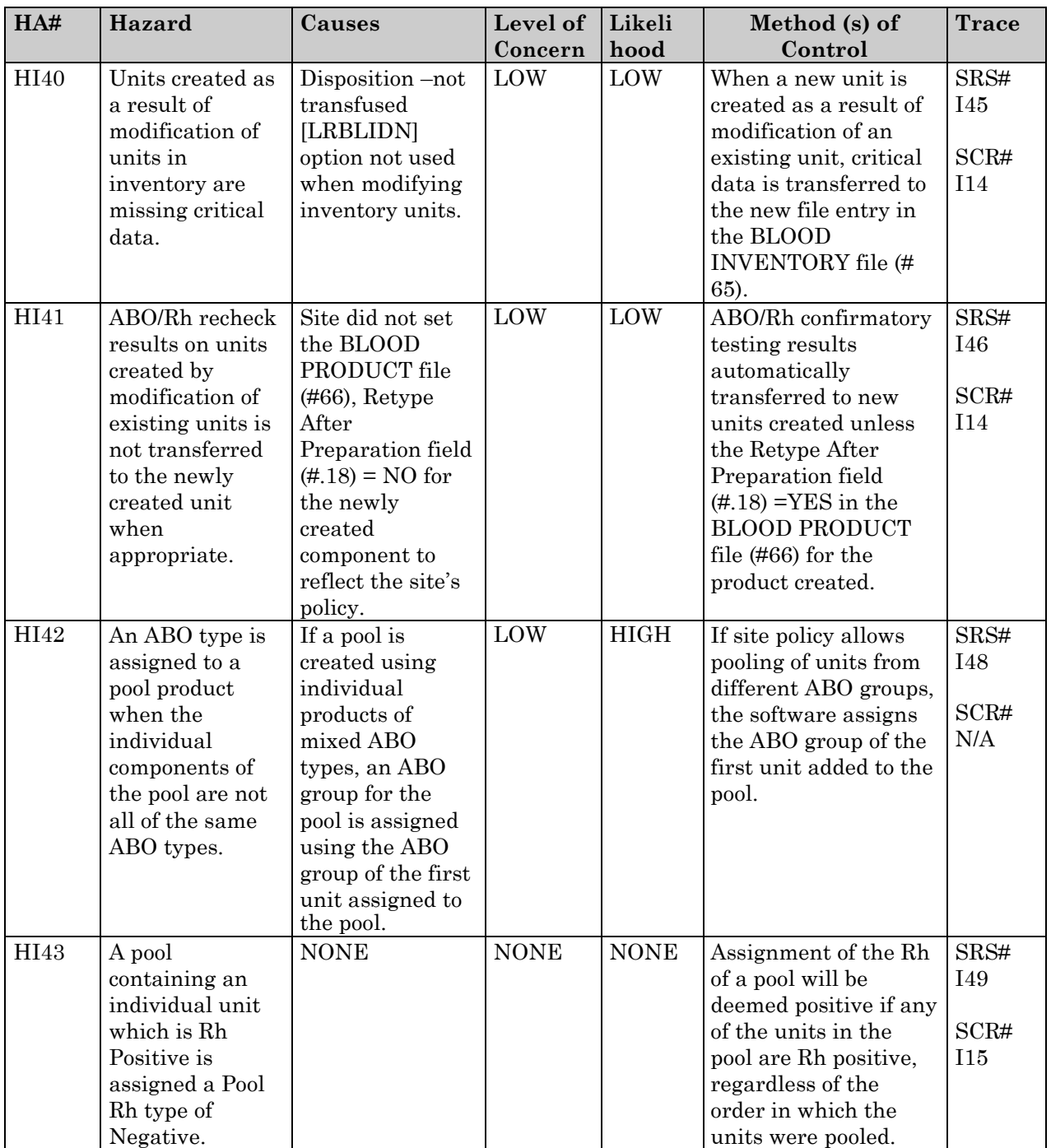

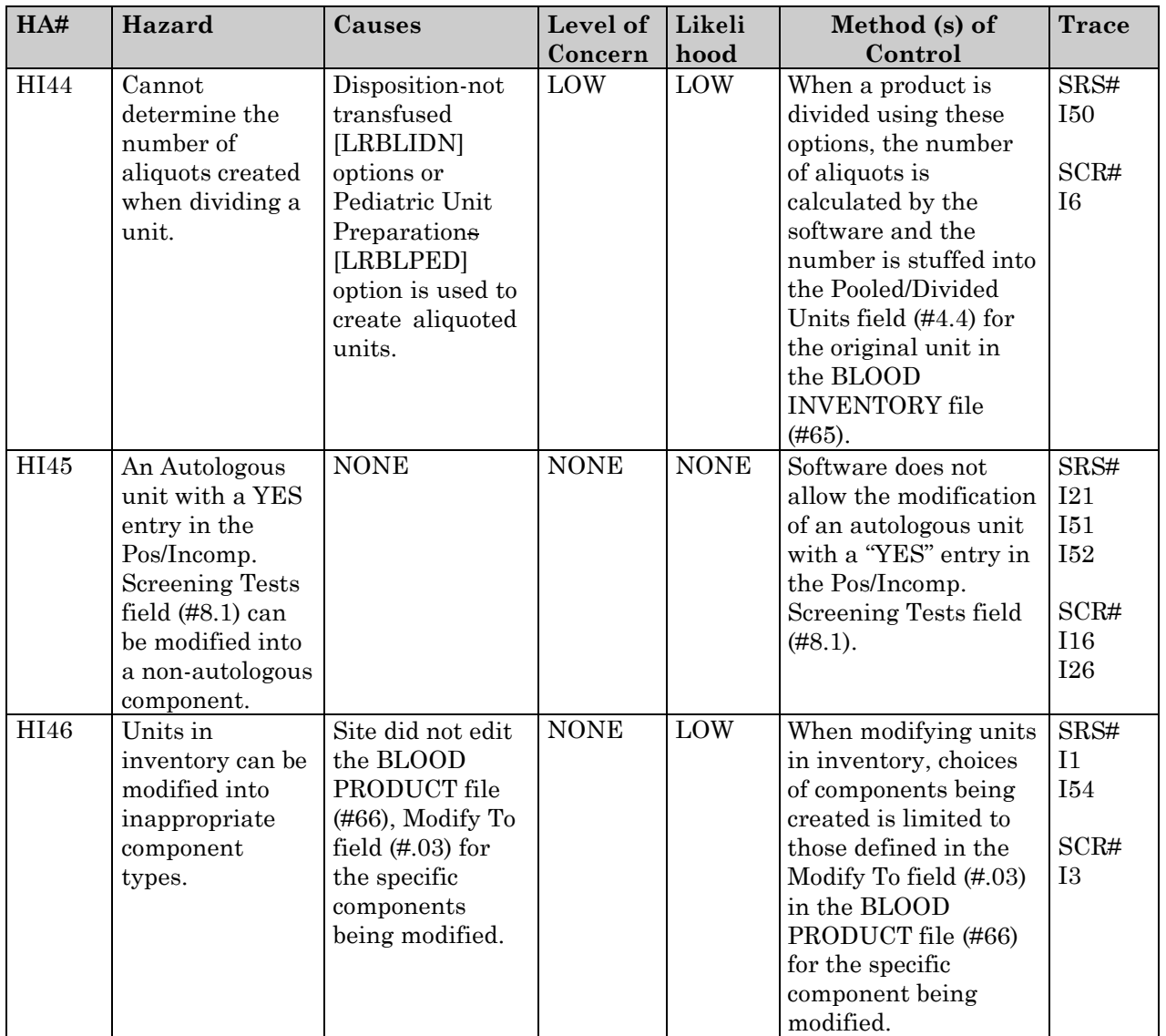

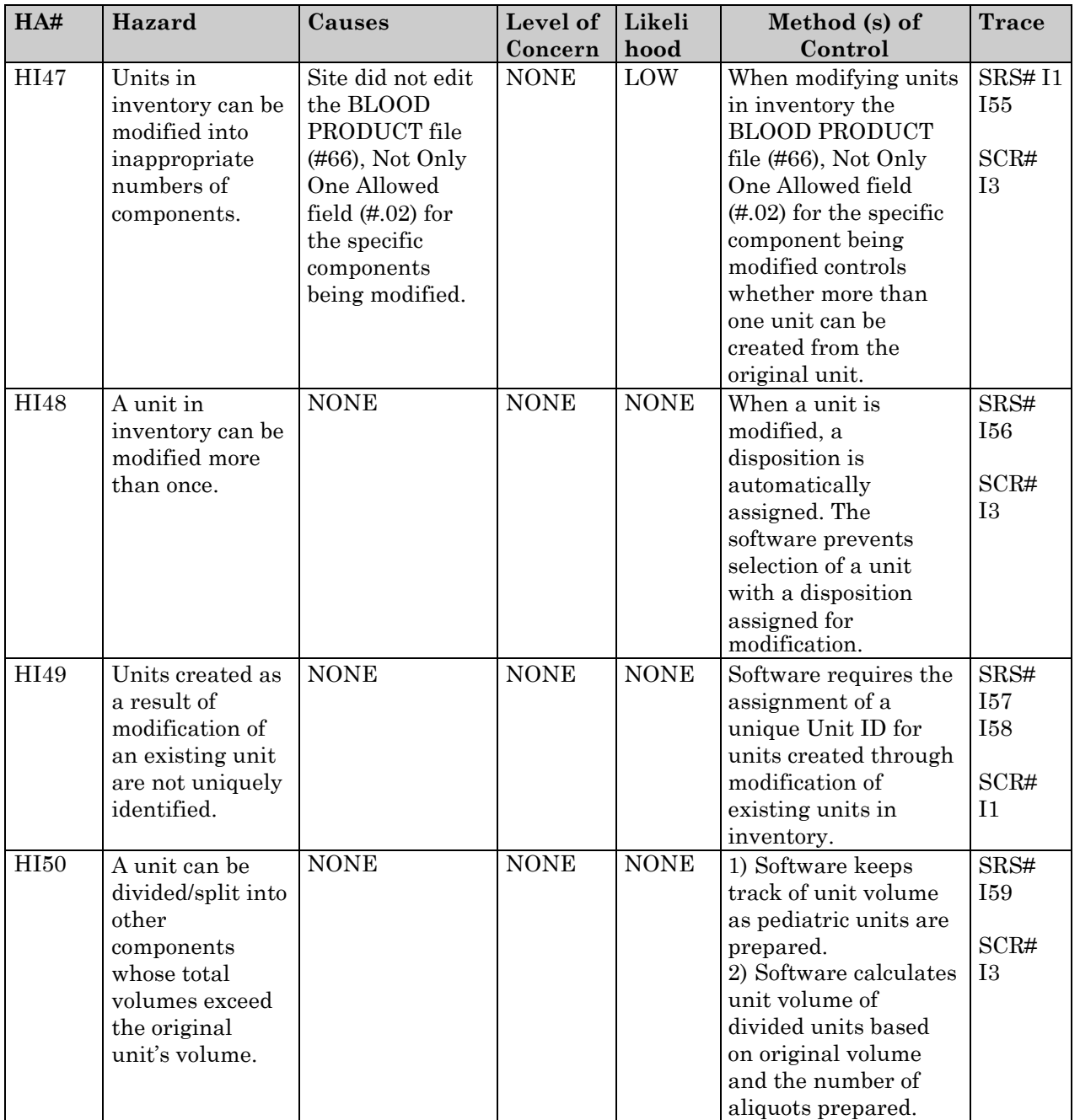

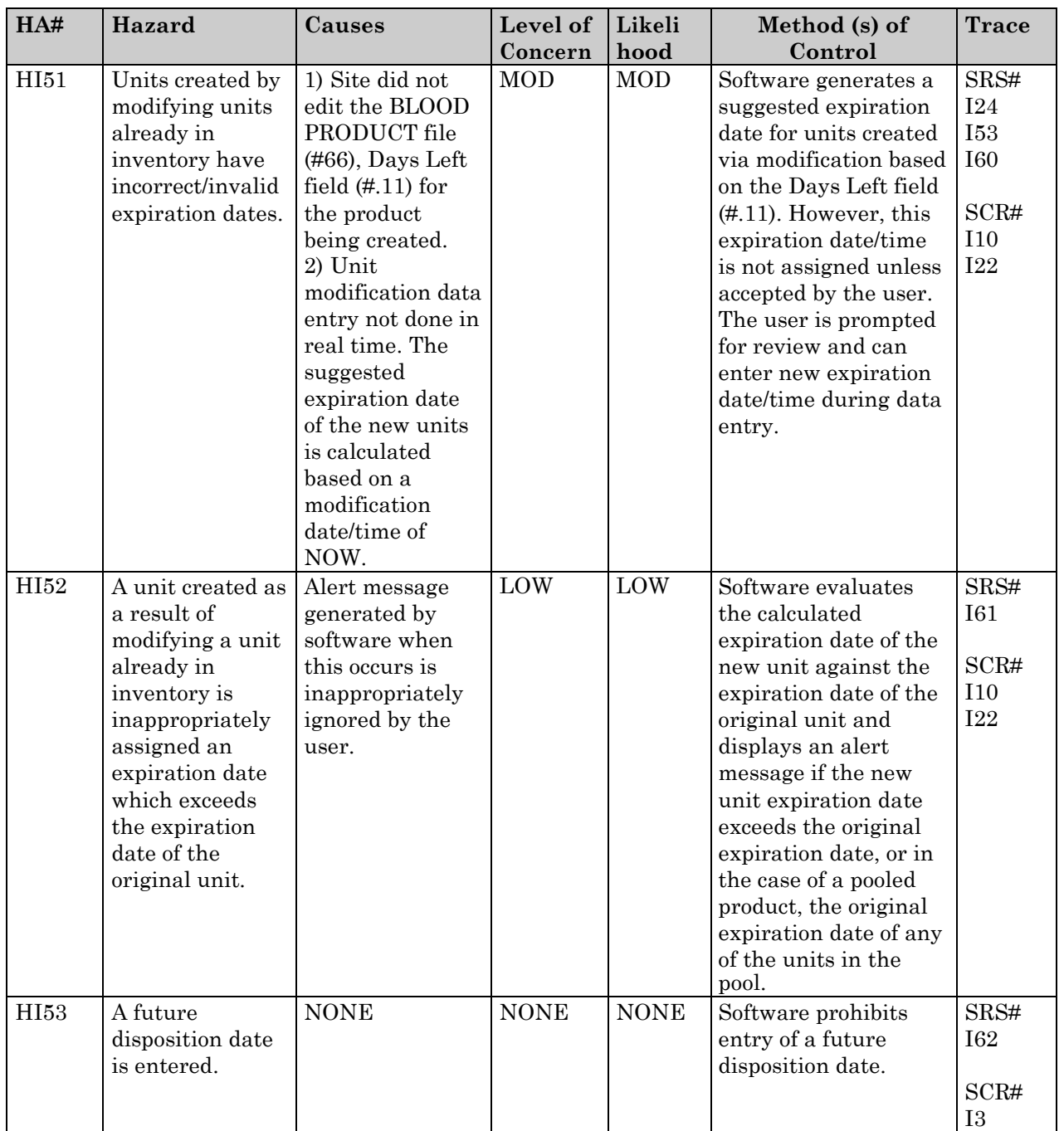

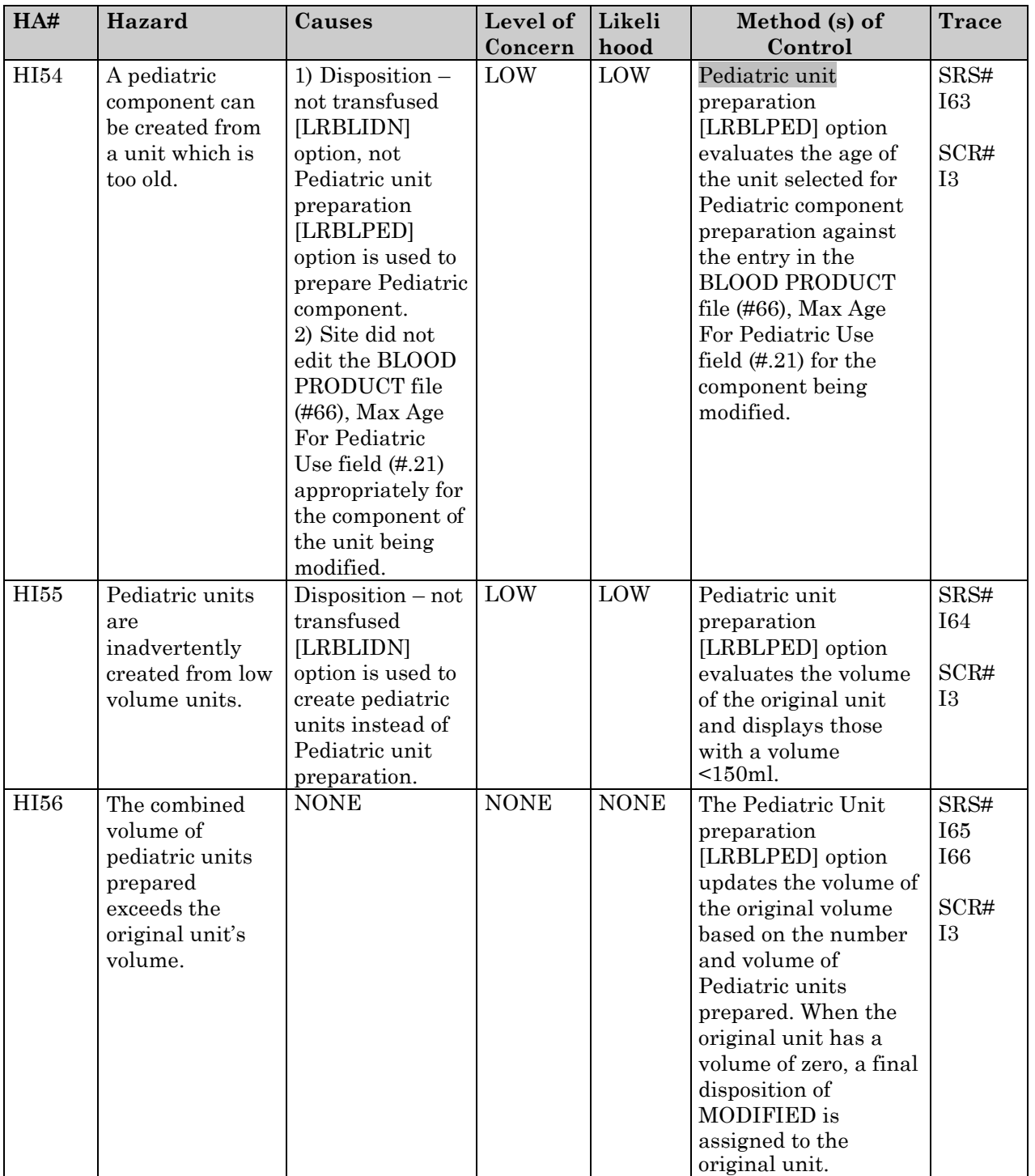

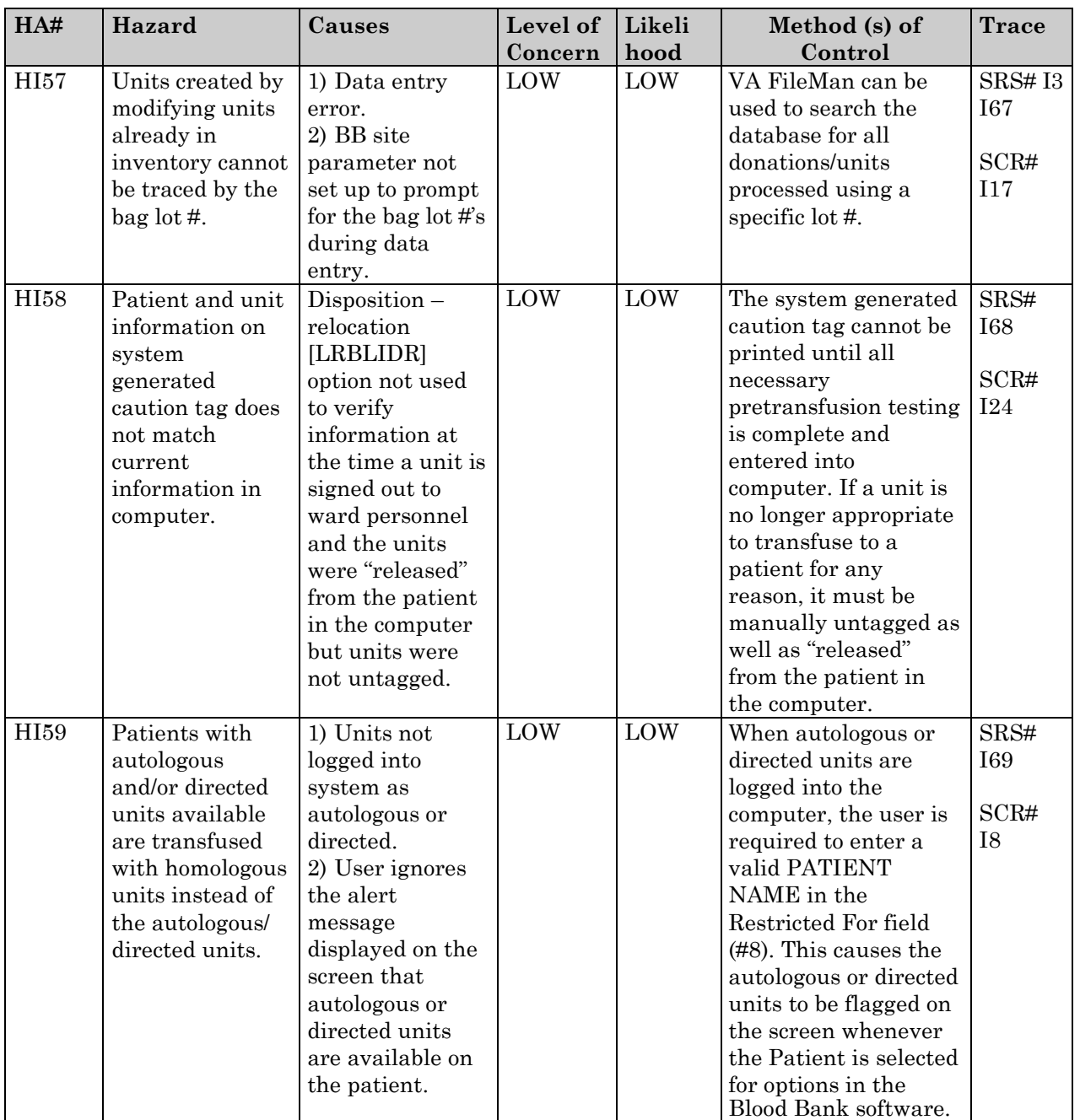

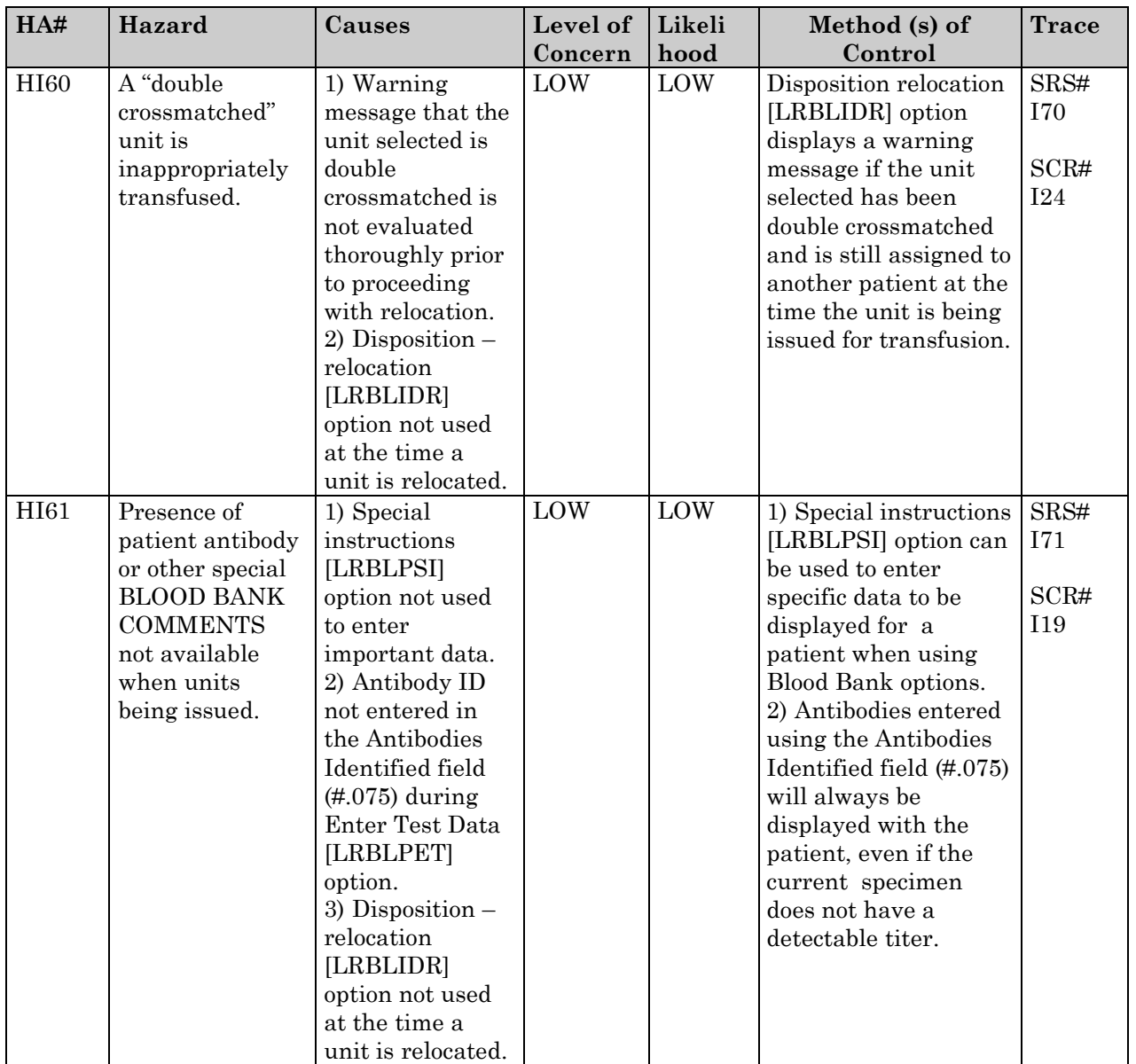

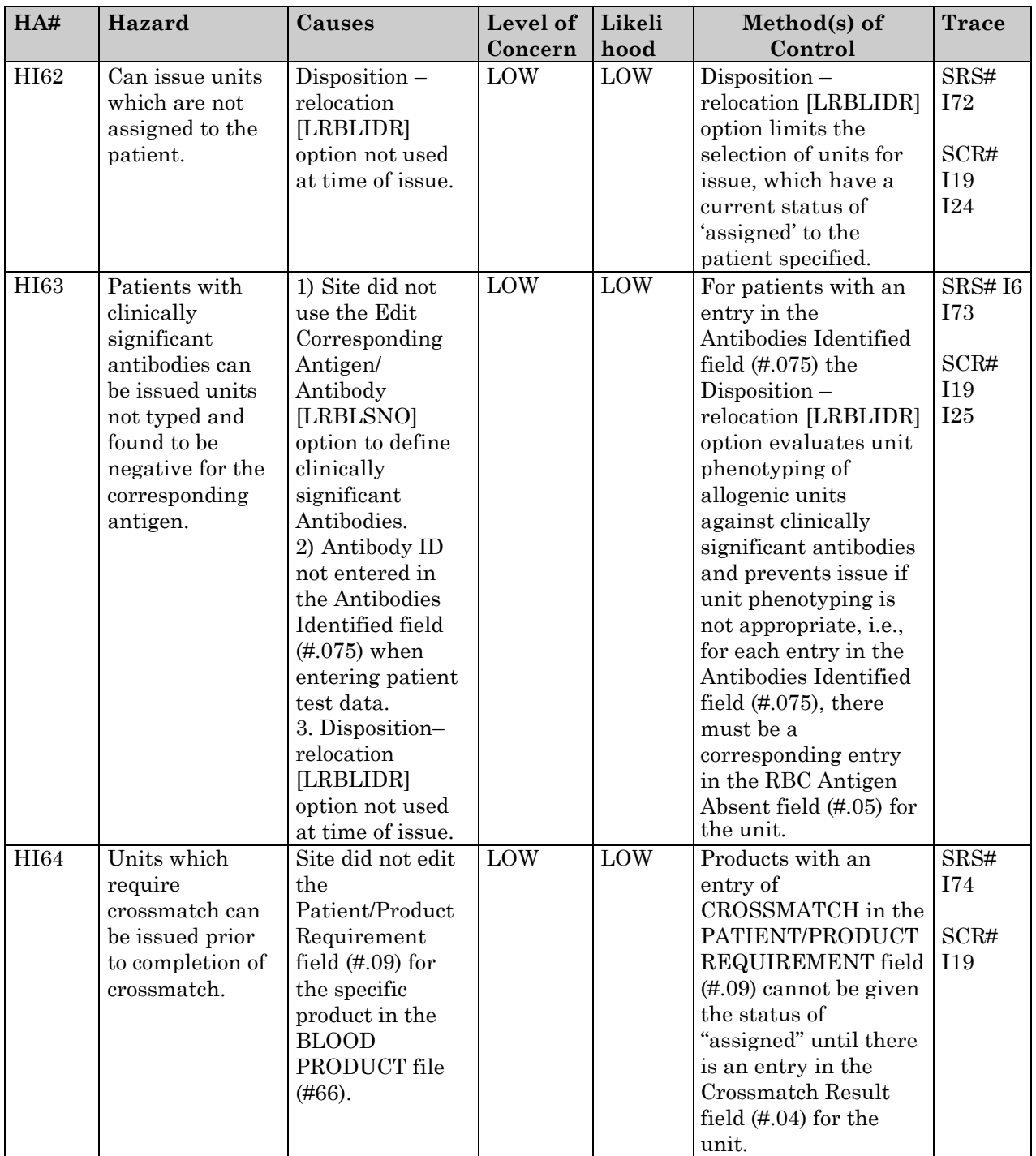

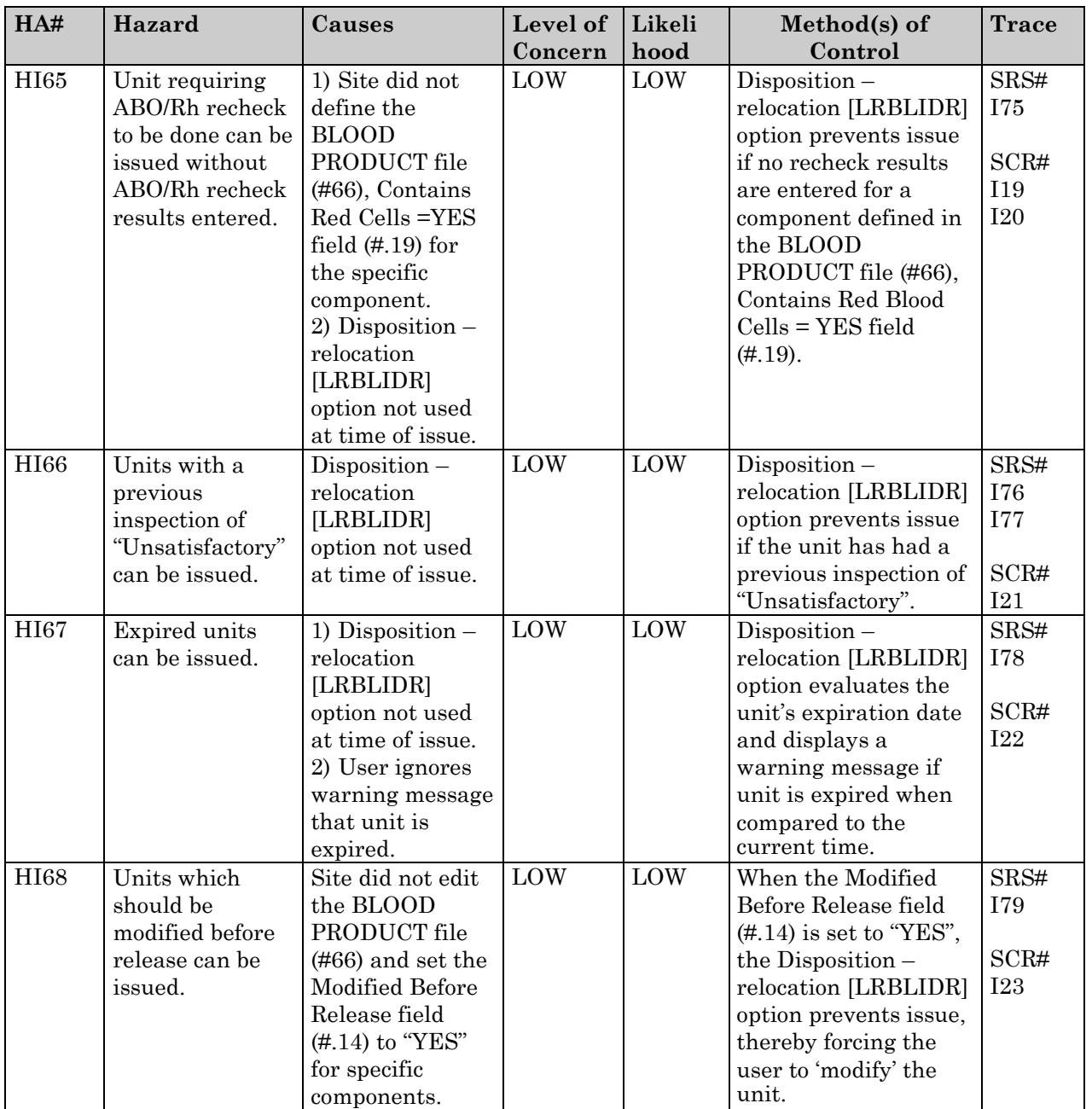

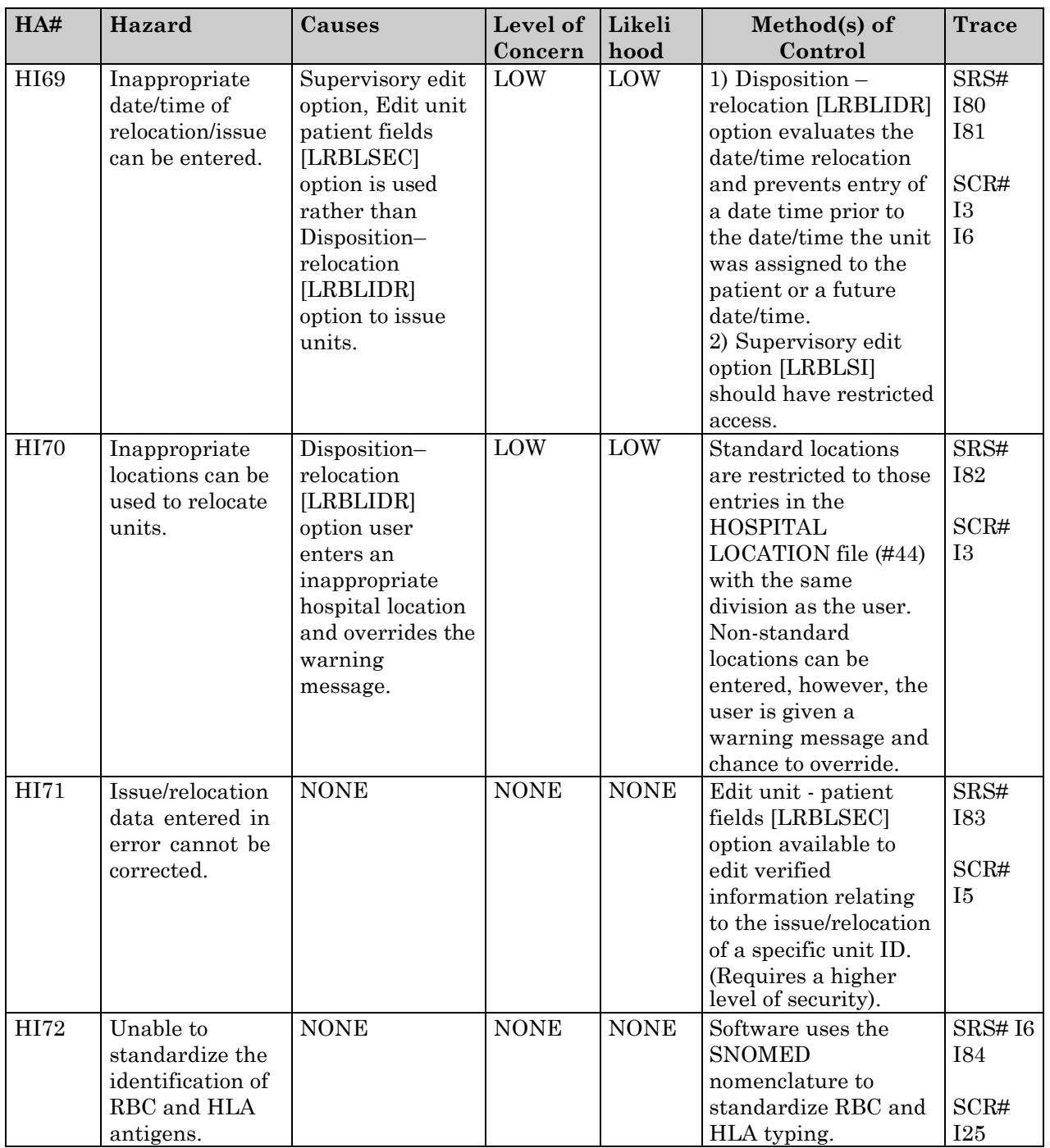

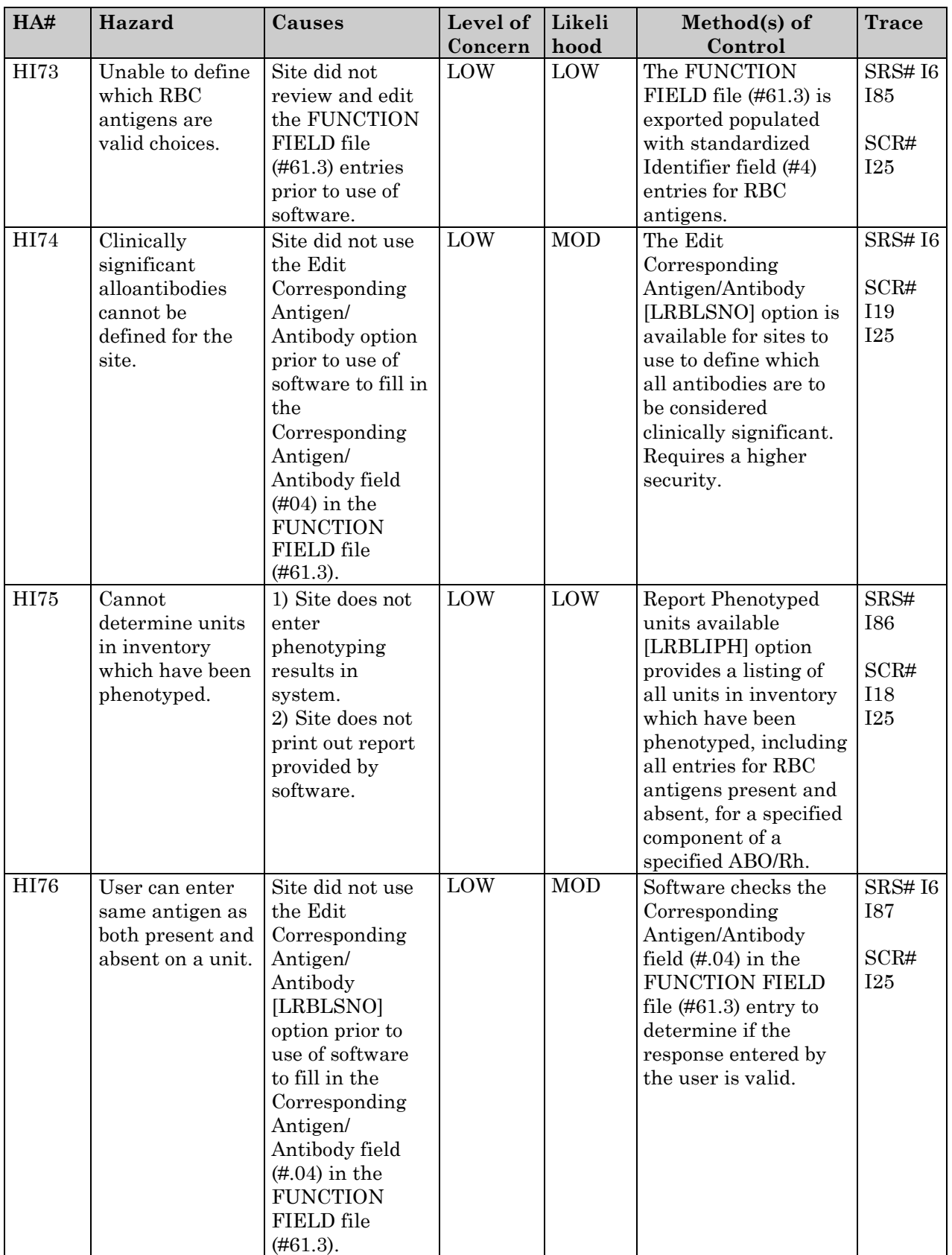

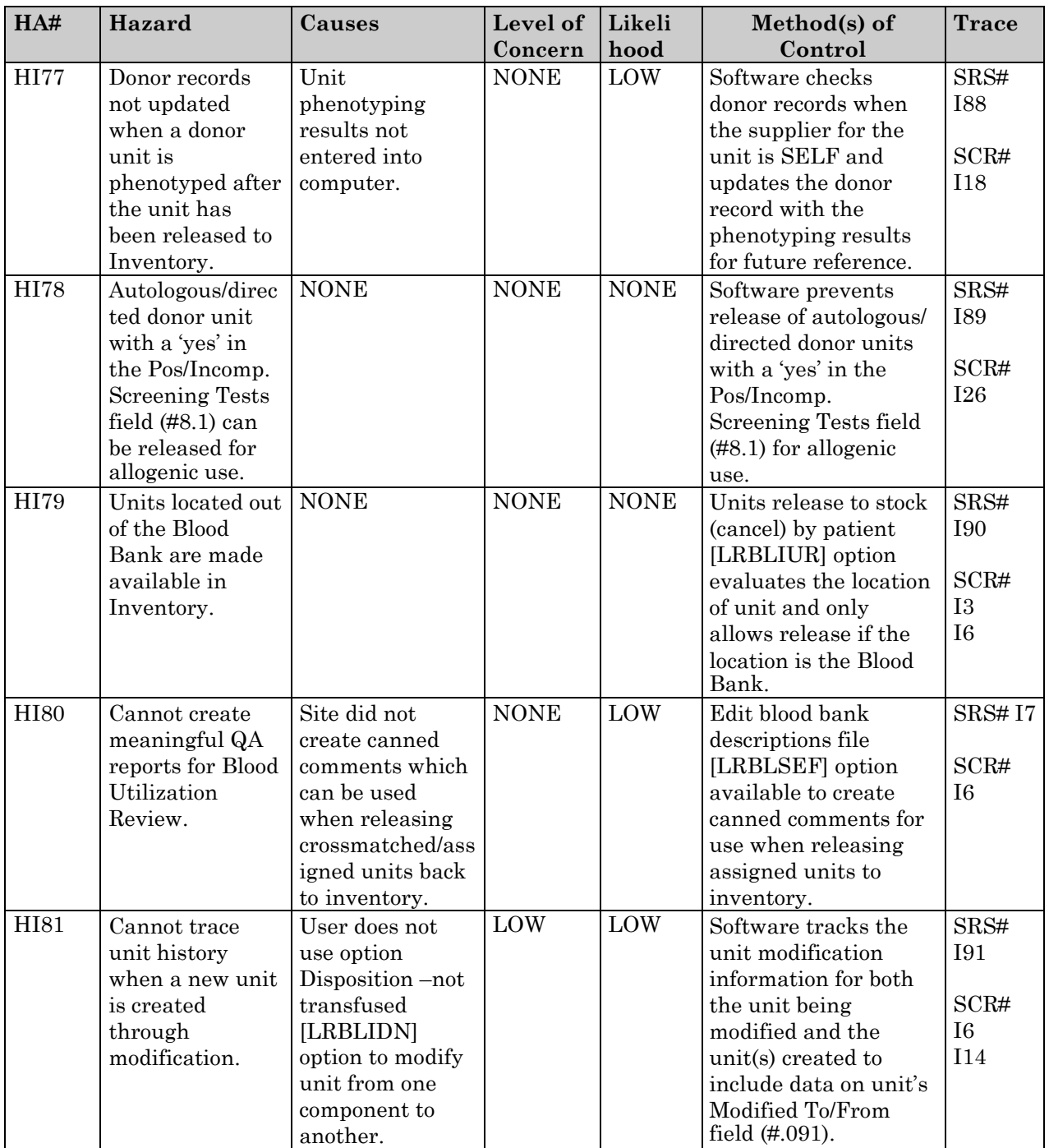

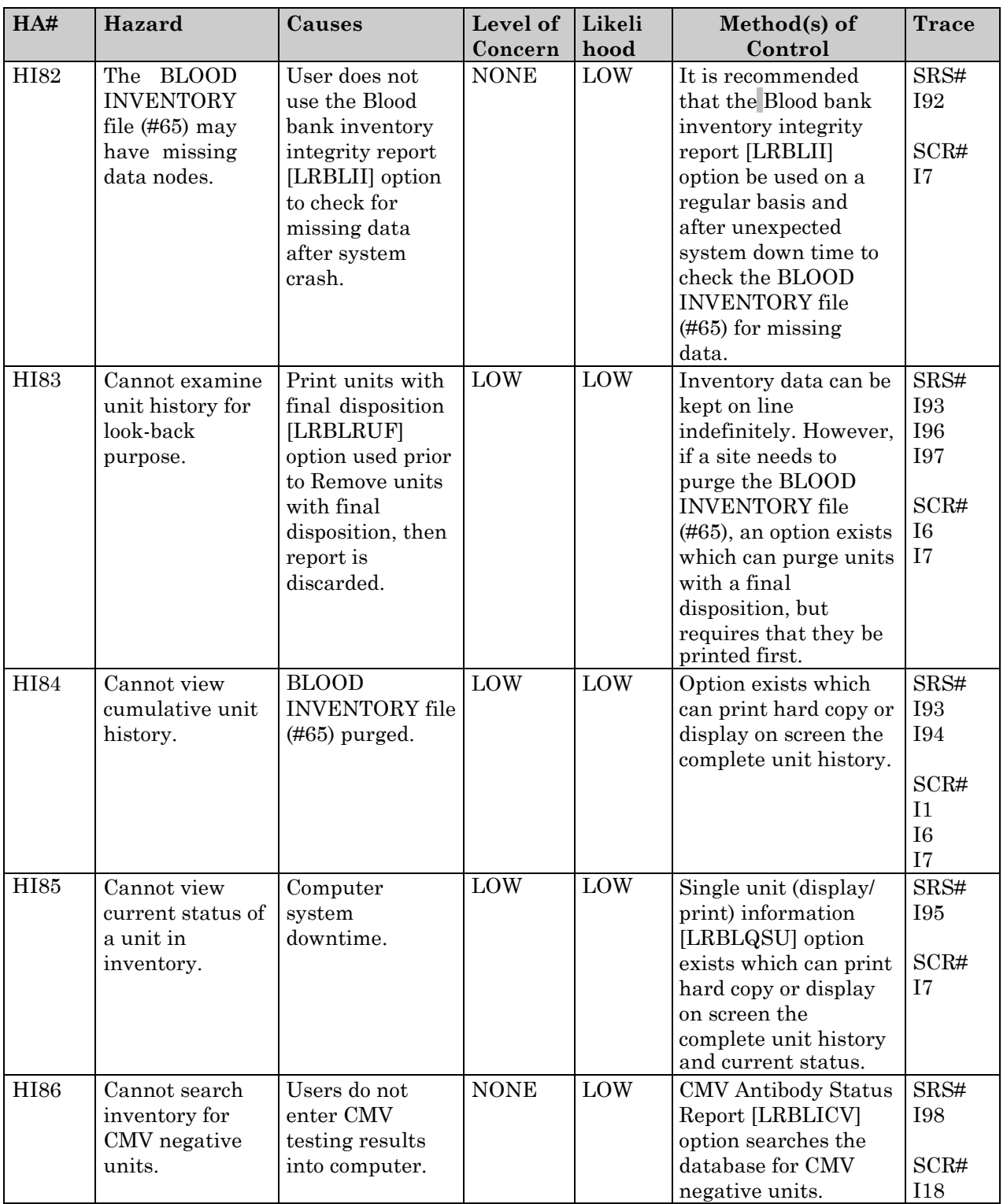

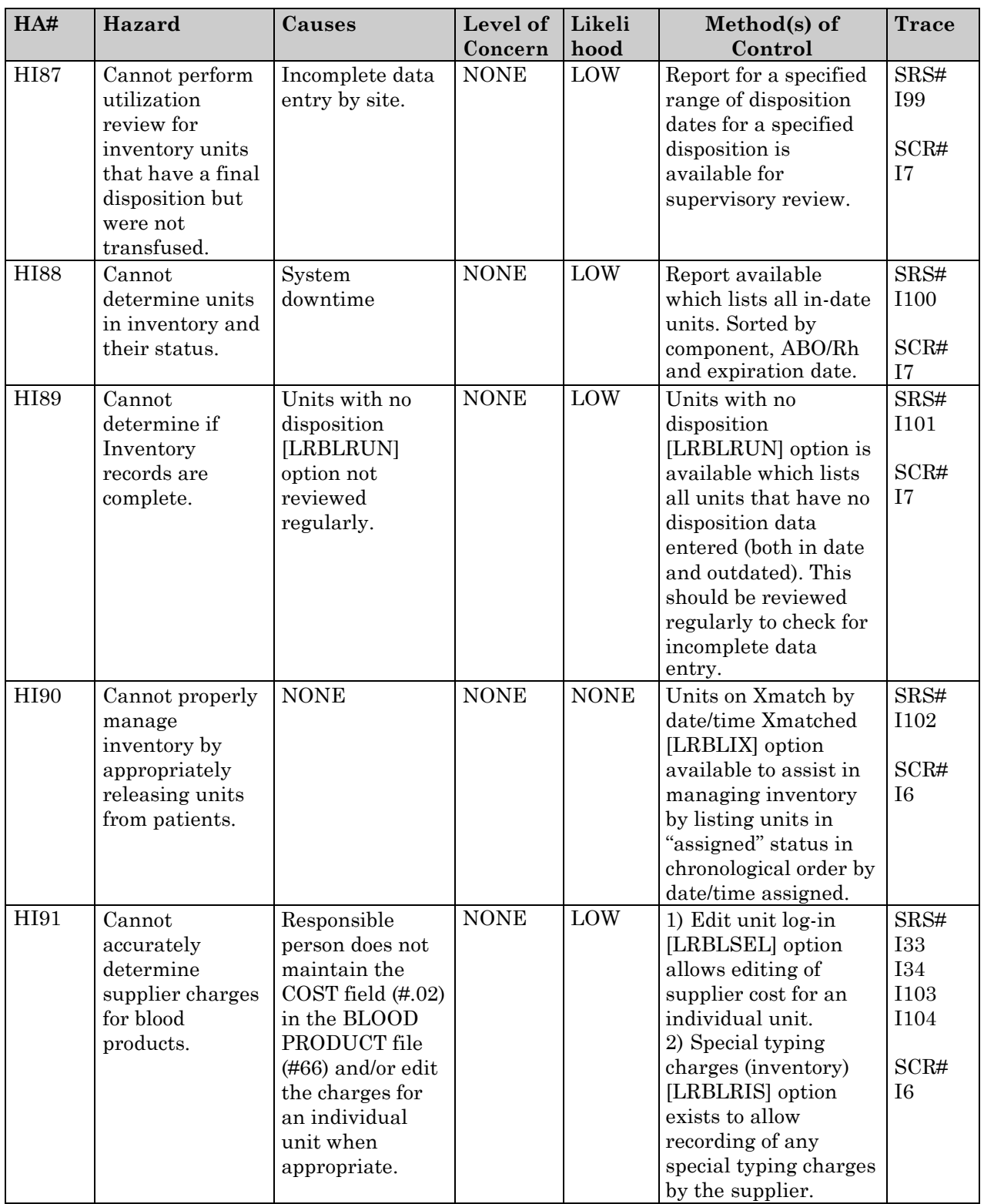

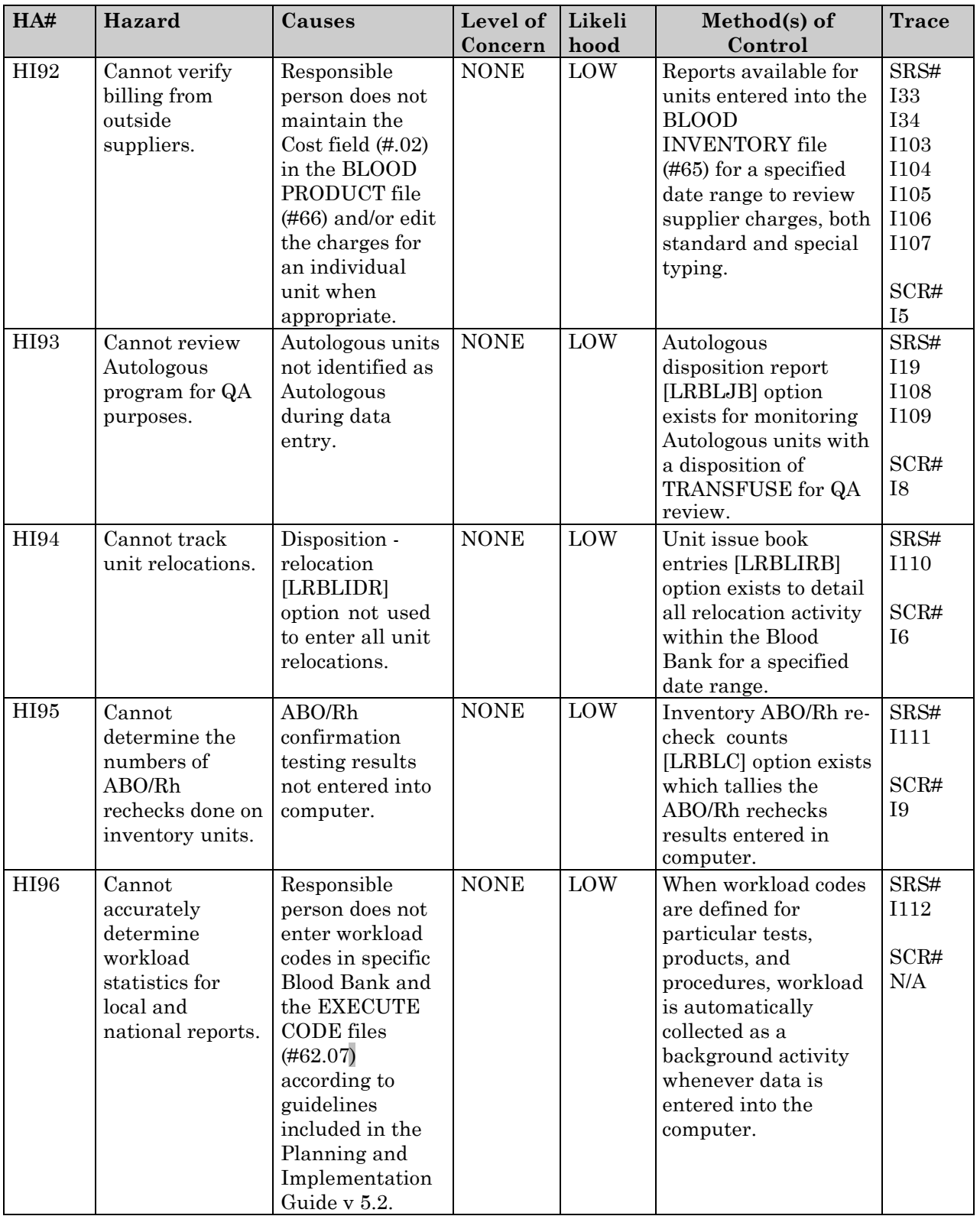

Inventory Intended Uses Hazard Analysis

## Patient Intended Uses Hazard Analysis

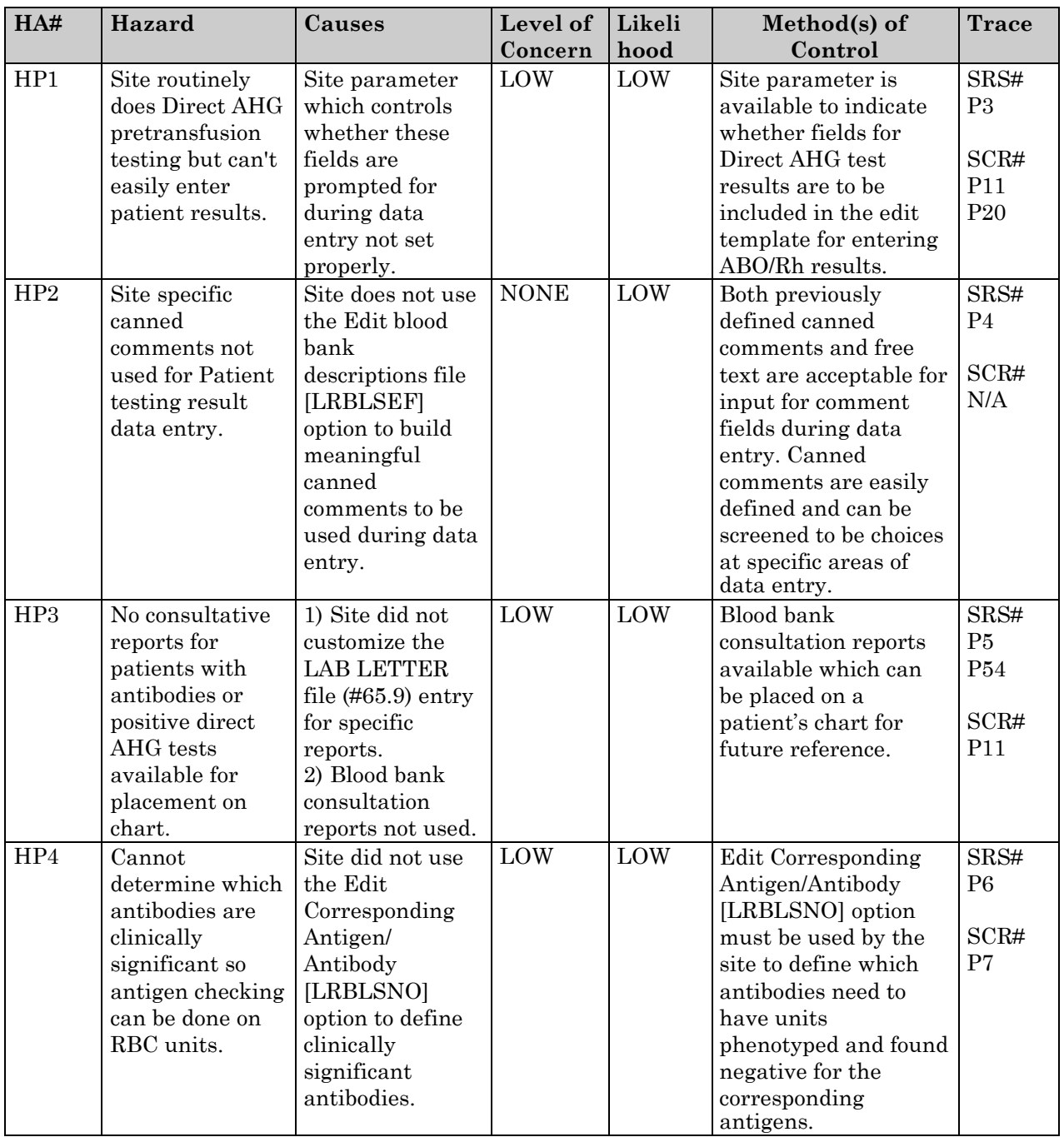

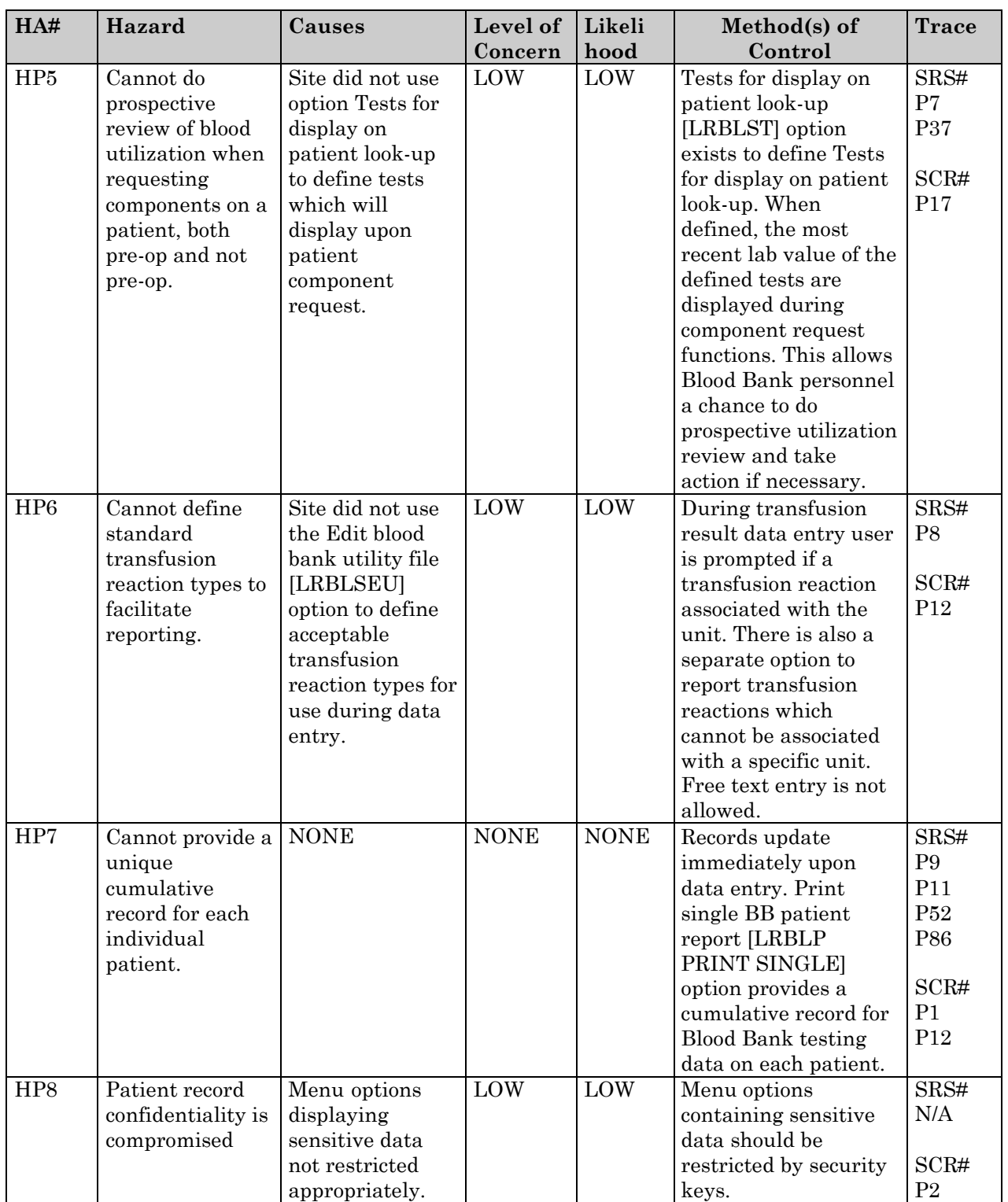

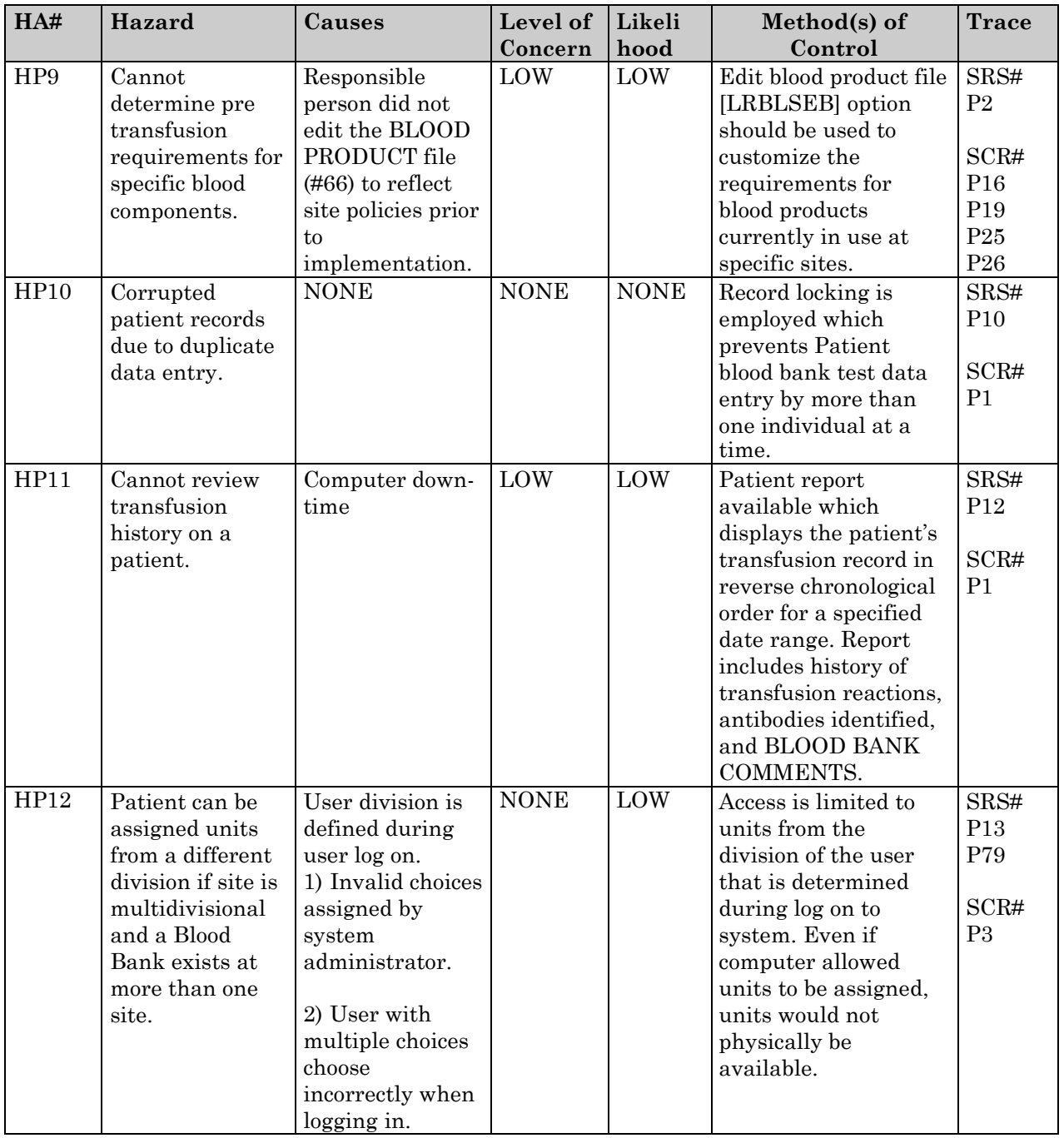

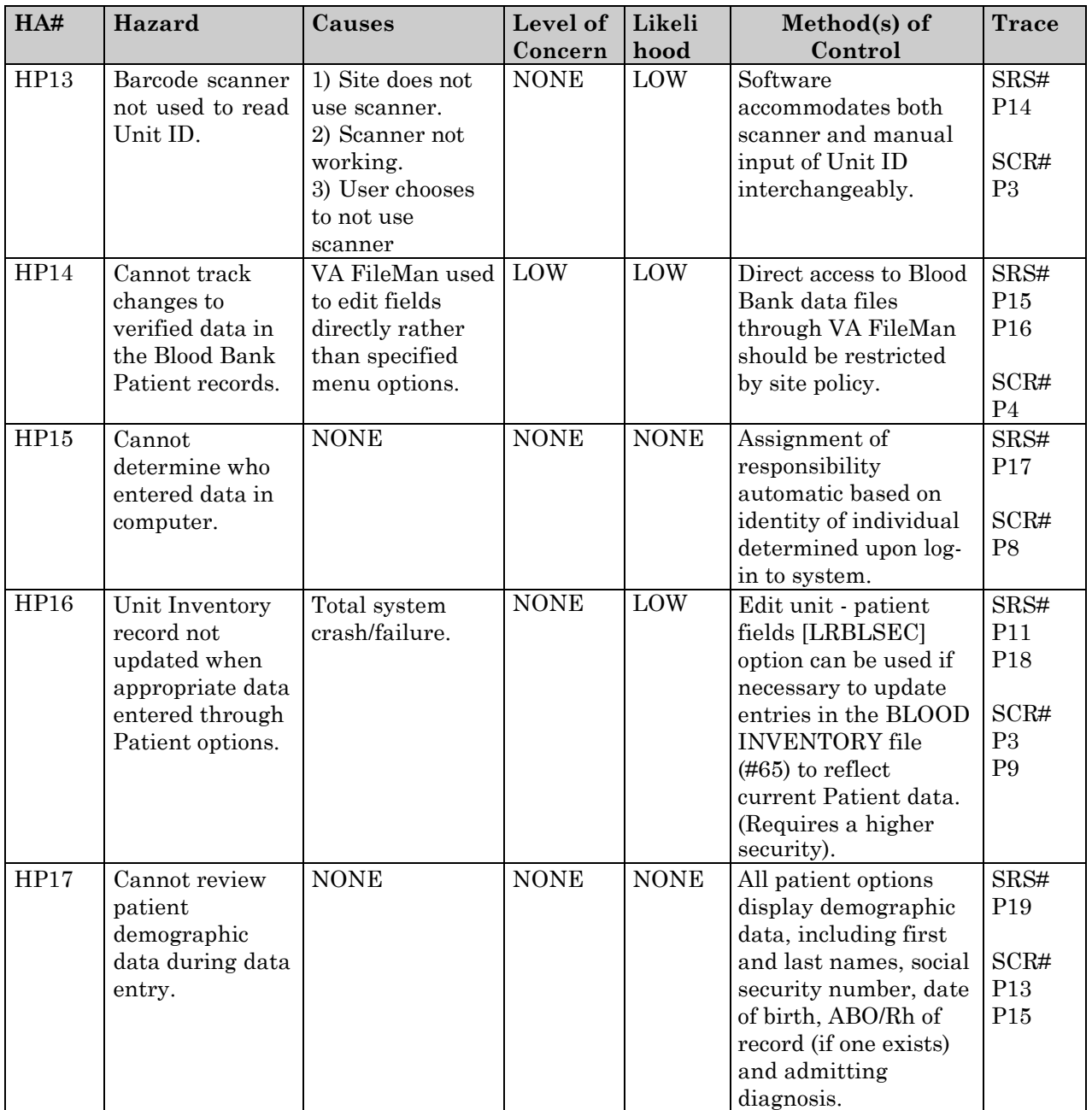

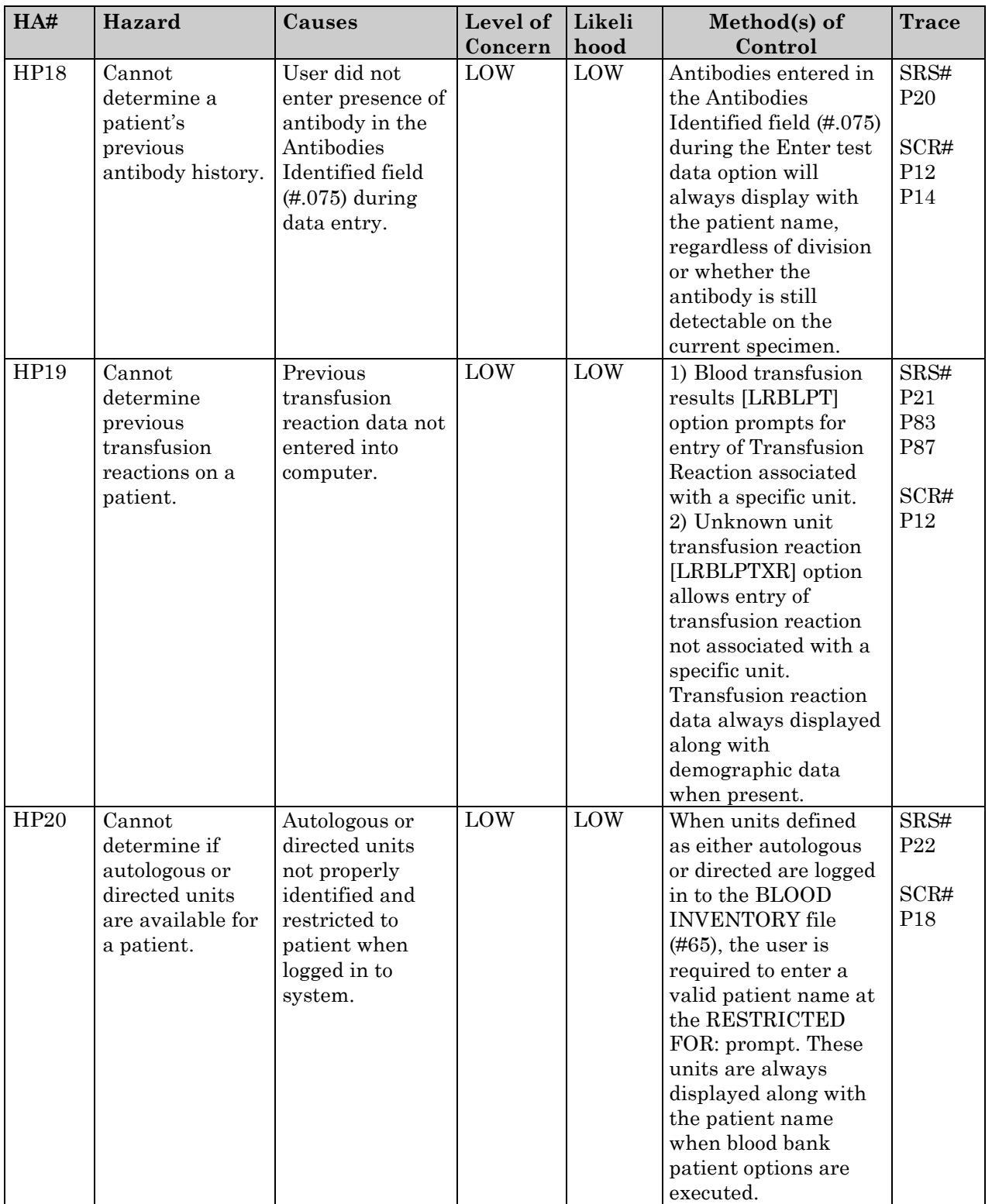

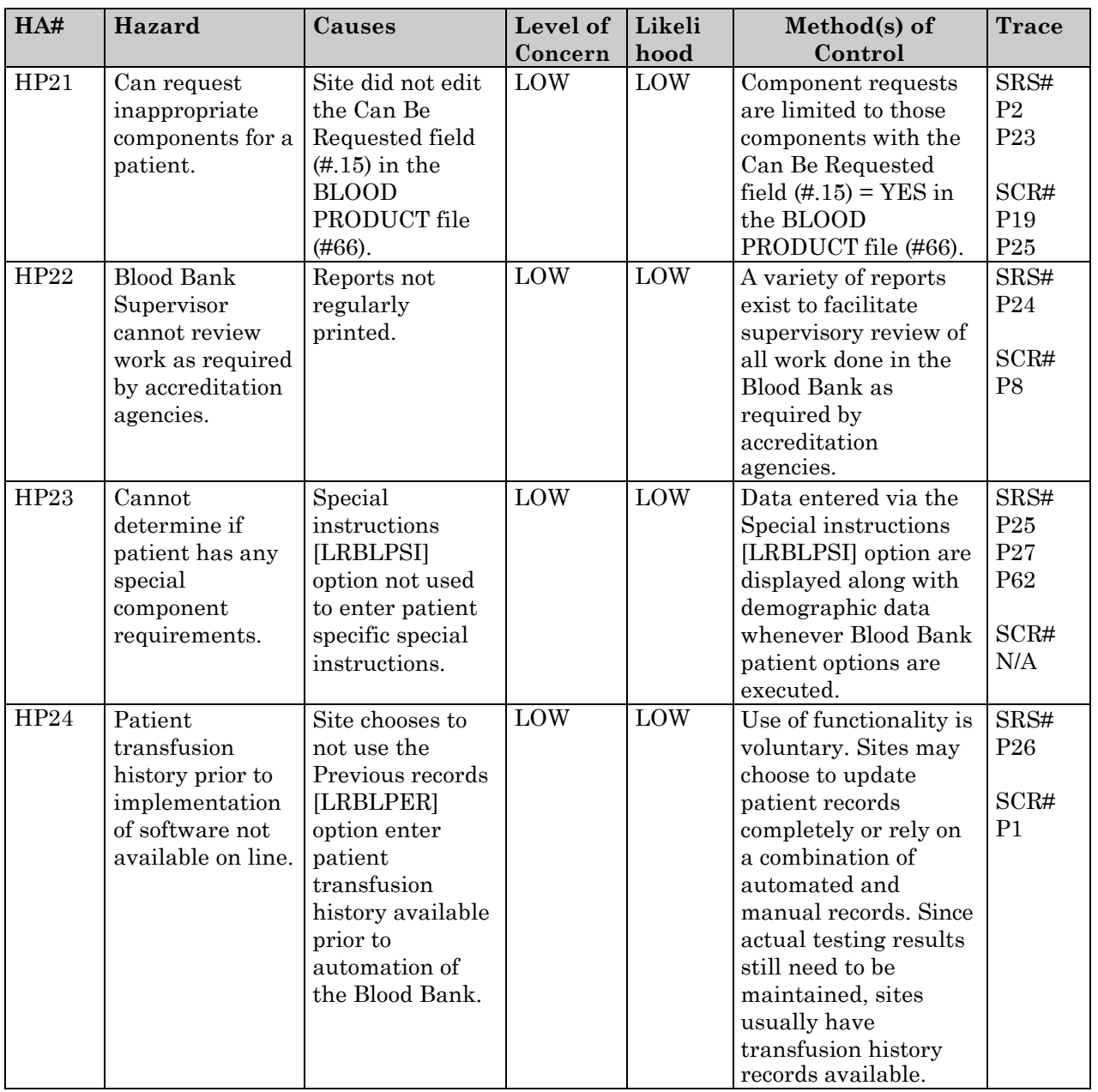

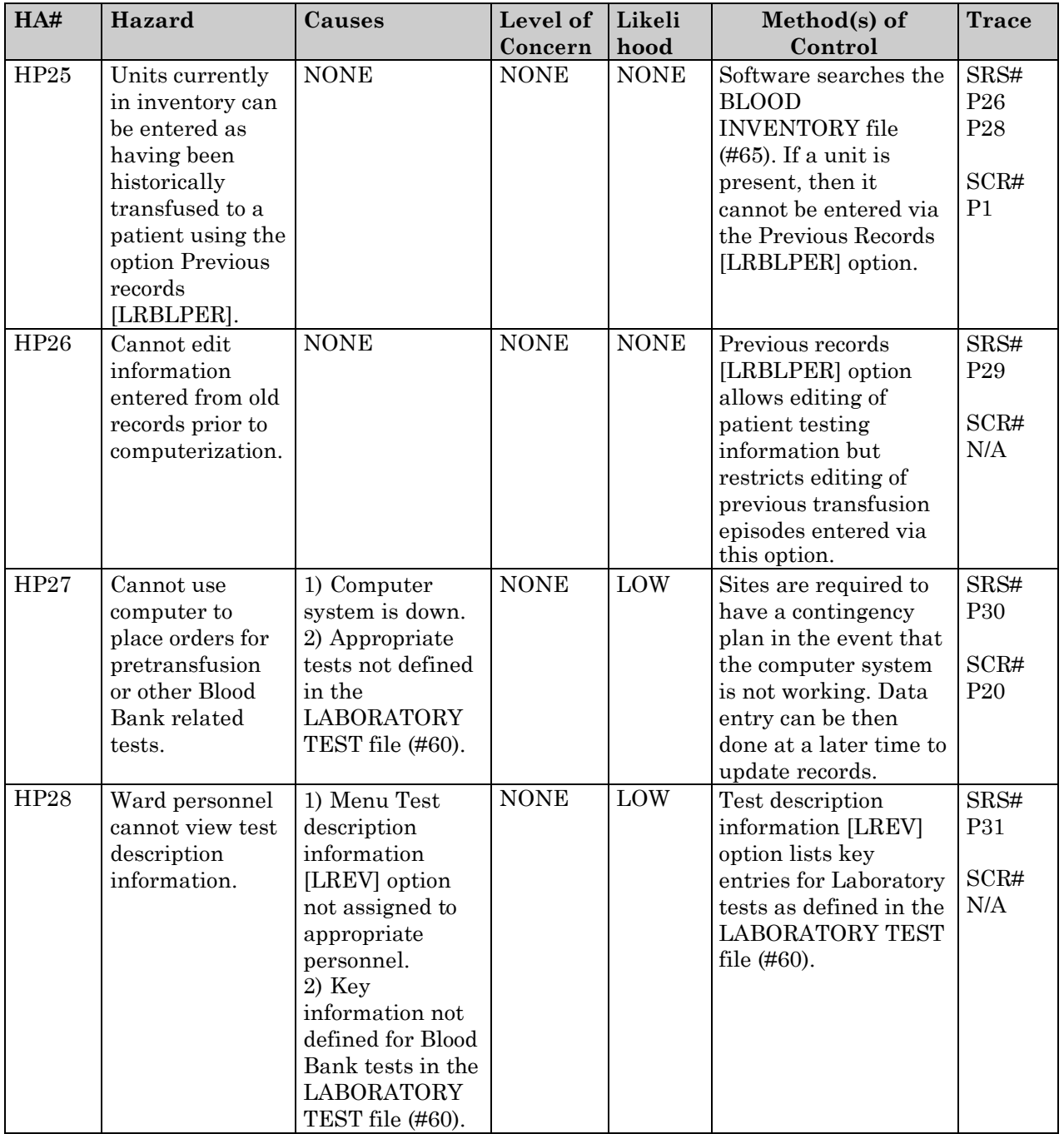

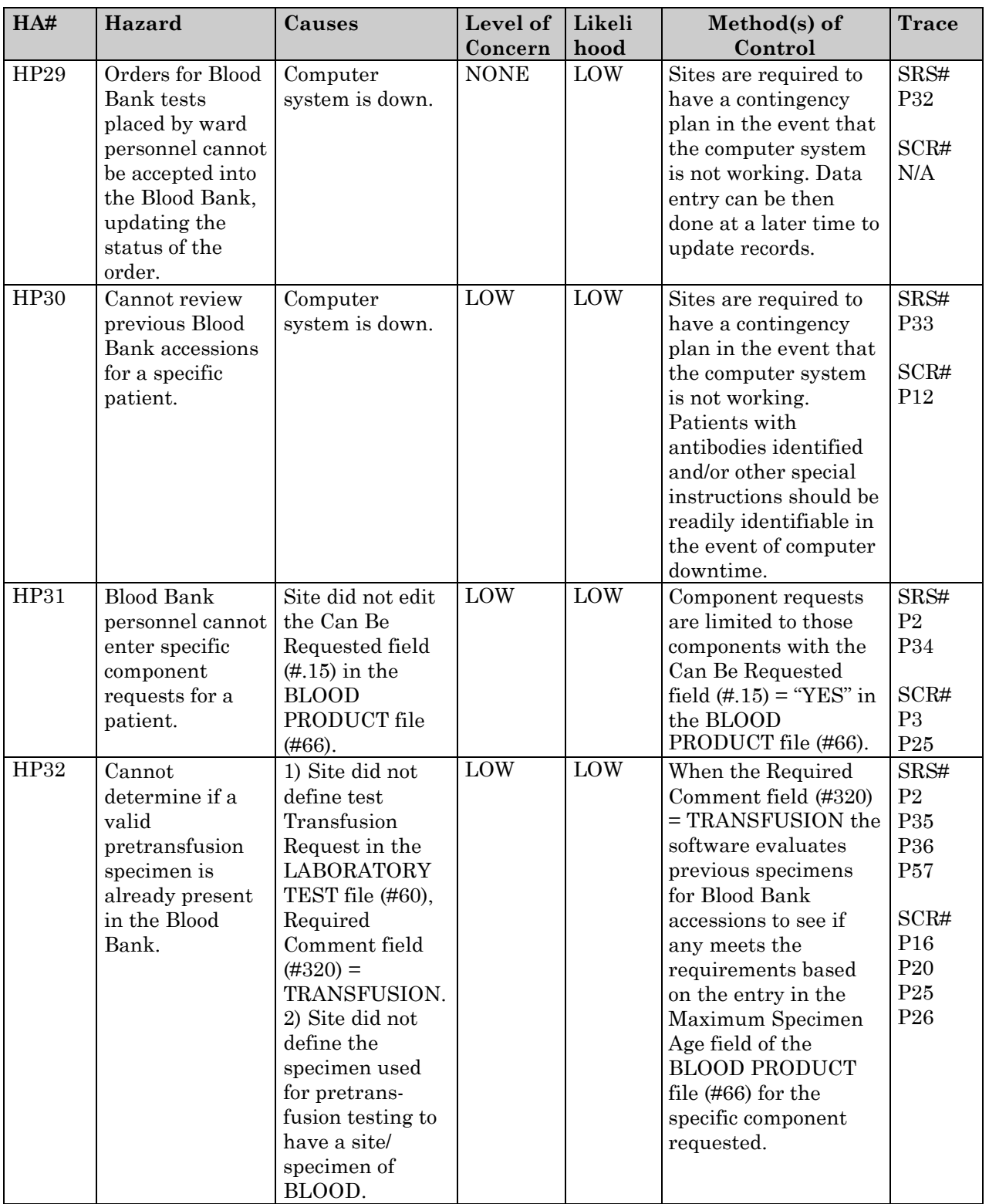

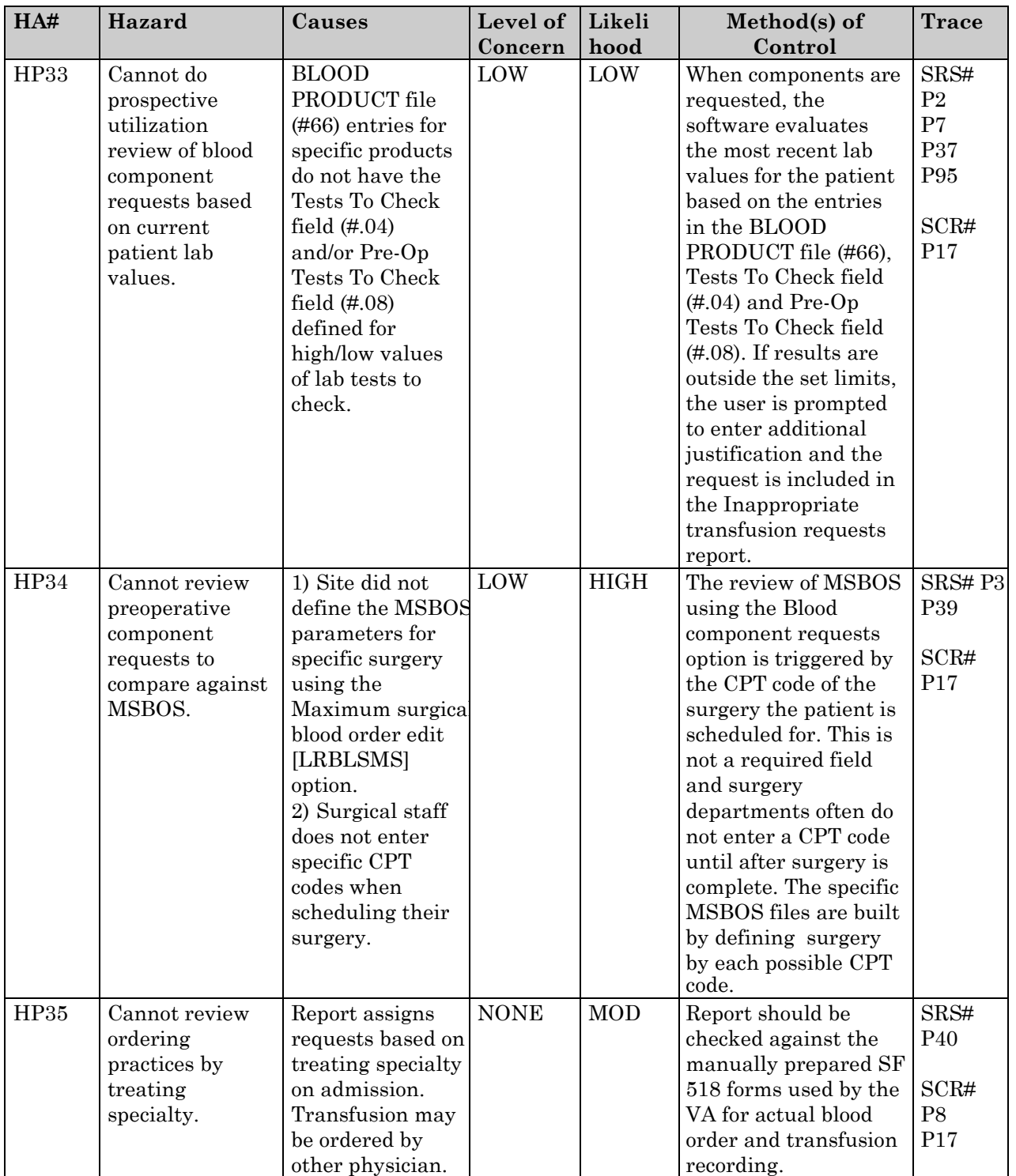

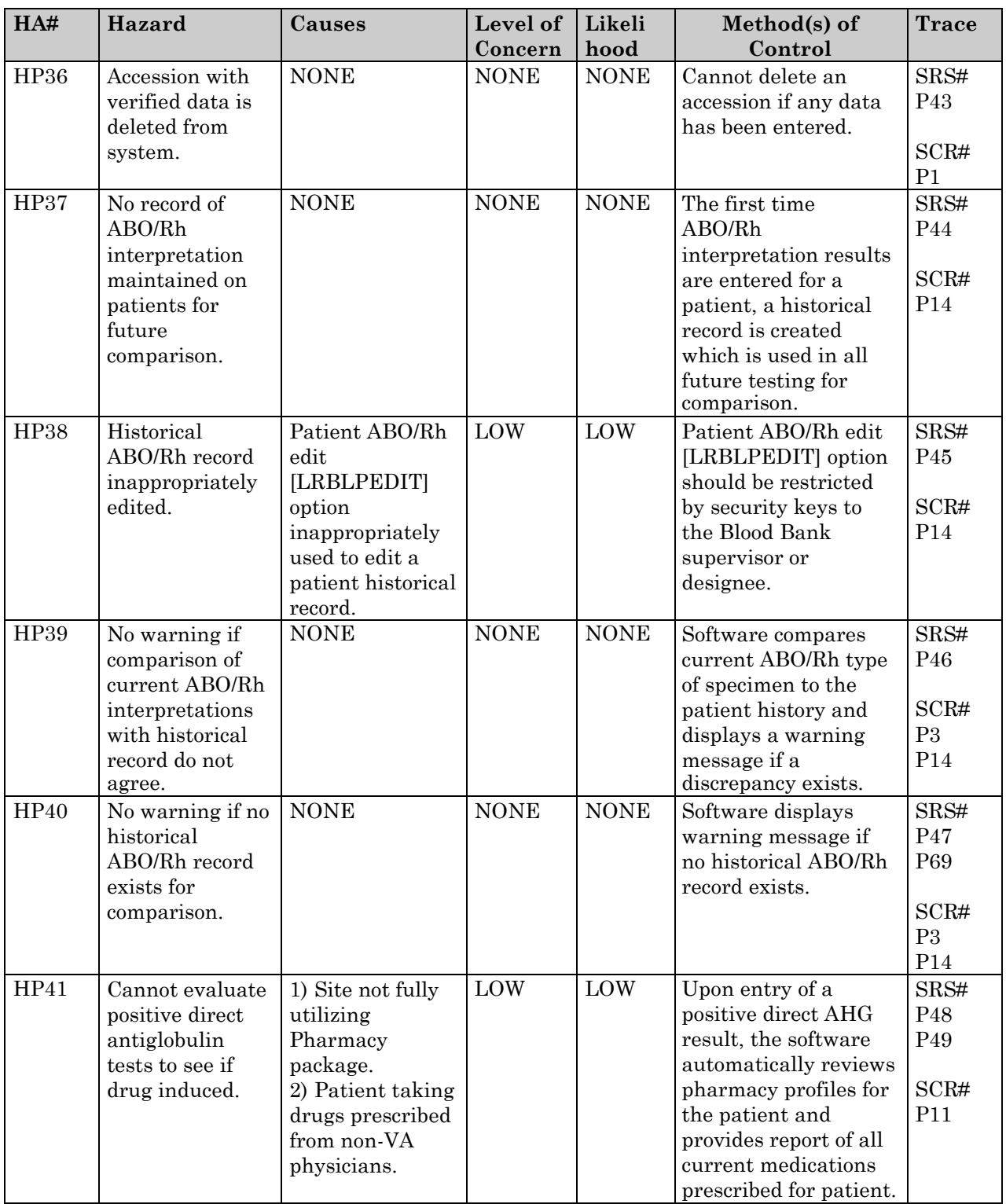

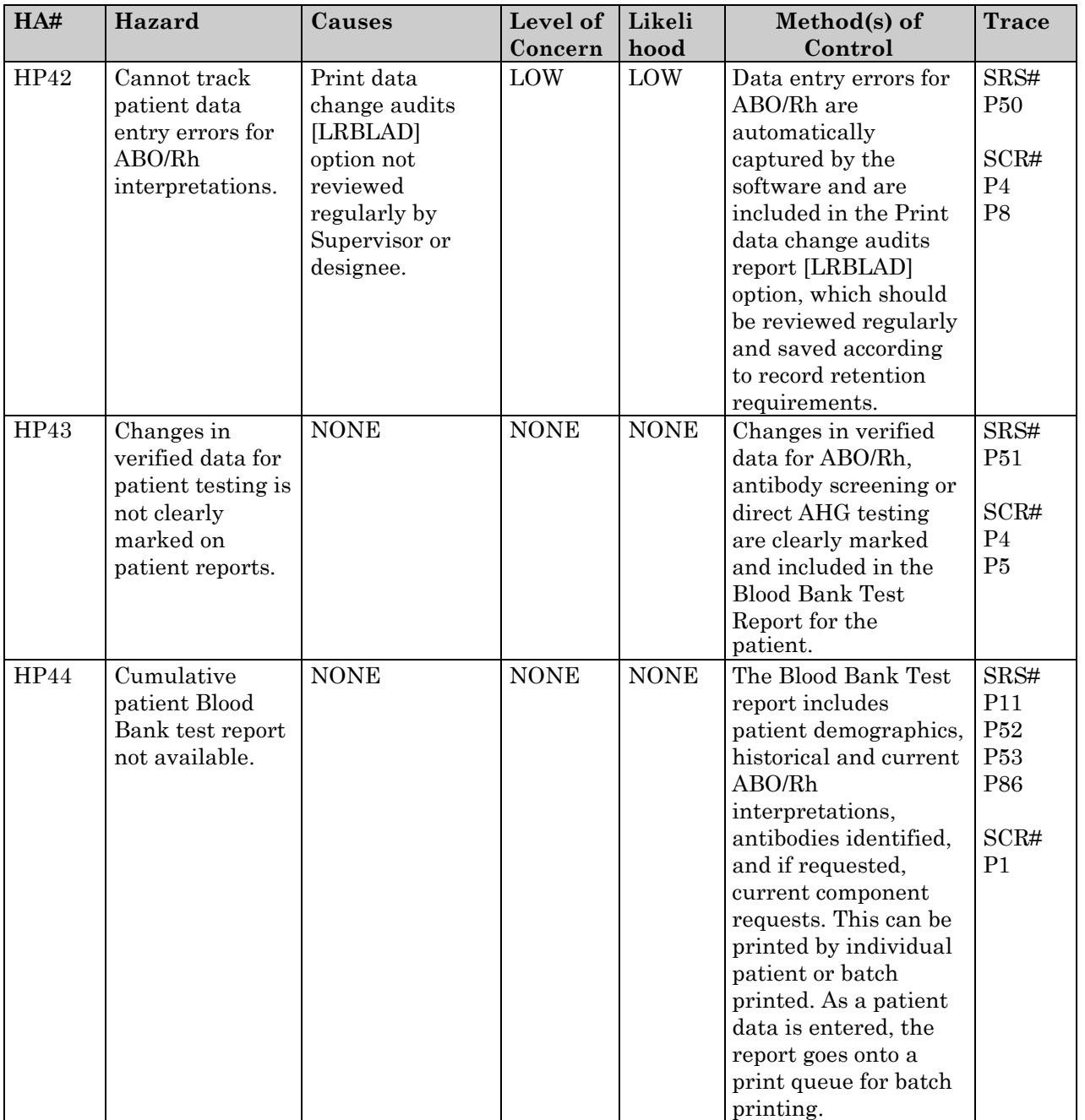

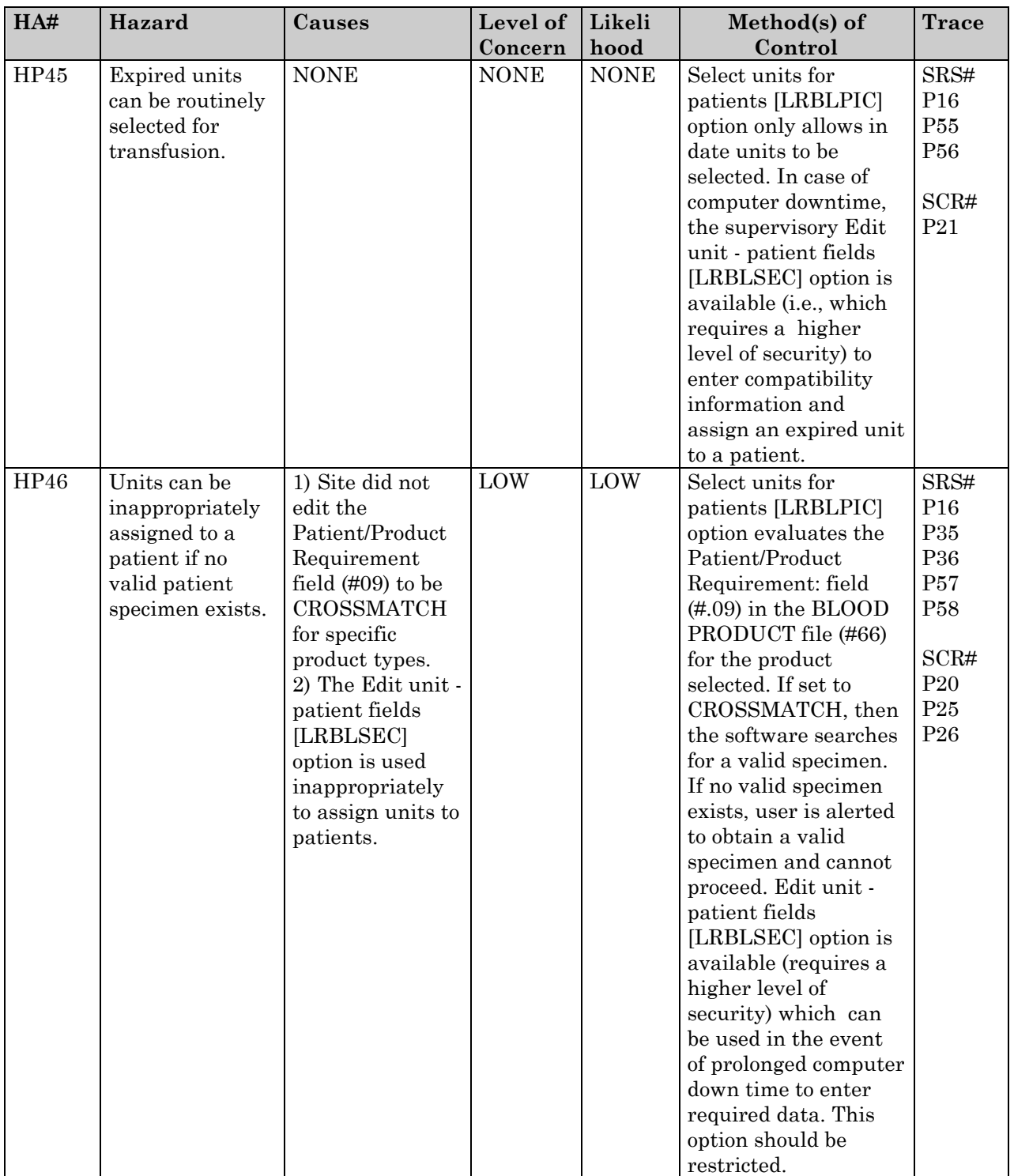

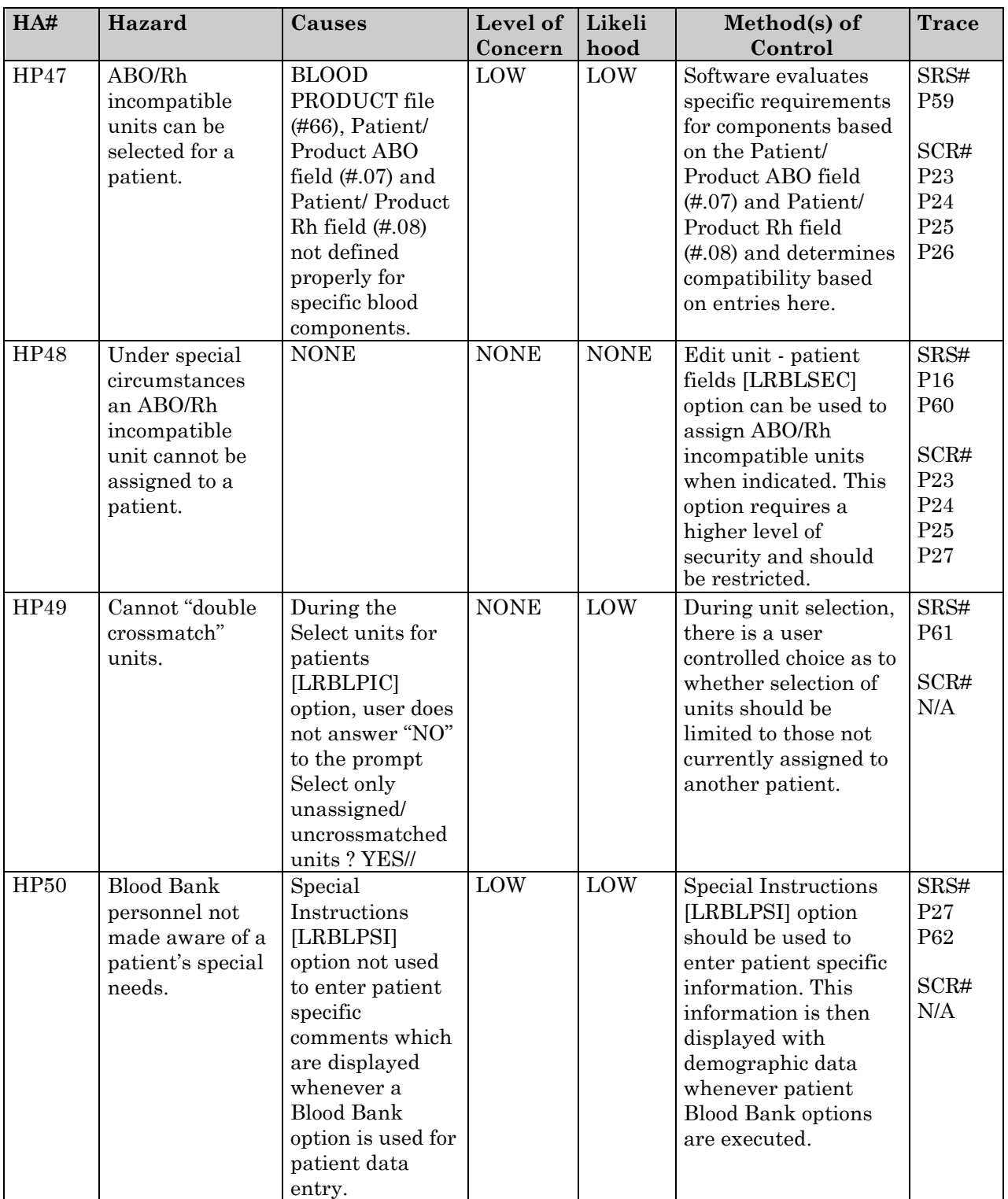

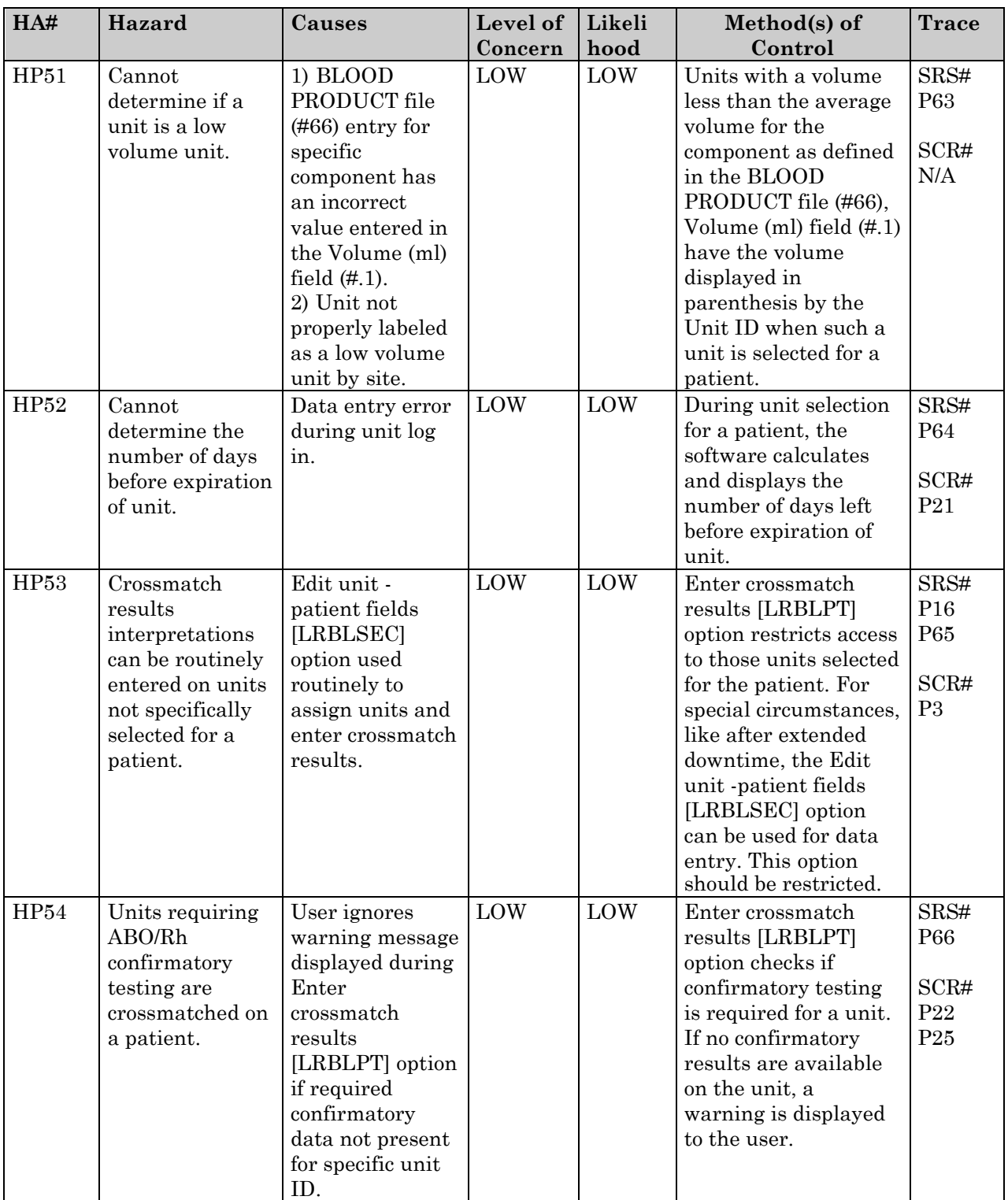

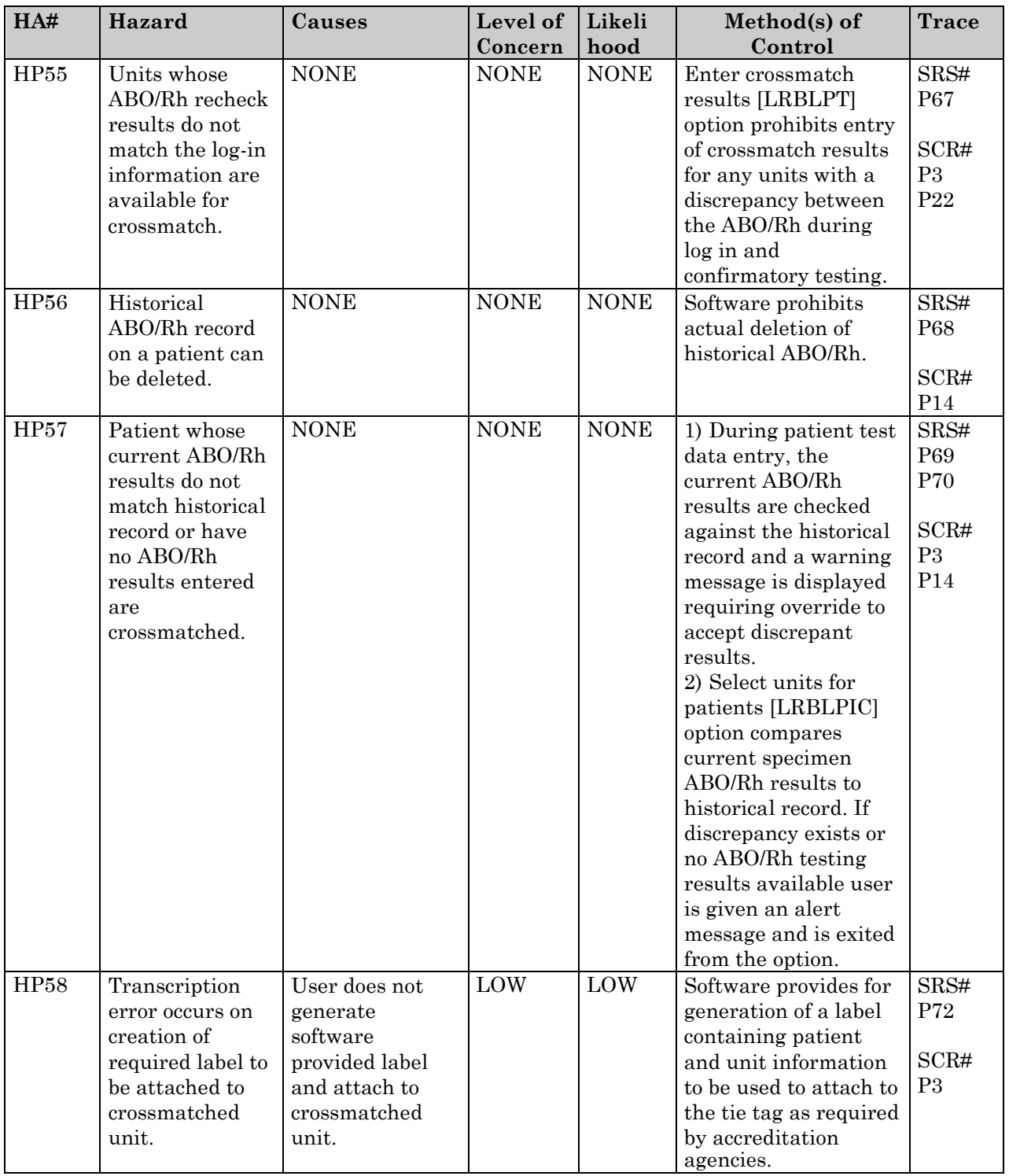

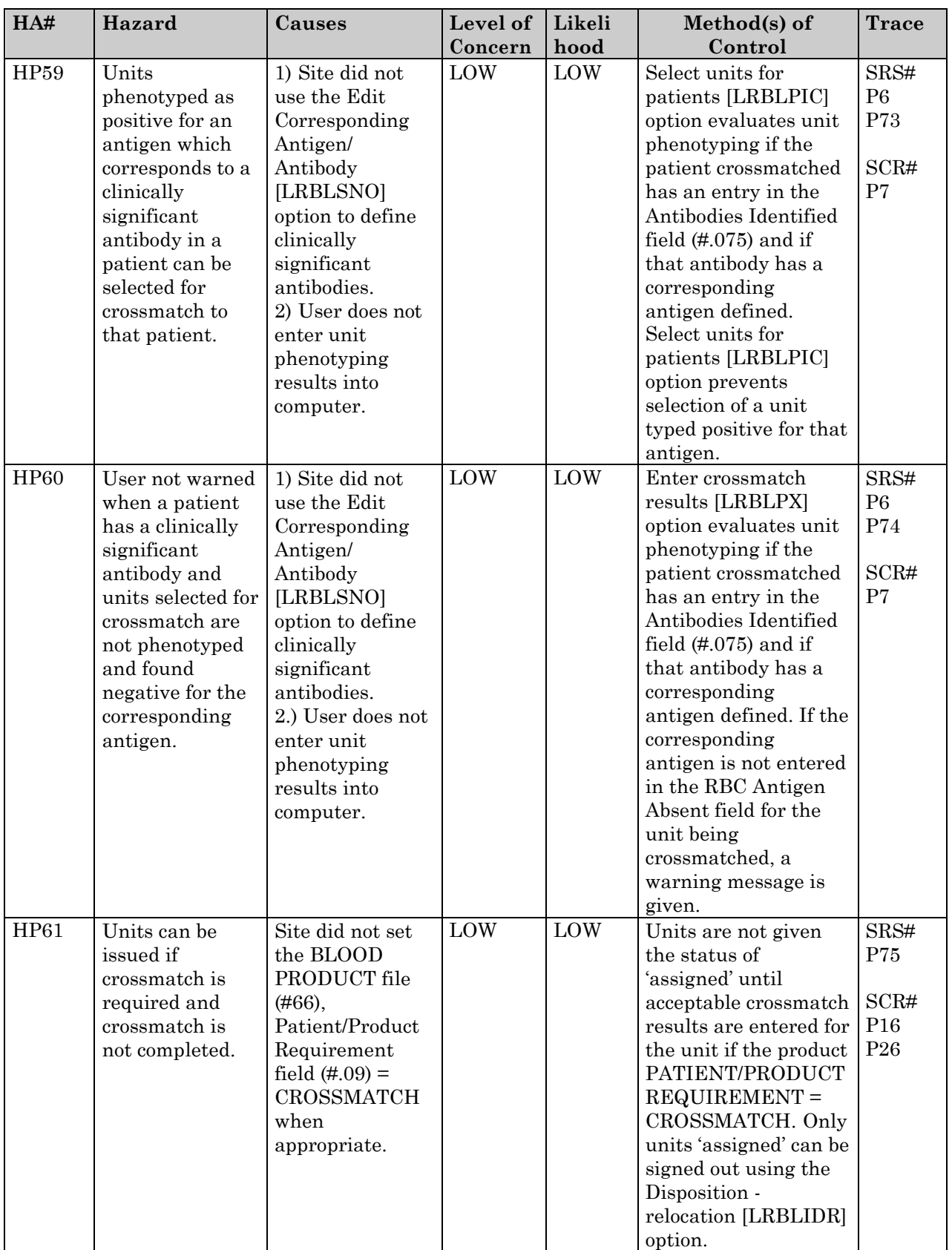

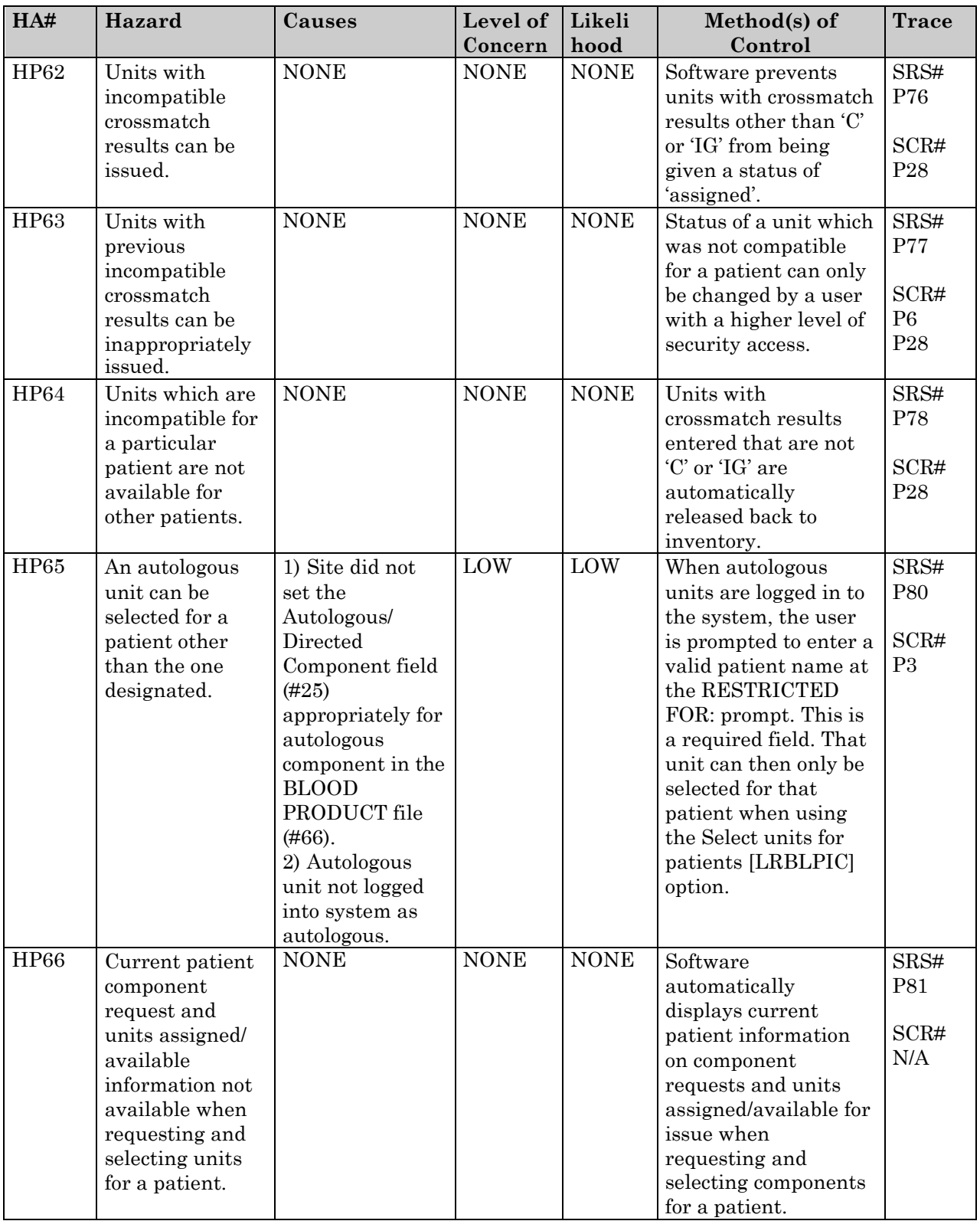

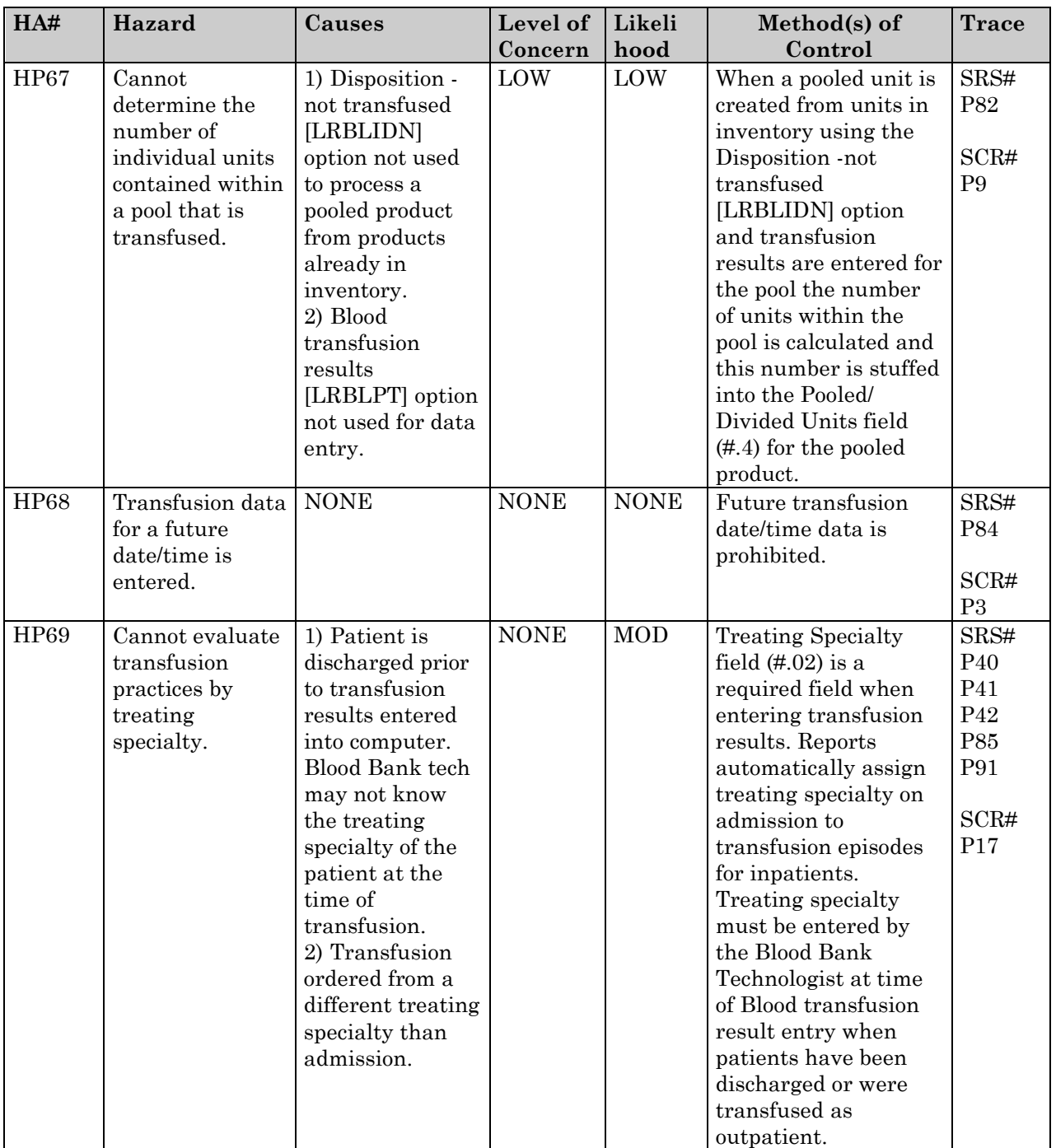

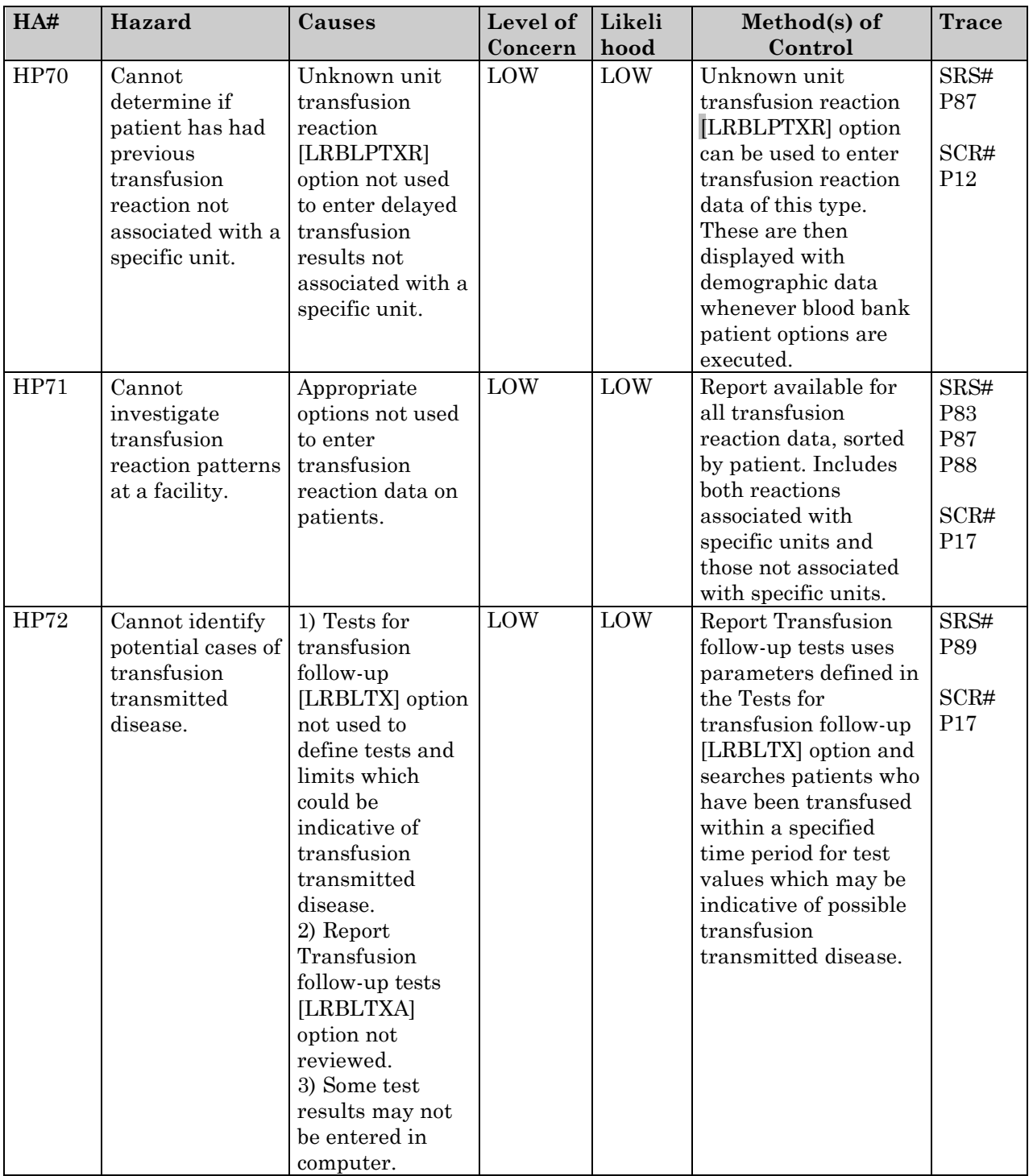

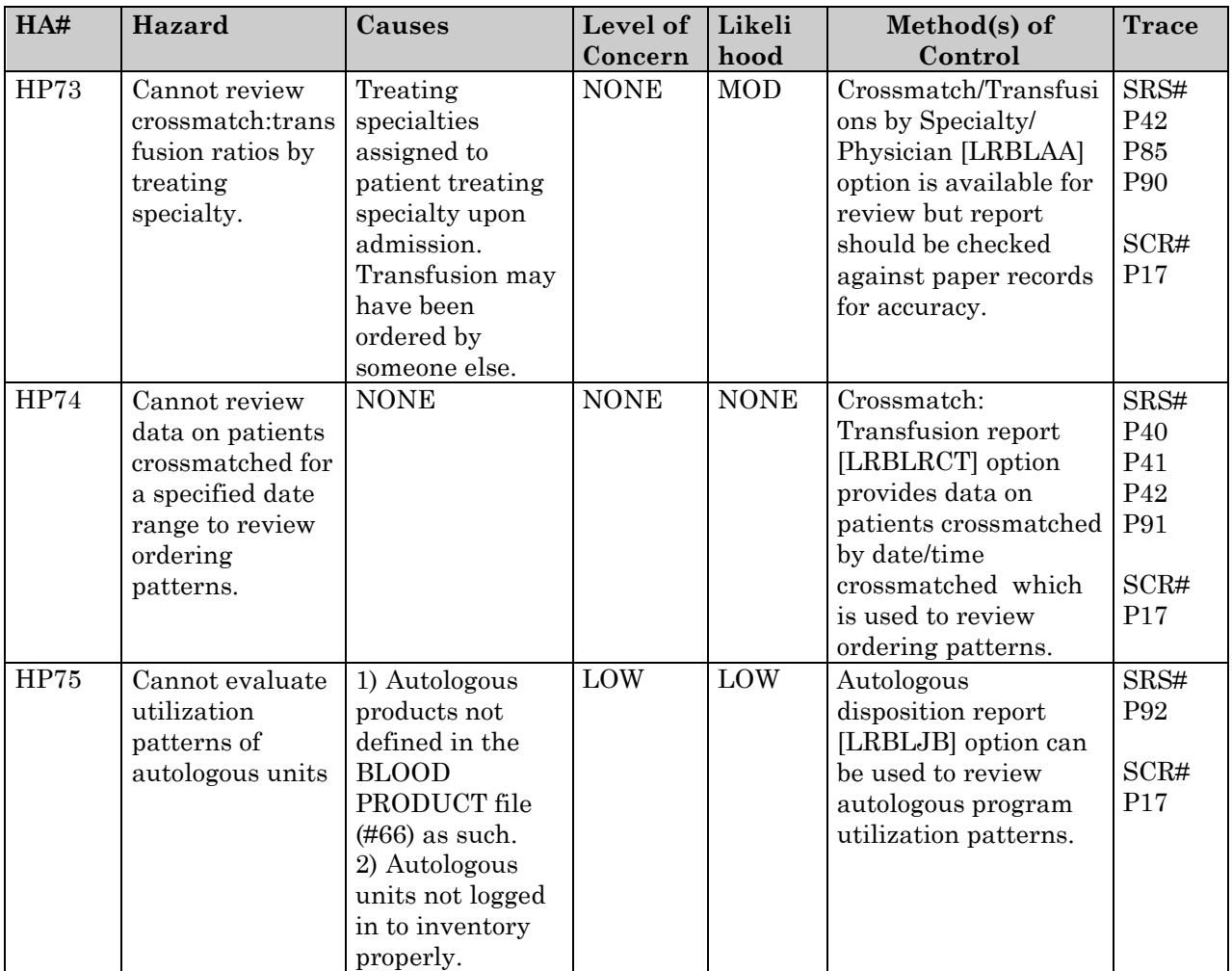
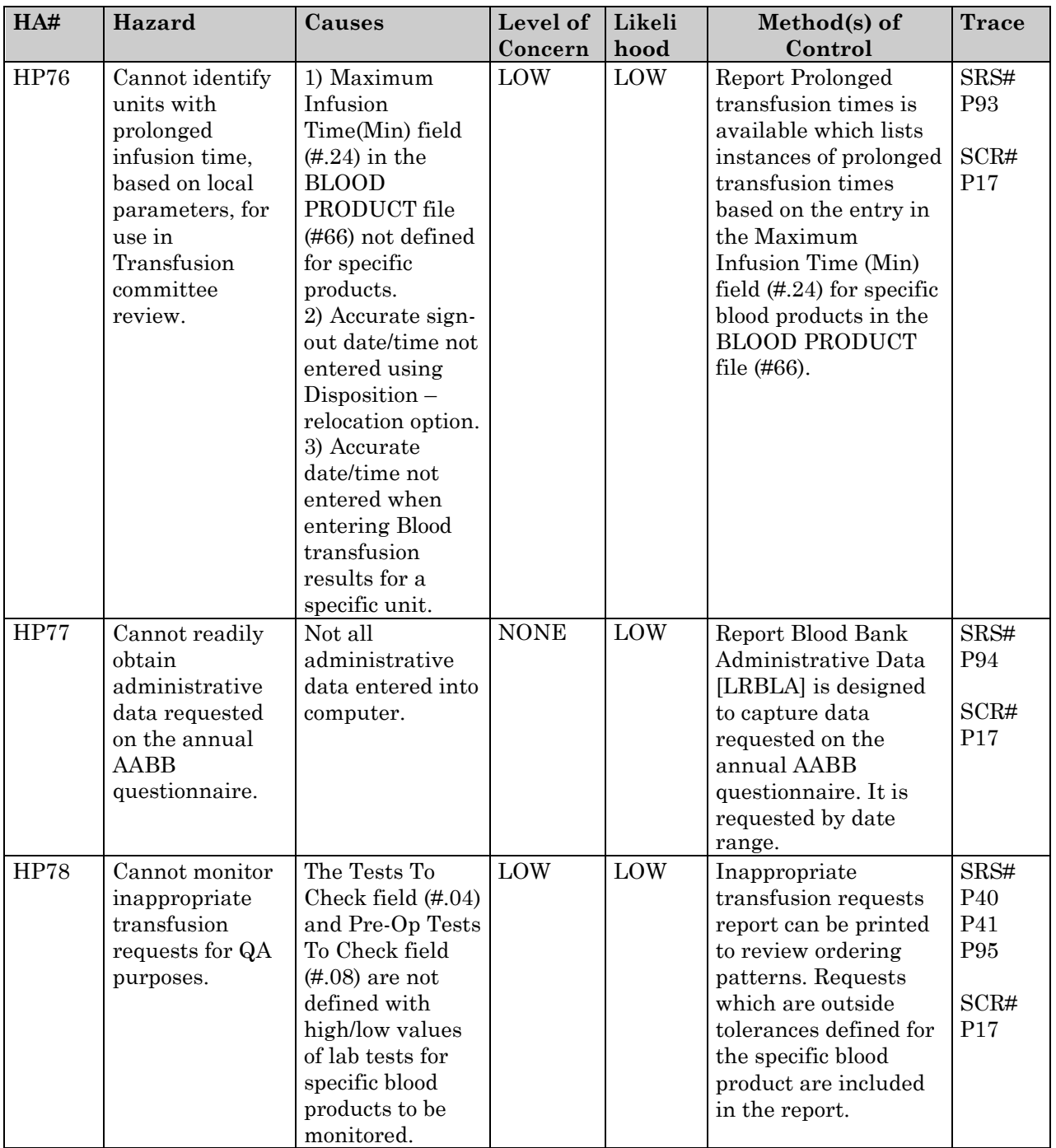

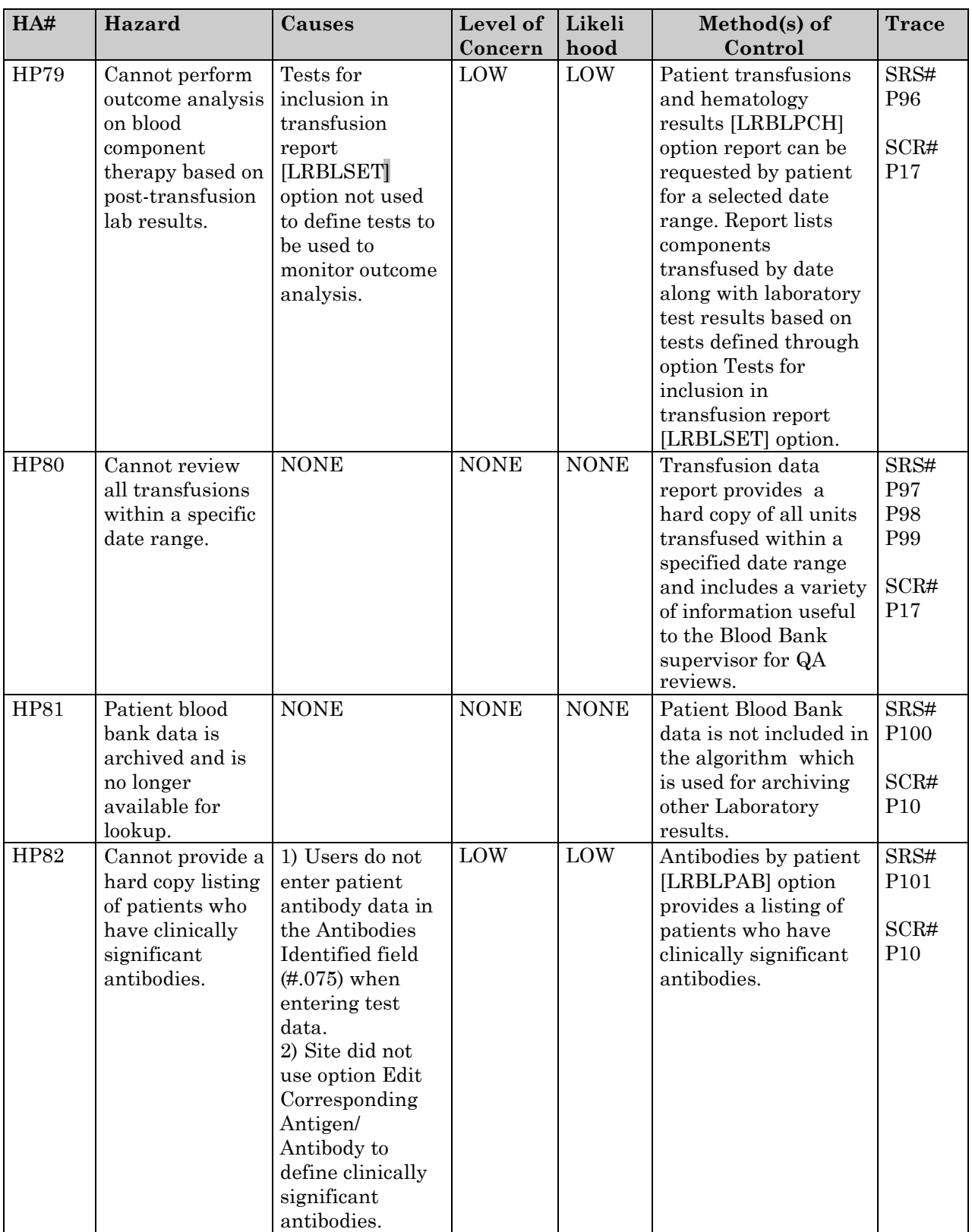

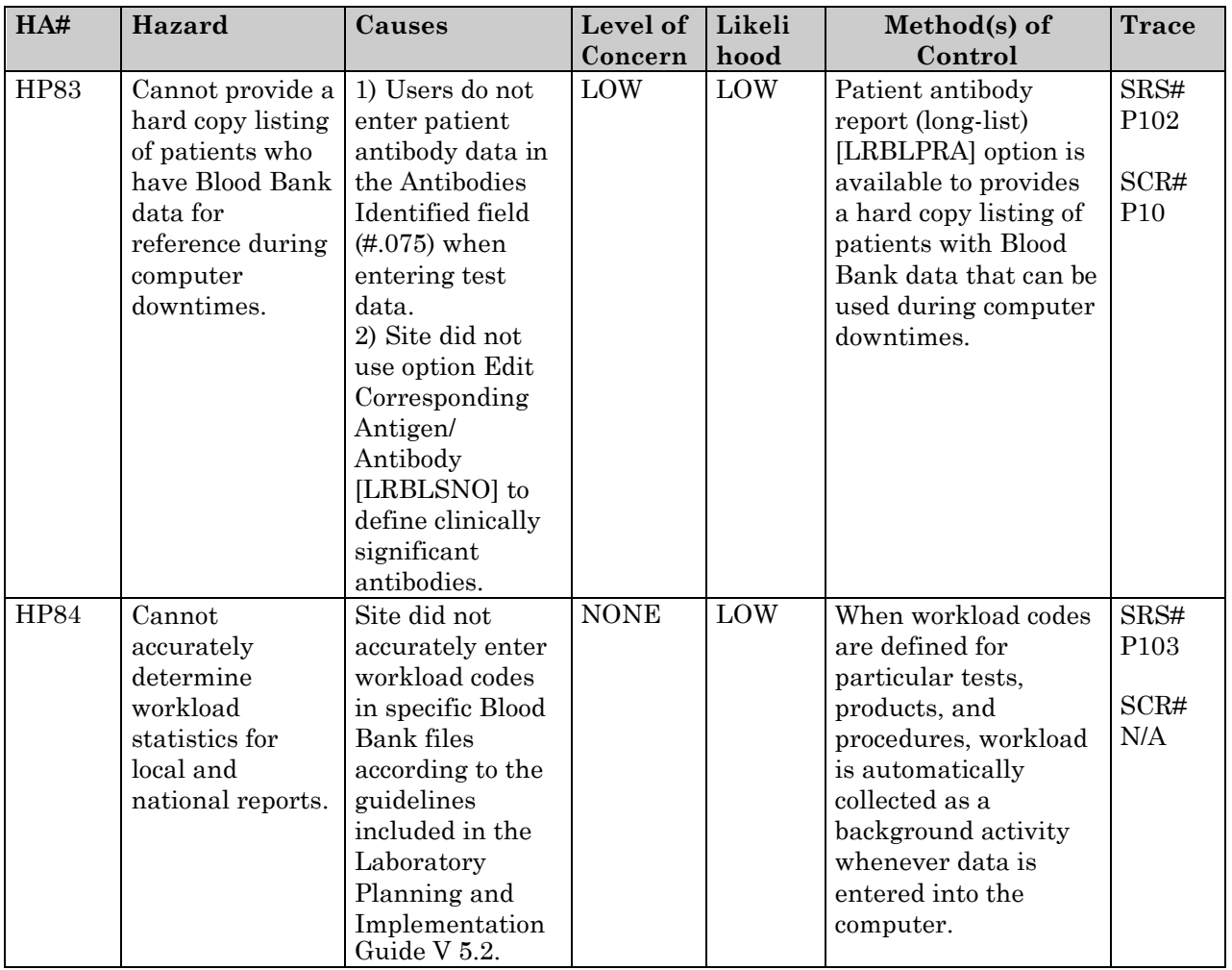